# **[MS-IMAGS]: Imaging Service Protocol Specification**

#### **Intellectual Property Rights Notice for Open Specifications Documentation**

- **Technical Documentation.** Microsoft publishes Open Specifications documentation for protocols, file formats, languages, standards as well as overviews of the interaction among each of these technologies.
- **Copyrights.** This documentation is covered by Microsoft copyrights. Regardless of any other terms that are contained in the terms of use for the Microsoft website that hosts this documentation, you may make copies of it in order to develop implementations of the technologies described in the Open Specifications and may distribute portions of it in your implementations using these technologies or your documentation as necessary to properly document the implementation. You may also distribute in your implementation, with or without modification, any schema, IDL's, or code samples that are included in the documentation. This permission also applies to any documents that are referenced in the Open Specifications. Tradellectual Property Rights Notte for Open Specifications Documentation<br>
Tradellectual Prepression, the formers, bingings, standards are only as real conventions of the interaction after<br>
or prediction of the technologie
	- **No Trade Secrets.** Microsoft does not claim any trade secret rights in this documentation.
	- **Patents.** Microsoft has patents that may cover your implementations of the technologies described in the Open Specifications. Neither this notice nor Microsoft's delivery of the documentation grants any licenses under those or any other Microsoft patents. However, a given Open Specification may be covered by Microsoft Open Specification Promise or the Community Promise. If you would prefer a written license, or if the technologies described in the Open Specifications are not covered by the Open Specifications Promise or Community Promise, as applicable, patent licenses are available by contacting iplg@microsoft.com.
	- **Trademarks.** The names of companies and products contained in this documentation may be covered by trademarks or similar intellectual property rights. This notice does not grant any licenses under those rights.
	- **Fictitious Names.** The example companies, organizations, products, domain names, e-mail addresses, logos, people, places, and events depicted in this documentation are fictitious. No association with any real company, organization, product, domain name, email address, logo, person, place, or event is intended or should be inferred.

**Reservation of Rights.** All other rights are reserved, and this notice does not grant any rights other than specifically described above, whether by implication, estoppel, or otherwise.

**Tools.** The Open Specifications do not require the use of Microsoft programming tools or programming environments in order for you to develop an implementation. If you have access to Microsoft programming tools and environments you are free to take advantage of them. Certain Open Specifications are intended for use in conjunction with publicly available standard specifications and network programming art, and assumes that the reader either is familiar with the aforementioned material or has immediate access to it.

**Preliminary Documentation.** This Open Specification provides documentation for past and current releases and/or for the pre-release (beta) version of this technology. This Open Specification is final

*[MS-IMAGS] — v20120122 Imaging Service Protocol Specification* 

 *Copyright © 2012 Microsoft Corporation.* 

documentation for past or current releases as specifically noted in the document, as applicable; it is preliminary documentation for the pre-release (beta) versions. Microsoft will release final documentation in connection with the commercial release of the updated or new version of this technology. As the documentation may change between this preliminary version and the final version of this technology, there are risks in relying on preliminary documentation. To the extent that you incur additional development obligations or any other costs as a result of relying on this preliminary documentation, you do so at your own risk.

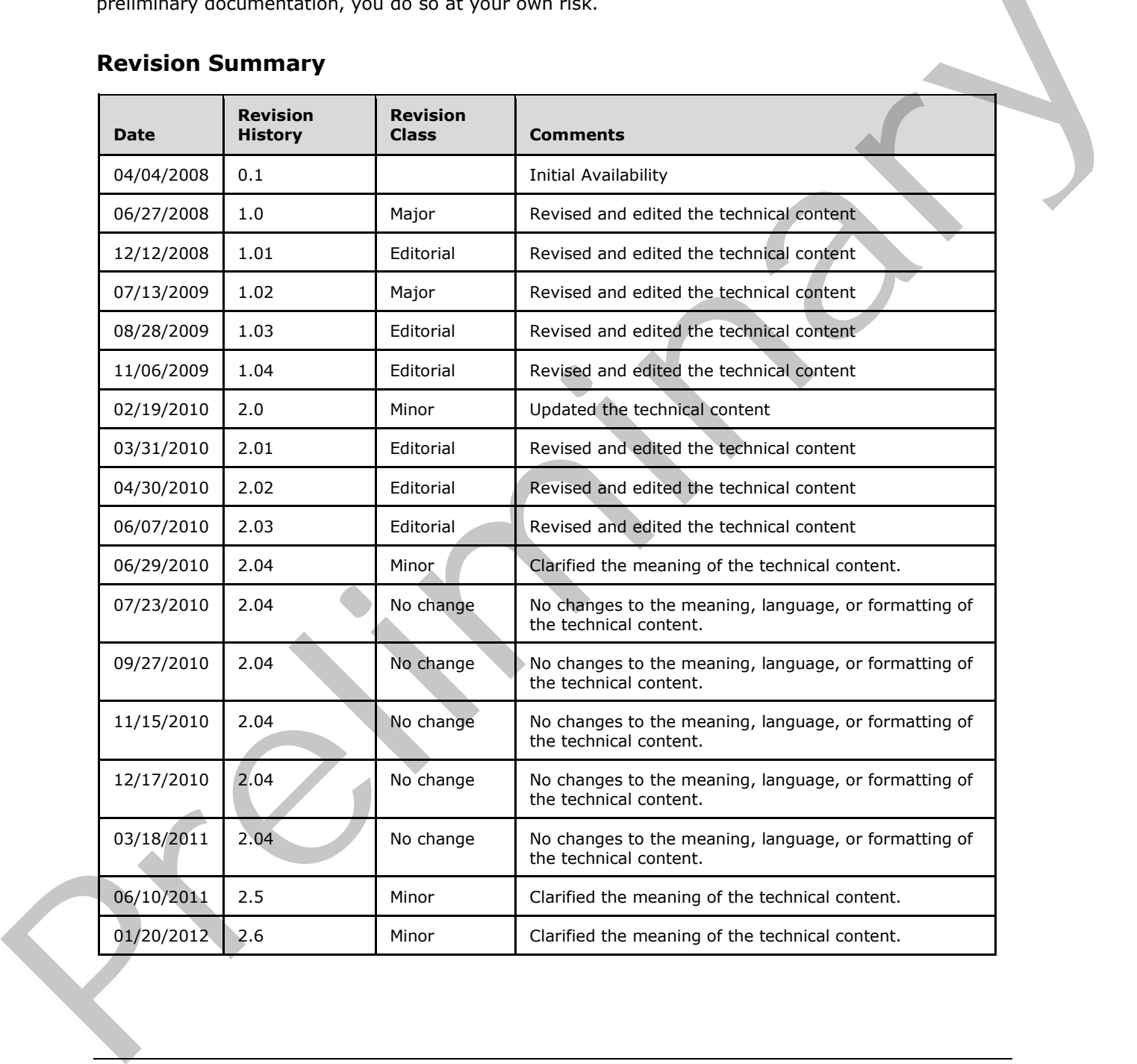

## **Revision Summary**

*[MS-IMAGS] — v20120122 Imaging Service Protocol Specification* 

 *Copyright © 2012 Microsoft Corporation.* 

# **Table of Contents**

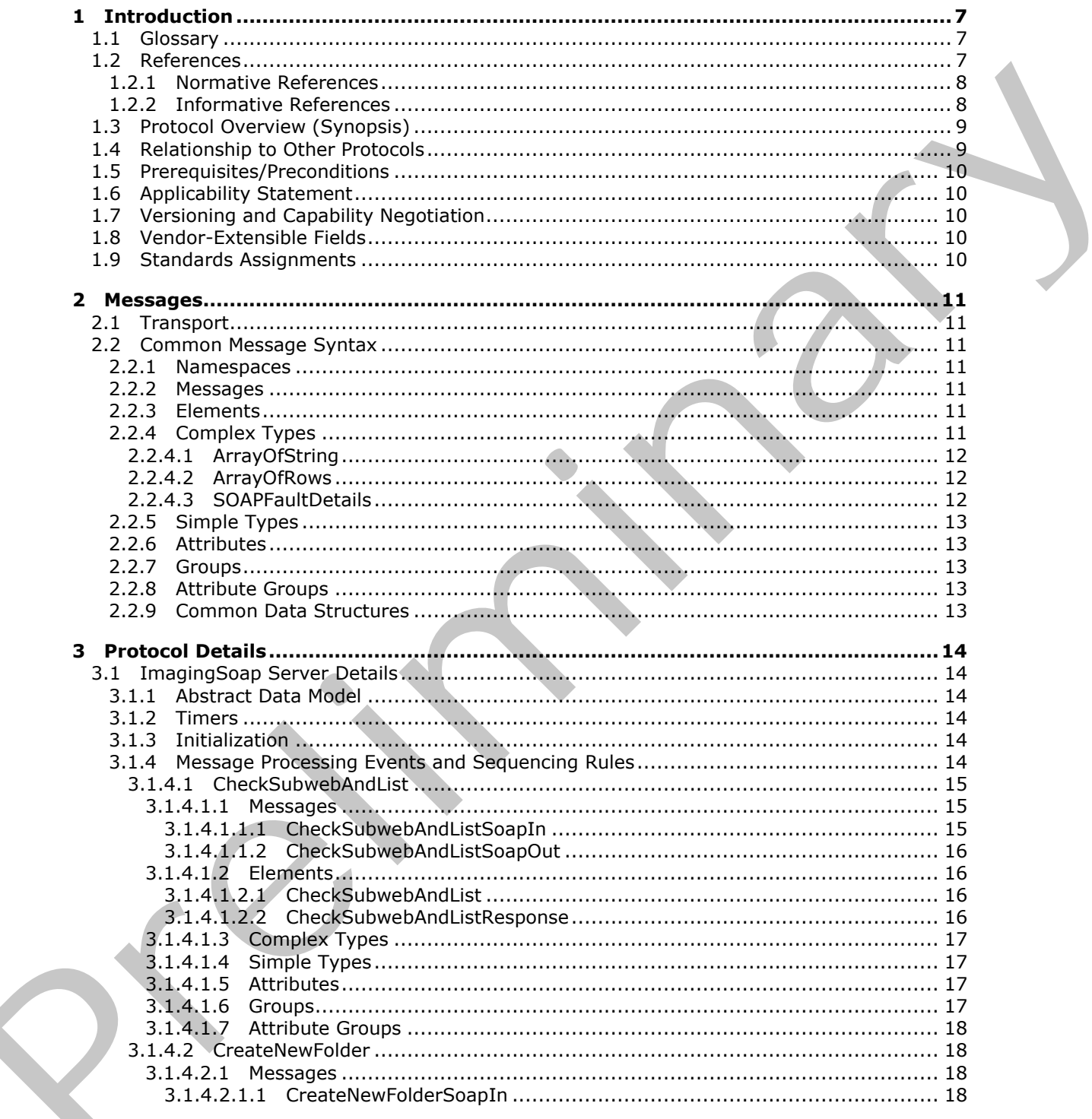

[MS-IMAGS] - v20120122<br>Imaging Service Protocol Specification

Copyright © 2012 Microsoft Corporation.

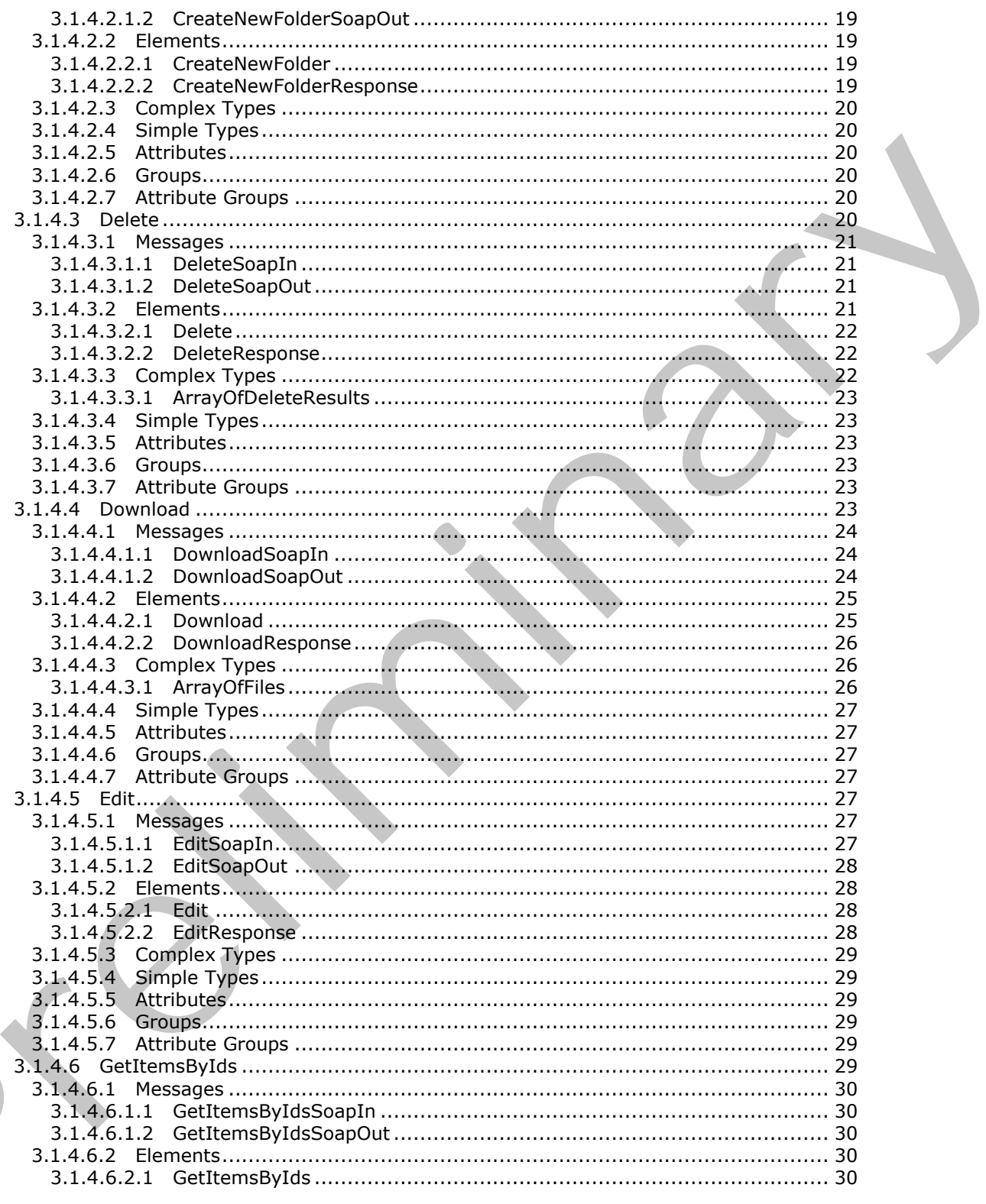

[MS-IMAGS] - v20120122<br>Imaging Service Protocol Specification

 $\blacksquare$ 

Copyright © 2012 Microsoft Corporation.

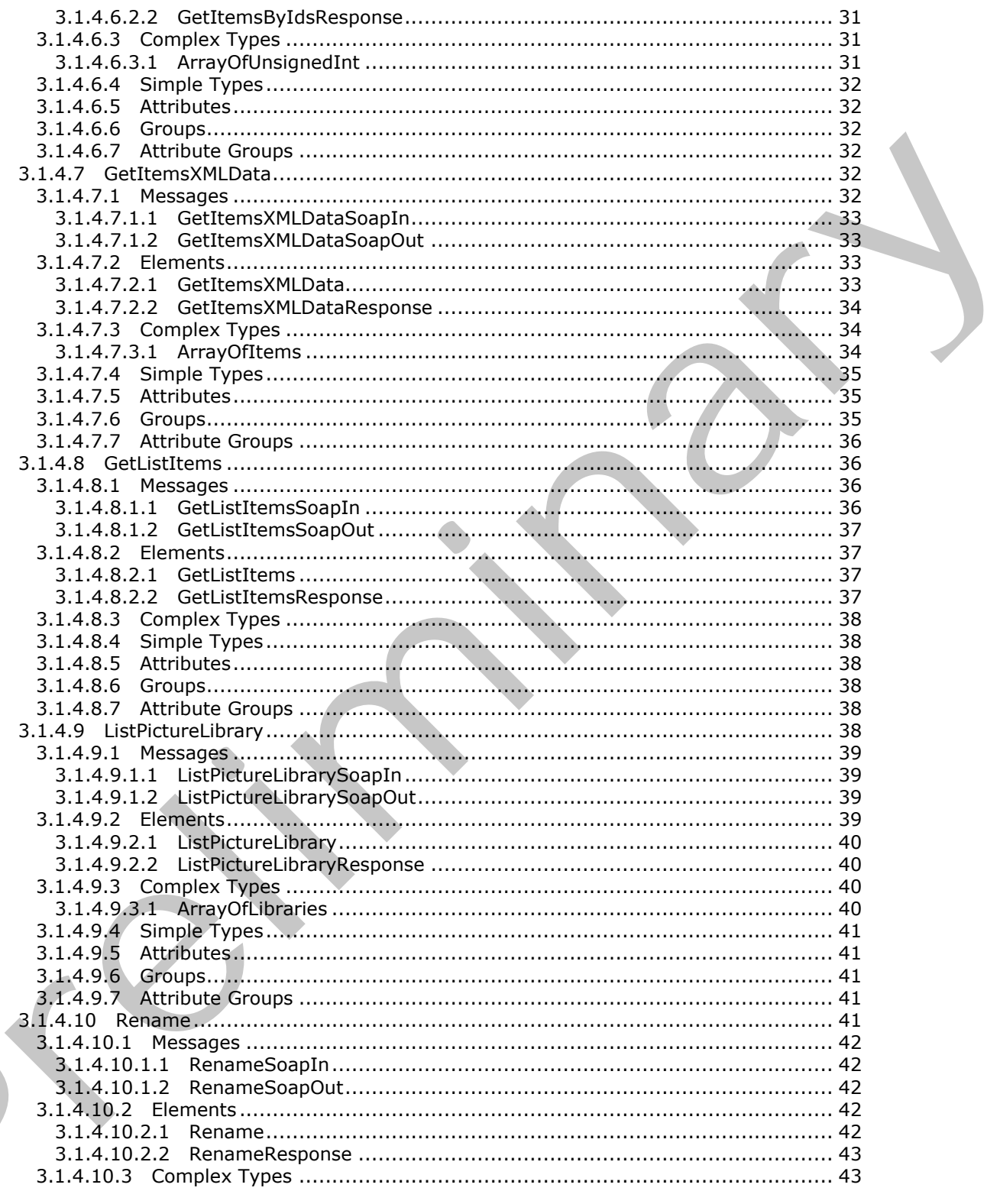

[MS-IMAGS] - v20120122<br>Imaging Service Protocol Specification

 $\zeta$ 

Copyright © 2012 Microsoft Corporation.

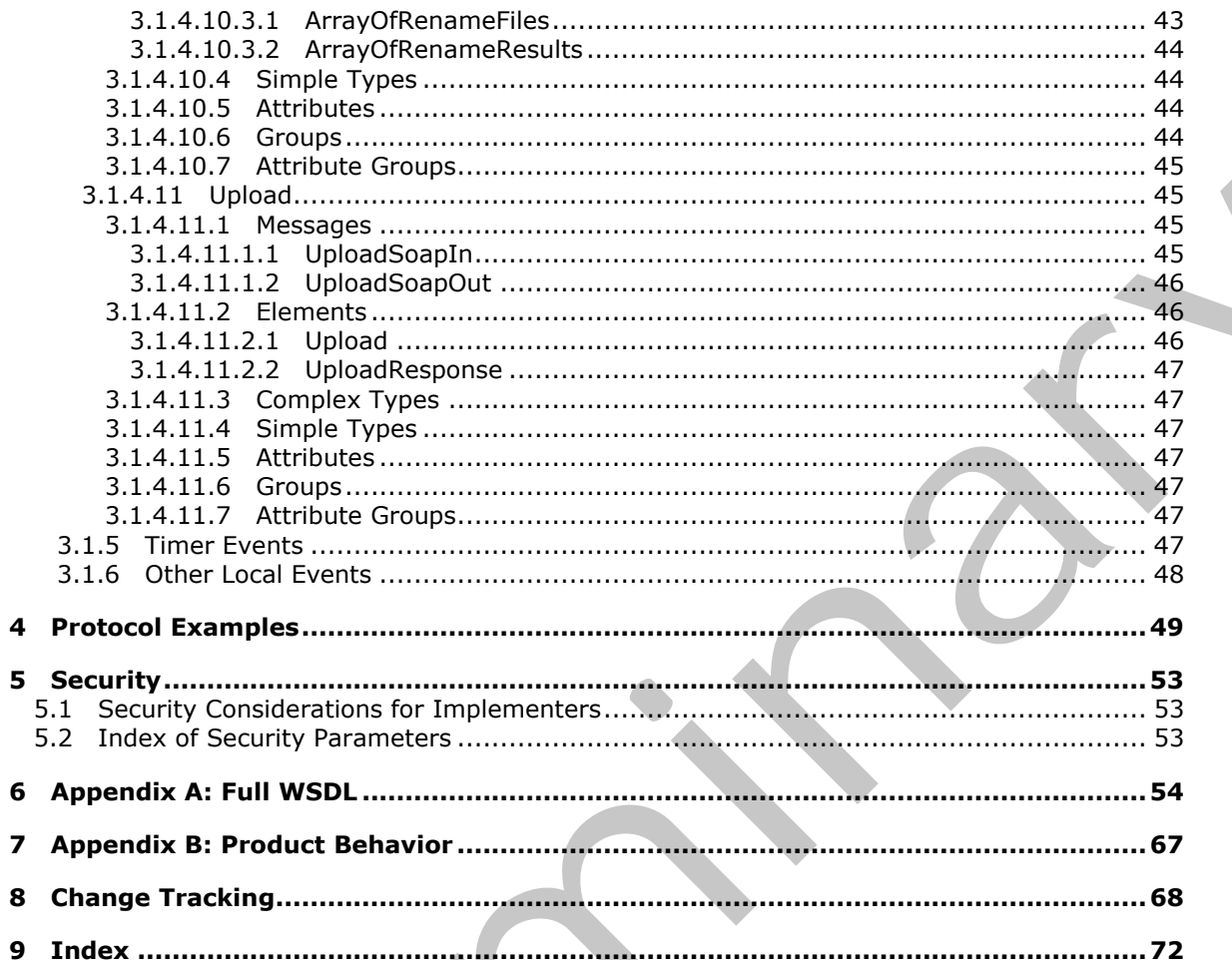

[MS-IMAGS] — v20120122<br>Imaging Service Protocol Specification

Copyright © 2012 Microsoft Corporation.

Release: Sunday, January 22, 2012

# <span id="page-6-0"></span>**1 Introduction**

This document specifies the Imaging Service Protocol. This protocol specifies a set of client-server interactions that allows a client to retrieve, upload, and organize images on a server.

Sections 1.8, 2, and 3 of this specification are normative and contain RFC 2119 language. Sections 1.5 and 1.9 are also normative but cannot contain RFC 2119 language. All other sections and examples in this specification are informative.

## <span id="page-6-1"></span>**1.1 Glossary**

The following terms are defined in [MS-GLOS]:

```
Coordinated Universal Time (UTC)
GUID
Hypertext Transfer Protocol (HTTP)
Hypertext Transfer Protocol over Secure Sockets Layer (HTTPS)
```
The following terms are defined in [MS-OFCGLOS]:

```
file
               folder
               item
               list
               list item
               picture library
               Simple Object Access Protocol (SOAP)
               site
               SOAP action
               SOAP body
               SOAP fault
               subsite
               Uniform Resource Locator (URL)
               URL encode
               Web Services Description Language (WSDL)
               WSDL message
               WSDL operation
               XML namespace
               XML namespace prefix
               XML schema
1.1. Glossary<br>
The following terms are defined in <u>INS-CLOS</u>);<br>
Convinctioner and Time (UTF)<br>
Wyperbest Transfer Protocol (NTF)<br>
Wyperbest Transfer Protocol (NTF)<br>
Wyperbest Transfer Protocol (NTF)<br>
The following terms are
```
The following terms are specific to this document:

**MAY, SHOULD, MUST, SHOULD NOT, MUST NOT:** These terms (in all caps) are used as described in [RFC2119]. All statements of optional behavior use either MAY, SHOULD, or SHOULD NOT.

# <span id="page-6-2"></span>**1.2 References**

References to Microsoft Open Specification documents do not include a publishing year because links are to the latest version of the documents, which are updated frequently. References to other documents include a publishing year when one is available.

*[MS-IMAGS] — v20120122 Imaging Service Protocol Specification* 

 *Copyright © 2012 Microsoft Corporation.* 

## <span id="page-7-0"></span>**1.2.1 Normative References**

We conduct frequent surveys of the normative references to assure their continued availability. If you have any issue with finding a normative reference, please contact [dochelp@microsoft.com.](mailto:dochelp@microsoft.com) We will assist you in finding the relevant information. Please check the archive site, [http://msdn2.microsoft.com/en-us/library/E4BD6494-06AD-4aed-9823-445E921C9624,](http://msdn2.microsoft.com/en-us/library/E4BD6494-06AD-4aed-9823-445E921C9624) as an additional source.

[MS-LISTSWS] Microsoft Corporation, "Lists Web Service Protocol Specification".

[MS-PRSTFR] Microsoft Corporation, "ADO XML Persistence Format Protocol Specification".

[MS-WSSFO2] Microsoft Corporation, "Windows SharePoint Services (WSS): File Operations Database Communications Version 2 Protocol Specification".

[RFC2119] Bradner, S., "Key words for use in RFCs to Indicate Requirement Levels", BCP 14, RFC 2119, March 1997, http://www.rfc-editor.org/rfc/rfc2119.txt

[RFC2616] Fielding, R., Gettys, J., Mogul, J., et al., "Hypertext Transfer Protocol -- HTTP/1.1", RFC 2616, June 1999, http://www.ietf.org/rfc/rfc2616.txt

[RFC4648] Josefsson, S., "The Base16, Base32, and Base64 Data Encodings", RFC 4648, October 2006, http://www.ietf.org/rfc/rfc4648.txt

[SOAP1.1] Box, D., Ehnebuske, D., Kakivaya, G., et al., "Simple Object Access Protocol (SOAP) 1.1", May 2000, http://www.w3.org/TR/2000/NOTE-SOAP-20000508/

[SOAP1.2/1] Gudgin, M., Hadley, M., Mendelsohn, N., Moreau, J., and Nielsen, H.F., "SOAP Version 1.2 Part 1: Messaging Framework", W3C Recommendation, June 2003, http://www.w3.org/TR/2003/REC-soap12-part1-20030624

[SOAP1.2/2] Gudgin, M., Hadley, M., Mendelsohn, N., Moreau, J., and Nielsen, H.F., "SOAP Version 1.2 Part 2: Adjuncts", W3C Recommendation, June 2003, http://www.w3.org/TR/2003/REC-soap12 part2-20030624 (PS-USTSW) Piercest Coporation, <u>1960 VM Perissi[m](http://go.microsoft.com/fwlink/?LinkId=195065)ent Error[i](http://go.microsoft.com/fwlink/?LinkId=90521)c Steala[n](http://go.microsoft.com/fwlink/?LinkId=90520)ds</u>.<br>
(PS-PSTTR) Nicrosoft Comportion, 1<u>960 VM Perissiment Erroric StealScript</u><br>
(PS-PSSTR) Nicrosoft Comportion, 1<u>960 VM Perissiment</u> Erroric StealScri

[WSDL] Christensen, E., Curbera, F., Meredith, G., and Weerawarana, S., "Web Services Description Language (WSDL) 1.1", W3C Note, March 2001, http://www.w3.org/TR/2001/NOTE-wsdl-20010315

[XMLNS] Bray, T., Hollander, D., Layman, A., et al., Eds., "Namespaces in XML 1.0 (Third Edition)", W3C Recommendation, December 2009, http://www.w3.org/TR/2009/REC-xml-names-20091208/

[XMLSCHEMA1] Thompson, H.S., Ed., Beech, D., Ed., Maloney, M., Ed., and Mendelsohn, N., Ed., "XML Schema Part 1: Structures", W3C Recommendation, May 2001, http://www.w3.org/TR/2001/REC-xmlschema-1-20010502/

[XMLSCHEMA2] Biron, P.V., Ed. and Malhotra, A., Ed., "XML Schema Part 2: Datatypes", W3C Recommendation, May 2001, http://www.w3.org/TR/2001/REC-xmlschema-2-20010502/

## <span id="page-7-1"></span>**1.2.2 Informative References**

[MS-GLOS] Microsoft Corporation, "Windows Protocols Master Glossary".

[MS-OFCGLOS] Microsoft Corporation, "Microsoft Office Master Glossary".

[RFC2818] Rescorla, E., "HTTP Over TLS", RFC 2818, May 2000, http://www.ietf.org/rfc/rfc2818.txt

*[MS-IMAGS] — v20120122 Imaging Service Protocol Specification* 

 *Copyright © 2012 Microsoft Corporation.* 

## <span id="page-8-0"></span>**1.3 Protocol Overview (Synopsis)**

This protocol is a **[SOAP](%5bMS-OFCGLOS%5d.pdf)**-based protocol that uses HTTP/S as its transport. Protocol clients can perform the following actions:

- Attempt to have a specified **[URL](%5bMS-OFCGLOS%5d.pdf)** resolved as a **[subsite](%5bMS-OFCGLOS%5d.pdf)**, **[list \(1\)](%5bMS-OFCGLOS%5d.pdf)**, and **[folder](%5bMS-OFCGLOS%5d.pdf)** for a **[picture](%5bMS-OFCGLOS%5d.pdf)  [library](%5bMS-OFCGLOS%5d.pdf)**.
- **Create a new folder in a picture library.**
- Delete **list items** from a picture library.
- **Download list items from a picture library.**
- **Provide identifiers and have the corresponding list items in a picture library returned.**
- Provide names and have the corresponding metadata of the list items in a picture library returned.
- Obtain all list items in a specified folder in a picture library.
- List all picture library items on the **site (2)**.
- **Rename list items in a picture library.**
- **Upload an image to a folder in a picture library.**

The following diagram shows the communication between the protocol client and the protocol server:

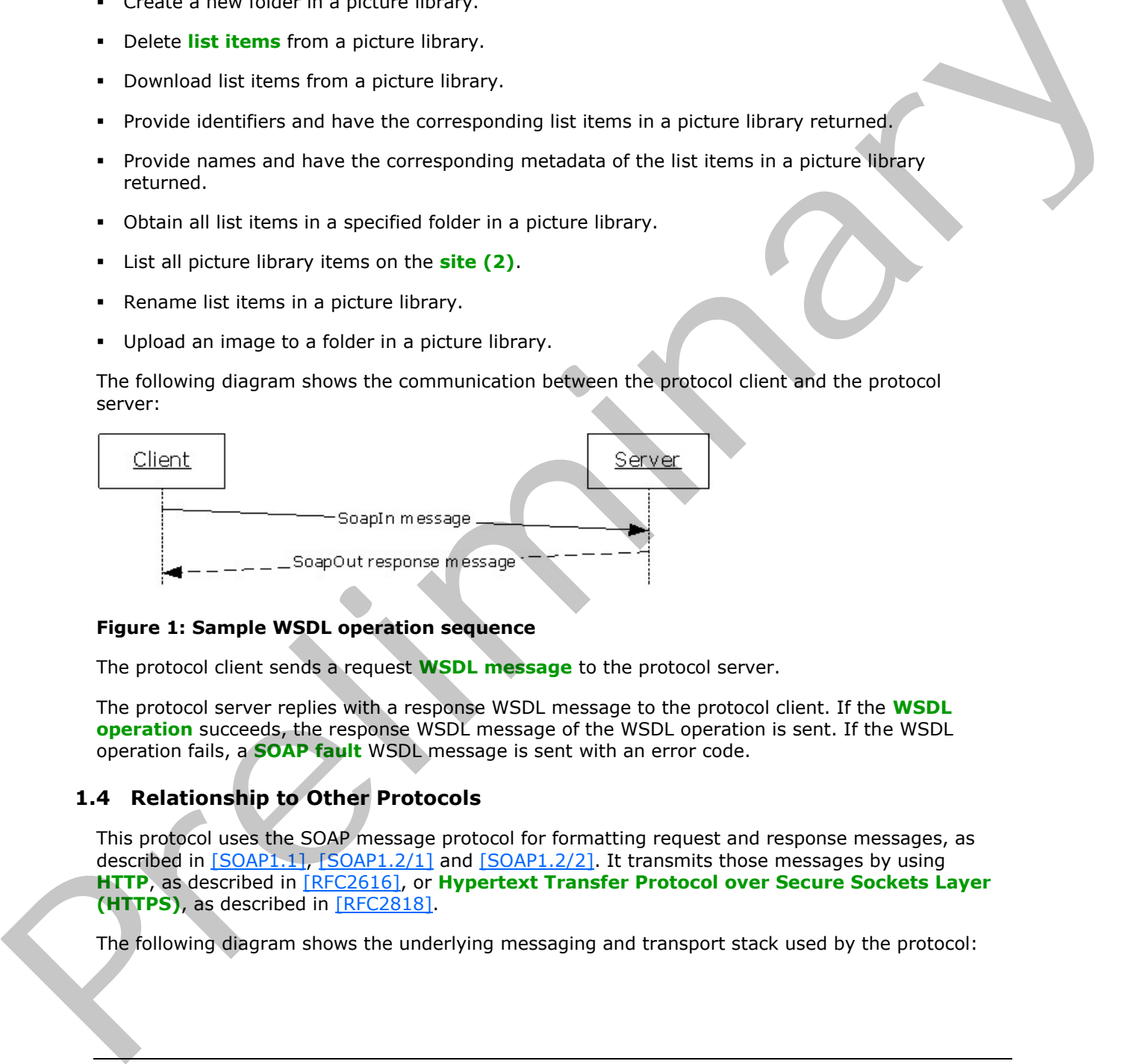

#### **Figure 1: Sample WSDL operation sequence**

The protocol client sends a request **WSDL message** to the protocol server.

The protocol server replies with a response WSDL message to the protocol client. If the **WSDL operation** succeeds, the response WSDL message of the WSDL operation is sent. If the WSDL operation fails, a **SOAP fault** WSDL message is sent with an error code.

## <span id="page-8-1"></span>**1.4 Relationship to Other Protocols**

This protocol uses the SOAP message protocol for formatting request and response messages, as described in [SOAP1.1], [SOAP1.2/1] and [SOAP1.2/2]. It transmits those messages by using **HTTP**, as described in [RFC2616], or **Hypertext Transfer Protocol over Secure Sockets Layer (HTTPS)**, as described in [RFC2818].

The following diagram shows the underlying messaging and transport stack used by the protocol:

*[MS-IMAGS] — v20120122 Imaging Service Protocol Specification* 

 *Copyright © 2012 Microsoft Corporation.* 

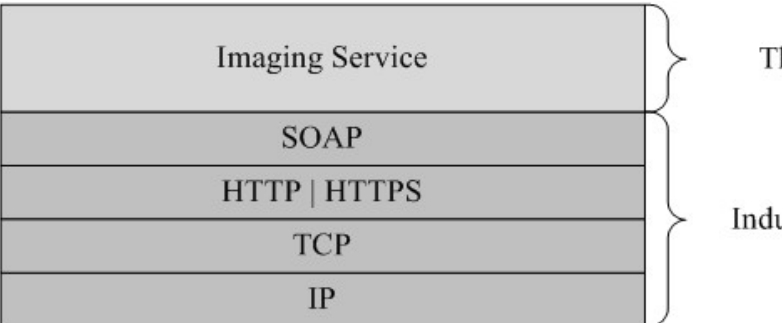

his Protocol

ustry Standard

#### **Figure 2: This protocol in relation to other protocols**

## <span id="page-9-0"></span>**1.5 Prerequisites/Preconditions**

This protocol operates against a site (2) that is identified by a URL that is known by protocol clients. The protocol server endpoint is formed by appending "/\_vti\_bin/imaging.asmx" to the URL of the site (2), for example http://www.contoso.com/Repository/\_vti\_bin/Imaging.asmx. The procedures are the protocol since the protocol state of the state of the protocol state of the protocol street specified by observed state (2) that is identified by a URI that is known by procedures the protocol state

This protocol assumes that authentication has been performed by the underlying protocols.

## <span id="page-9-1"></span>**1.6 Applicability Statement**

None.

# <span id="page-9-2"></span>**1.7 Versioning and Capability Negotiation**

This document covers versioning issues in the following areas:

**Supported Transports:** This protocol uses multiple transports with SOAP as specified in section 2.1.

## <span id="page-9-3"></span>**1.8 Vendor-Extensible Fields**

None.

## <span id="page-9-4"></span>**1.9 Standards Assignments**

None.

*[MS-IMAGS] — v20120122 Imaging Service Protocol Specification* 

 *Copyright © 2012 Microsoft Corporation.* 

# <span id="page-10-0"></span>**2 Messages**

## <span id="page-10-1"></span>**2.1 Transport**

<span id="page-10-7"></span>Protocol servers MUST support SOAP over HTTP. Protocol servers SHOULD additionally support SOAP over HTTPS for securing communication with clients.

Protocol messages MUST be formatted as specified either in  $[SOAP1.1]$ , section 4 or in  $[SOAP1.2/1]$ , section 5. Protocol server faults MUST be returned using either HTTP Status Codes as specified in [RFC2616], section 10 or SOAP faults, as specified in [SOAP1.1], section 4.4 or [SOAP1.2/1], section 5.4.

## <span id="page-10-2"></span>**2.2 Common Message Syntax**

This section contains common definitions that are used by this protocol. The syntax of the definitions uses **XML schema**, as specified in [XMLSCHEMA1] and [XMLSCHEMA2], and **WSDL**, as specified in [WSDL].

#### <span id="page-10-3"></span>**2.2.1 Namespaces**

This specification specifies and references various **XML namespaces**, using the mechanisms specified in [XMLNS]. Although this specification associates a specific **XML namespace prefix** with each XML namespace that is used, the choice of any particular XML namespace prefix is implementation-specific and not significant for interoperability.

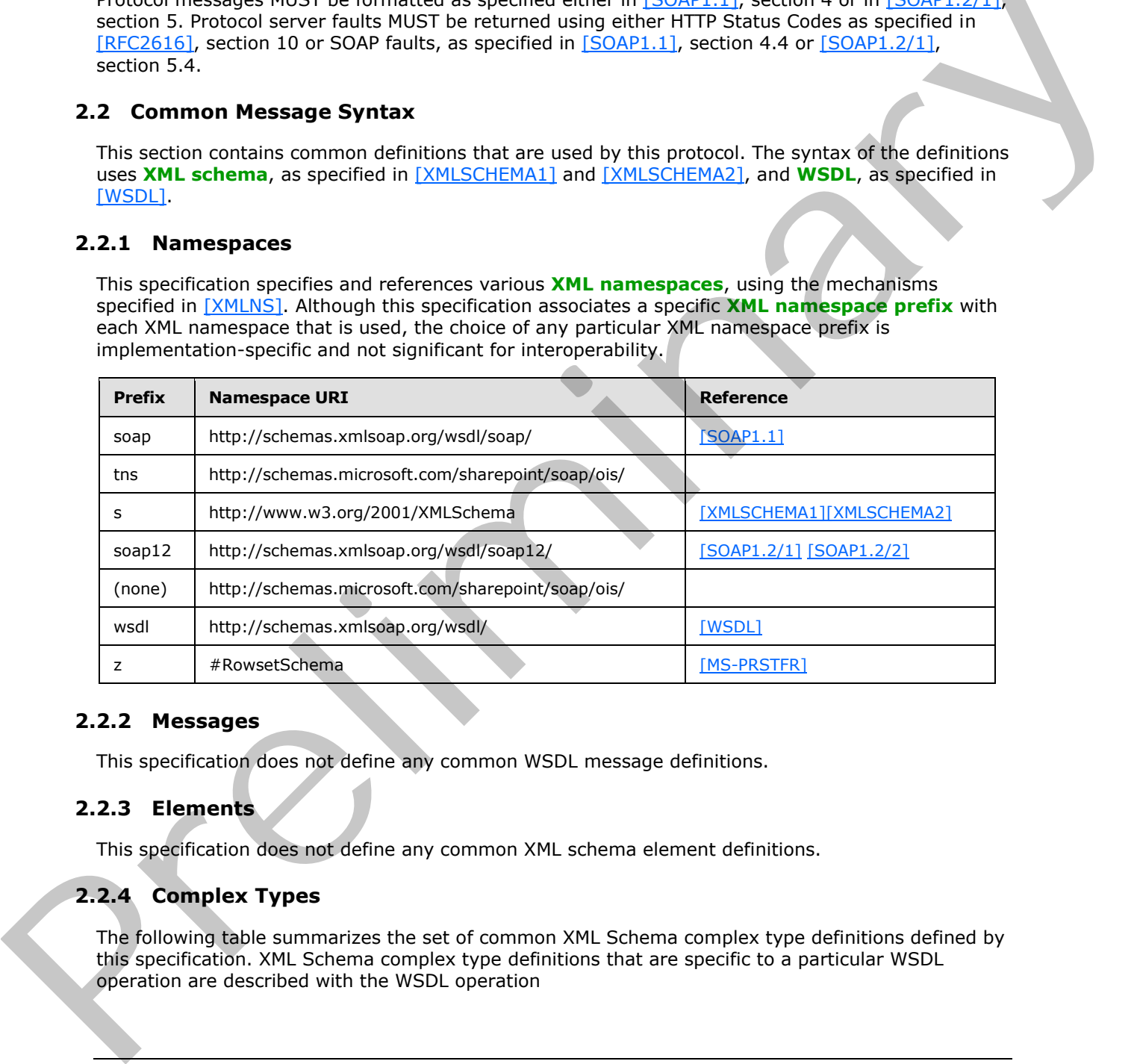

## <span id="page-10-4"></span>**2.2.2 Messages**

This specification does not define any common WSDL message definitions.

## <span id="page-10-5"></span>**2.2.3 Elements**

This specification does not define any common XML schema element definitions.

# <span id="page-10-6"></span>**2.2.4 Complex Types**

The following table summarizes the set of common XML Schema complex type definitions defined by this specification. XML Schema complex type definitions that are specific to a particular WSDL operation are described with the WSDL operation

*[MS-IMAGS] — v20120122 Imaging Service Protocol Specification* 

 *Copyright © 2012 Microsoft Corporation.* 

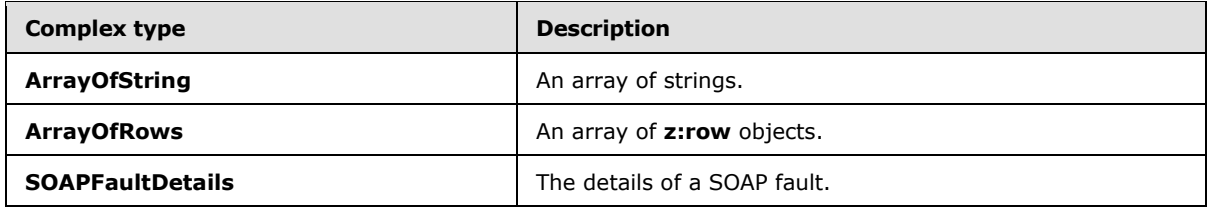

## <span id="page-11-0"></span>**2.2.4.1 ArrayOfString**

An array of strings.

```
<s:complexType name="ArrayOfString">
  <s:sequence>
     <s:element name="string" type="s:string" maxOccurs="unbounded"/>
   </s:sequence>
</s:complexType>
```
**string:** MUST be **URL-encoded**. MUST be non-empty and less than 256 characters in length.

# <span id="page-11-1"></span>**2.2.4.2 ArrayOfRows**

An array of **z:row** elements. **z** is equal to #RowsetSchema as specified in [MS-PRSTFR]. Each **z:row** element describes a single list item. The names of the attributes of this element correspond to the names of fields in the list (1). (For more details, see [MS-WSSFO2].) To get the schema of the list (1), protocol clients can make a **GetList** call as specified in [MS-LISTSWS] section 3.1.4.15.

```
<s:complexType name="ArrayOfRows" mixed="true">
  <s:sequence>
    <s:any minOccurs="0" maxOccurs="unbounded"/>
  </s:sequence>
</s:complexType>
```
# <span id="page-11-2"></span>**2.2.4.3 SOAPFaultDetails**

The details of a SOAP fault.

```
<s:schema xmlns:s="http://www.w3.org/2001/XMLSchema" 
              targetNamespace="http://schemas.microsoft.com/sharepoint/soap">
                  <s:complexType name="SOAPFaultDetails">
                    <s:sequence>
                       <s:element name="errorstring" type="s:string"/>
                       <s:element name="errorcode" type="s:string" minOccurs="0"/>
                    </s:sequence>
                  </s:complexType>
              </s:schema>
inarray of strains.<br>
Considerable considerable through the considerable considerable considerable considerable considerable considerable<br>
2.2.42. A ArrayOfRaves<br>
An array of strew elements, z is eq
```
**errorstring:** A human-readable text explaining the application-level fault.

**errorcode**: The hexadecimal representation of a 4-byte result code.

*[MS-IMAGS] — v20120122 Imaging Service Protocol Specification* 

 *Copyright © 2012 Microsoft Corporation.* 

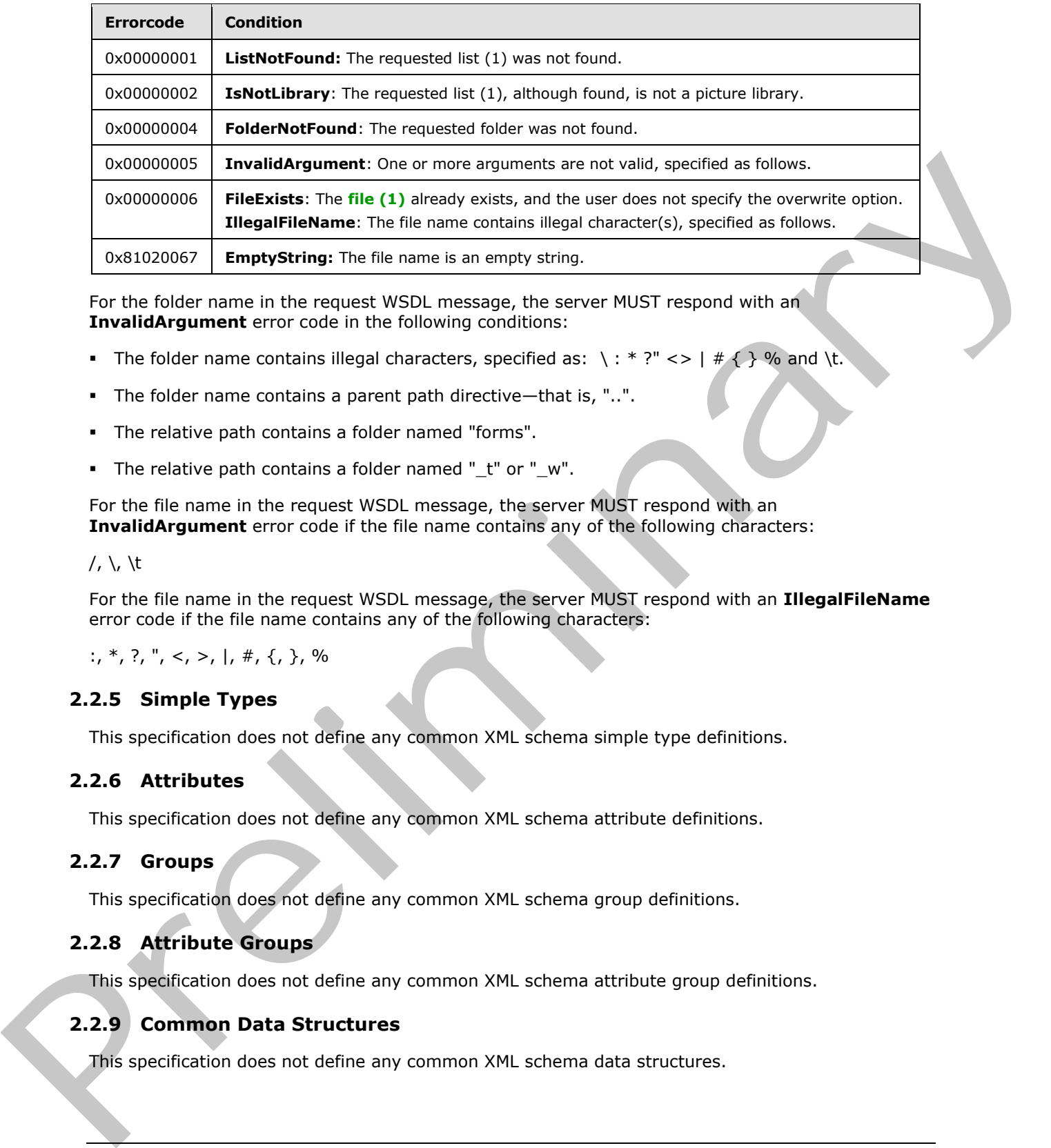

For the folder name in the request WSDL message, the server MUST respond with an **InvalidArgument** error code in the following conditions:

- The folder name contains illegal characters, specified as: \: \* ?" <> | #  $\{ \}$  % and \t.
- The folder name contains a parent path directive—that is, "..".
- The relative path contains a folder named "forms".
- The relative path contains a folder named "\_t" or "\_w".

For the file name in the request WSDL message, the server MUST respond with an **InvalidArgument** error code if the file name contains any of the following characters:

#### $/$ ,  $\backslash$ ,  $\setminus$ t

For the file name in the request WSDL message, the server MUST respond with an **IllegalFileName** error code if the file name contains any of the following characters:

 $\cdot$ ,  $\cdot$ ,  $\cdot$ ,

## <span id="page-12-0"></span>**2.2.5 Simple Types**

This specification does not define any common XML schema simple type definitions.

## <span id="page-12-1"></span>**2.2.6 Attributes**

This specification does not define any common XML schema attribute definitions.

## <span id="page-12-2"></span>**2.2.7 Groups**

This specification does not define any common XML schema group definitions.

## <span id="page-12-3"></span>**2.2.8 Attribute Groups**

This specification does not define any common XML schema attribute group definitions.

# <span id="page-12-4"></span>**2.2.9 Common Data Structures**

This specification does not define any common XML schema data structures.

*[MS-IMAGS] — v20120122 Imaging Service Protocol Specification* 

 *Copyright © 2012 Microsoft Corporation.* 

# <span id="page-13-0"></span>**3 Protocol Details**

The client side of this protocol is simply a pass-through. That is, no additional timers or other state is required on the client side of this protocol. Calls made by the higher-layer protocol or application are passed directly to the transport, and the results returned by the transport are passed directly back to the higher-layer protocol or application.

Except where specified, protocol clients SHOULD interpret HTTP Status Codes returned by the protocol server as specified in [RFC2616], section 10.

This protocol enables protocol servers to notify protocol clients of application-level faults using SOAP faults. This protocol enables protocol servers to provide additional details for SOAP faults by including a detail element as specified in  $[SOAP1.1]$ , section 4.4 that conforms to the XML schema of the **SOAPFaultDetails** complex type specified in **SOAPFaultDetails** (section 2.2.4.3). Except where specified, these SOAP faults are not significant for interoperability, and protocol clients can interpret them in an implementation-specific manner.

This protocol enables protocol servers to perform implementation-specific authorization checks and to notify protocol clients of authorization faults either using HTTP Status Codes or using SOAP faults as specified previously in this section.

## <span id="page-13-1"></span>**3.1 ImagingSoap Server Details**

## <span id="page-13-2"></span>**3.1.1 Abstract Data Model**

This section describes a conceptual model of possible data organization that an implementation maintains to participate in this protocol. The described organization is provided to facilitate the explanation of how the protocol behaves. This document does not mandate that implementations adhere to this model as long as their external behavior is consistent with that described in this document.

#### <span id="page-13-3"></span>**3.1.2 Timers**

None.

#### <span id="page-13-4"></span>**3.1.3 Initialization**

None.

# <span id="page-13-5"></span>**3.1.4 Message Processing Events and Sequencing Rules**

The following table summarizes the list of WSDL operations as defined by this specification:

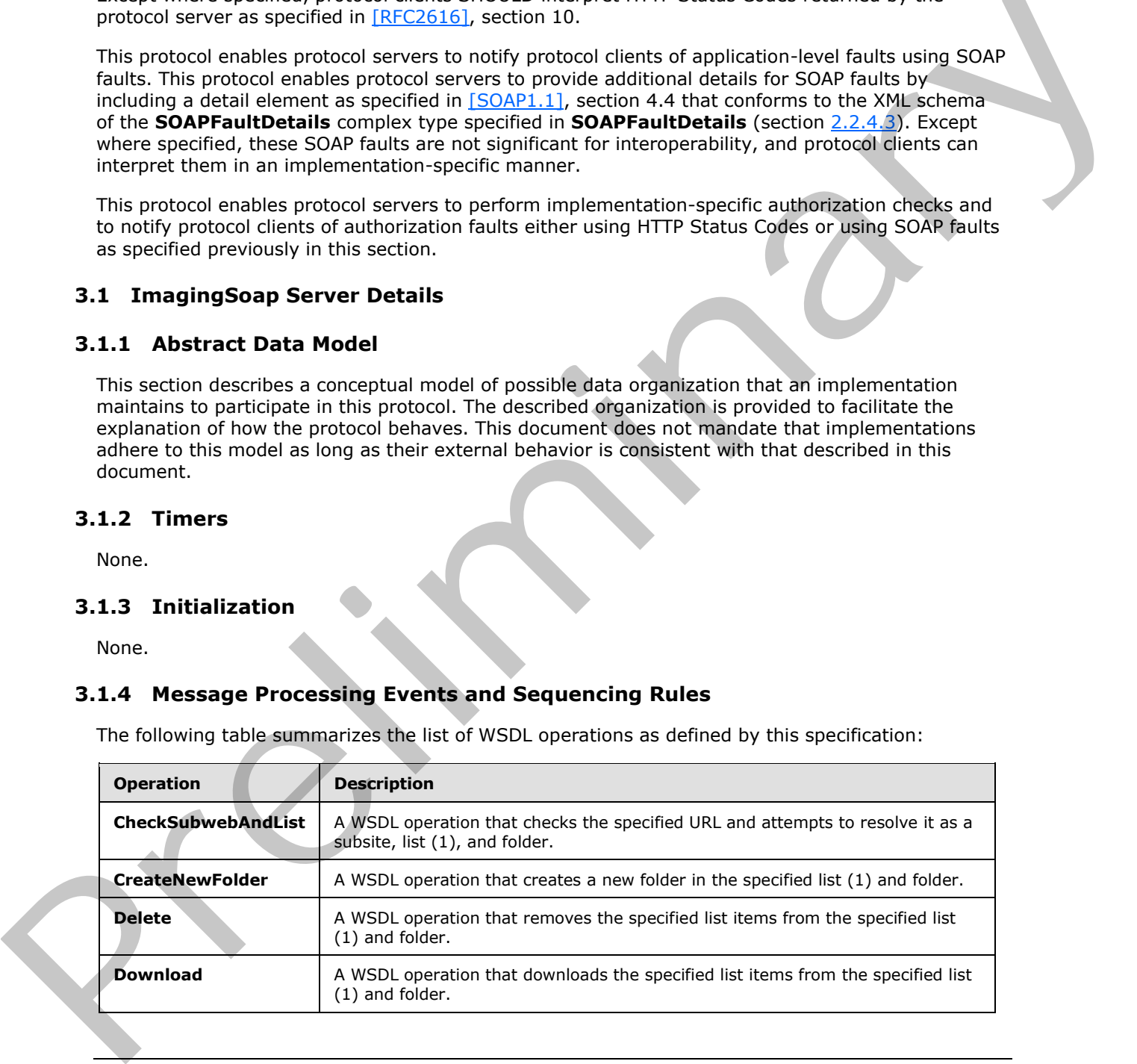

*[MS-IMAGS] — v20120122 Imaging Service Protocol Specification* 

 *Copyright © 2012 Microsoft Corporation.* 

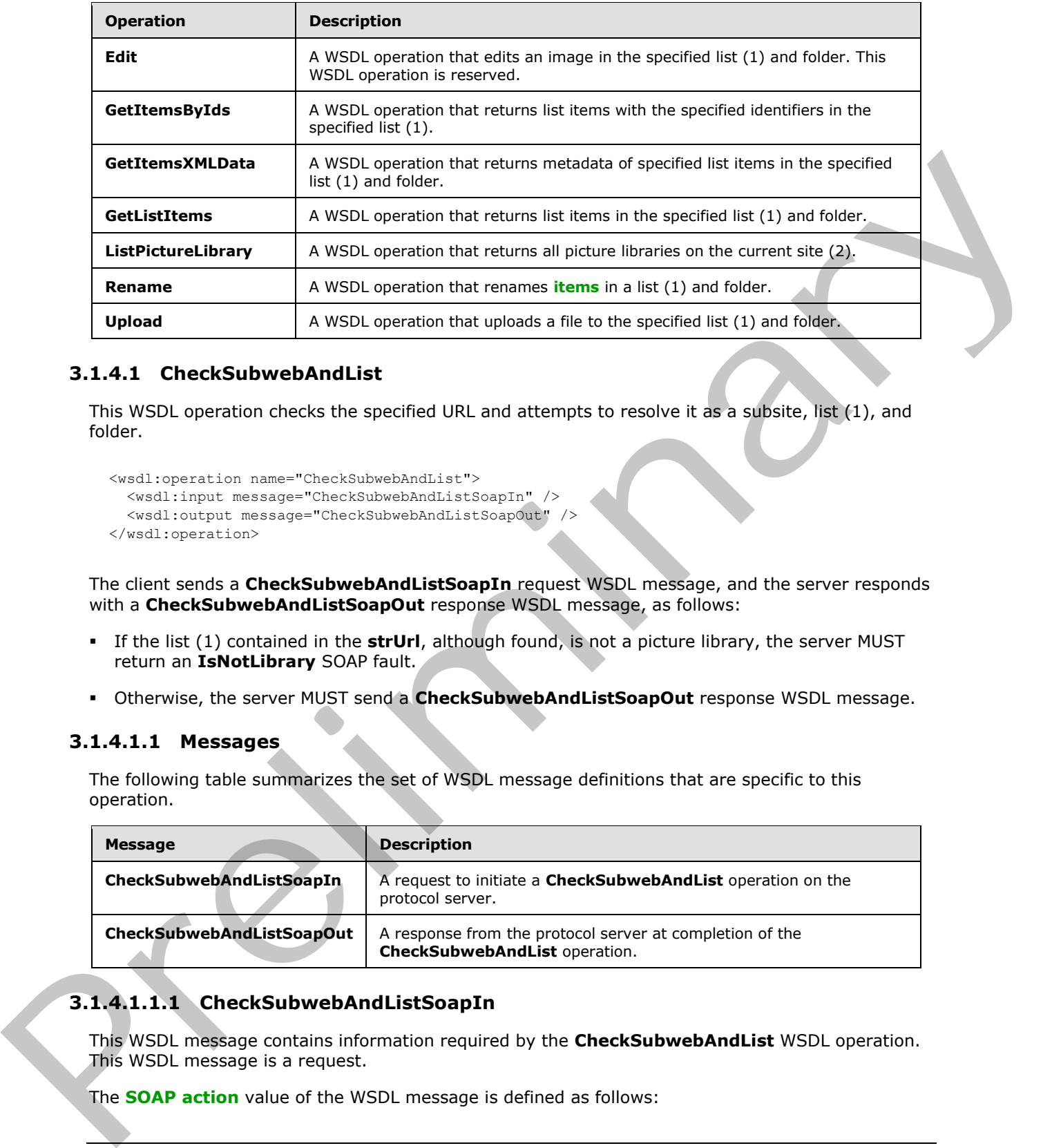

## <span id="page-14-0"></span>**3.1.4.1 CheckSubwebAndList**

This WSDL operation checks the specified URL and attempts to resolve it as a subsite, list (1), and folder.

```
<wsdl:operation name="CheckSubwebAndList">
   <wsdl:input message="CheckSubwebAndListSoapIn" />
   <wsdl:output message="CheckSubwebAndListSoapOut" />
</wsdl:operation>
```
The client sends a **CheckSubwebAndListSoapIn** request WSDL message, and the server responds with a **CheckSubwebAndListSoapOut** response WSDL message, as follows:

- If the list (1) contained in the **strUrl**, although found, is not a picture library, the server MUST return an **IsNotLibrary** SOAP fault.
- Otherwise, the server MUST send a **CheckSubwebAndListSoapOut** response WSDL message.

## <span id="page-14-1"></span>**3.1.4.1.1 Messages**

The following table summarizes the set of WSDL message definitions that are specific to this operation.

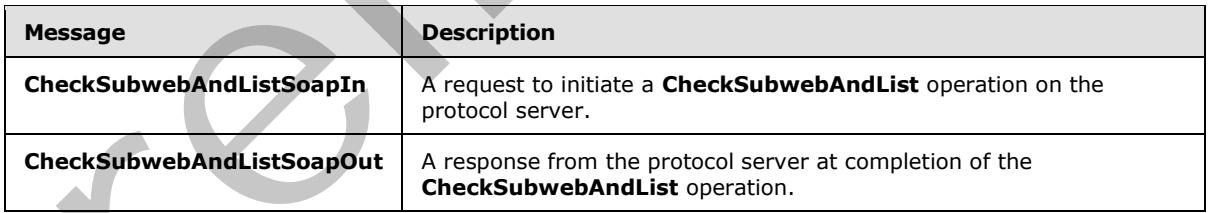

# <span id="page-14-2"></span>**3.1.4.1.1.1 CheckSubwebAndListSoapIn**

This WSDL message contains information required by the **CheckSubwebAndList** WSDL operation. This WSDL message is a request.

The **SOAP action** value of the WSDL message is defined as follows:

*[MS-IMAGS] — v20120122 Imaging Service Protocol Specification* 

 *Copyright © 2012 Microsoft Corporation.* 

http://schemas.microsoft.com/sharepoint/soap/ois/CheckSubwebAndList

The **[SOAP body](%5bMS-OFCGLOS%5d.pdf)** contains a CheckSubwebAndList element.

#### <span id="page-15-0"></span>**3.1.4.1.1.2 CheckSubwebAndListSoapOut**

This WSDL message contains results returned by the **CheckSubwebAndList** WSDL operation. This WSDL message is a response.

The SOAP action value of the WSDL message is defined as follows:

http://schemas.microsoft.com/sharepoint/soap/ois/CheckSubwebAndList

The SOAP body contains a **CheckSubwebAndListResponse** element.

## <span id="page-15-1"></span>**3.1.4.1.2 Elements**

The following table summarizes the XML schema element definitions that are specific to this operation.

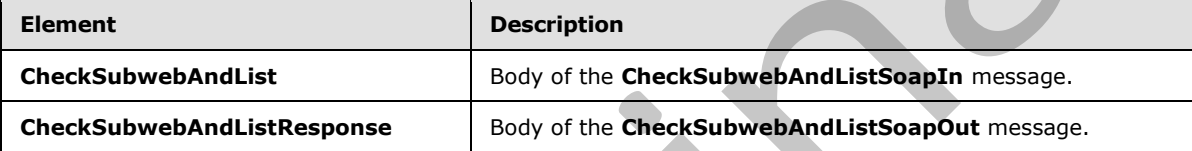

#### <span id="page-15-2"></span>**3.1.4.1.2.1 CheckSubwebAndList**

Input data for a **CheckSubwebAndList** WSDL operation.

```
<s:element name="CheckSubwebAndList">
  <s:complexType>
    <s:sequence>
       <s:element name="strUrl" type="s:string"/>
    </s:sequence>
  </s:complexType>
</s:element>
```
**strUrl:** The URL to check. MUST contain a valid URL. MUST be URL-encoded.

## <span id="page-15-3"></span>**3.1.4.1.2.2 CheckSubwebAndListResponse**

Result data for a **CheckSubwebAndList** WSDL operation.

```
<s:element name="CheckSubwebAndListResponse">
                    <s:complexType>
                      <s:sequence>
                         <s:element name="CheckSubwebAndListResult">
                            <s:complexType mixed="true">
                              <s:sequence>
                                 <s:element name="result">
                                   <s:complexType>
WEE SOAP action values of the WEEL metastage is defined as follows:<br>
The SOAP action values of the WEEL metastage is defined as follows:<br>
The SOAP body contains a CheckSubweek-Andlaid Response element.<br>
3.1.4.1.2. Eleme
                                      <s:attribute name="url" type="s:string"/>
```
*[MS-IMAGS] — v20120122 Imaging Service Protocol Specification* 

 *Copyright © 2012 Microsoft Corporation.* 

```
 <s:attribute name="subweb" type="s:string"/>
                             <s:attribute name="list" type="s:string"/>
                             <s:attribute name="listGuid" type="s:string"/>
                             <s:attribute name="folder" type="s:string"/>
                             <s:attribute name="rest" type="s:string"/>
                              <s:attribute name="found" type="s:boolean" use="optional" default="true"/>
                           </s:complexType>
                        \langle/s:element>
                       </s:sequence>
                     </s:complexType>
                   </s:element>
                 </s:sequence>
               </s:complexType>
            </s:element>
ining the result of the CheckstabweebAndList<br>
(ScholarstabwebAndListResult.result.form) of the Checkstabwee
```
**CheckSubwebAndListResult:** The element containing the result of the **CheckSubwebAndList** WSDL operation.

**CheckSubwebAndListResult.result:** The result of the **CheckSubwebAndList** WSDL operation.

**CheckSubwebAndListResult.result.found:** True if the subsite was found; otherwise, false.

**CheckSubwebAndListResult.result.url:** The original URL in the request WSDL message.

**CheckSubwebAndListResult.result.subweb:** The URL of the subsite.

**CheckSubwebAndListResult.result.list:** The name of the list (1) in the requested URL, if the requested URL is part of a list (1).

**CheckSubwebAndListResult.result.listGuid:** The **GUID** of the list (1) in the requested URL, if the requested URL is part of a list (1).

**CheckSubwebAndListResult.result.folder:** The name of the folder in the requested URL, if the requested URL includes a folder.

**CheckSubwebAndListResult.result.rest:** The remaining path of the requested URL after the **subweb**, list (1), or folder elements. The default is null if there is no remaining path after the **subweb**, list (1), or folder elements.

#### <span id="page-16-0"></span>**3.1.4.1.3 Complex Types**

None.

#### <span id="page-16-1"></span>**3.1.4.1.4 Simple Types**

None.

## <span id="page-16-2"></span>**3.1.4.1.5 Attributes**

None.

## <span id="page-16-3"></span>**3.1.4.1.6 Groups**

None.

*[MS-IMAGS] — v20120122 Imaging Service Protocol Specification* 

 *Copyright © 2012 Microsoft Corporation.* 

# <span id="page-17-0"></span>**3.1.4.1.7 Attribute Groups**

None.

# <span id="page-17-1"></span>**3.1.4.2 CreateNewFolder**

This WSDL operation creates a new folder in the specified list (1) and folder.

```
<wsdl:operation name="CreateNewFolder">
  <wsdl:input message="CreateNewFolderSoapIn" />
  <wsdl:output message="CreateNewFolderSoapOut" />
</wsdl:operation>
```
The client sends a **CreateNewFolderSoapIn** request WSDL message, and the server responds with a **CreateNewFolderSoapOut** response WSDL message, as follows:

- If the **strListName** does not exist or is empty, the server MUST return a **ListNotFound** SOAP fault.
- If the **strListName** is not a picture library, the server MUST return an **IsNotLibrary** SOAP fault.
- If the **strParentFolder** is not a legal folder path as specified in **SOAPFaultDetails** , the server MUST return an **InvalidArgument** SOAP fault.
- If the **strParentFolder** does not exist, the server MUST return a **FolderNotFound** SOAP fault.
- Otherwise, the server MUST send a CreateNewFolderSoapOut response and MUST create the new folder with an unused name, either "New folder" or "New folder (*n*)" if a folder with that name already exists, where *n* is a number greater than 0.

#### <span id="page-17-2"></span>**3.1.4.2.1 Messages**

The following table summarizes the set of WSDL message definitions that are specific to this operation.

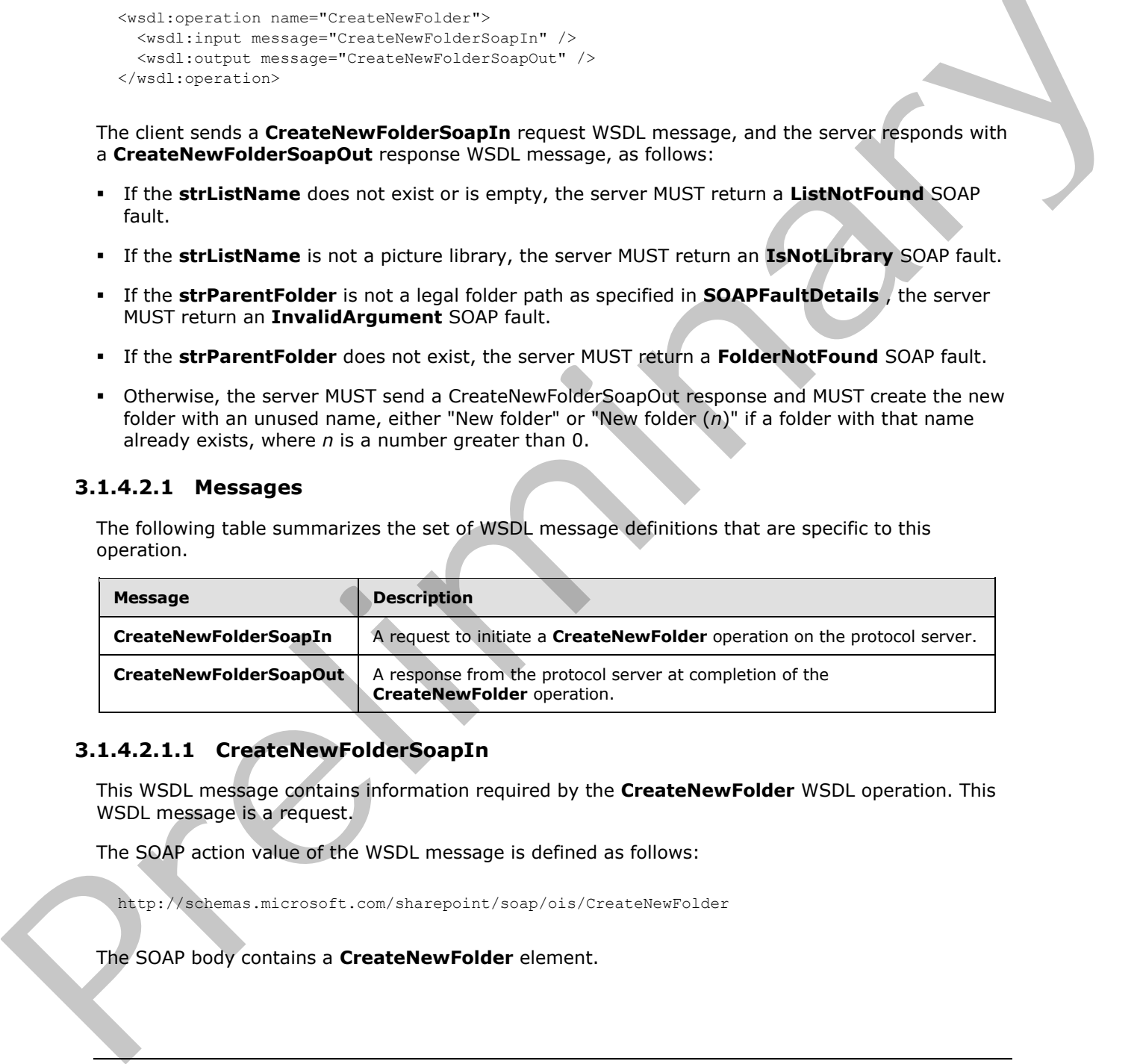

## <span id="page-17-3"></span>**3.1.4.2.1.1 CreateNewFolderSoapIn**

This WSDL message contains information required by the **CreateNewFolder** WSDL operation. This WSDL message is a request.

The SOAP action value of the WSDL message is defined as follows:

http://schemas.microsoft.com/sharepoint/soap/ois/CreateNewFolder

The SOAP body contains a **CreateNewFolder** element.

*[MS-IMAGS] — v20120122 Imaging Service Protocol Specification* 

 *Copyright © 2012 Microsoft Corporation.* 

# <span id="page-18-0"></span>**3.1.4.2.1.2 CreateNewFolderSoapOut**

This WSDL message contains results returned by the **CreateNewFolder** WSDL operation. This WSDL message is a response.

The SOAP action value of the WSDL message is defined as follows:

```
http://schemas.microsoft.com/sharepoint/soap/ois/CreateNewFolder
```
The SOAP body contains a **CreateNewFolderResponse** element.

## <span id="page-18-1"></span>**3.1.4.2.2 Elements**

The following table summarizes the XML schema element definitions that are specific to this operation.

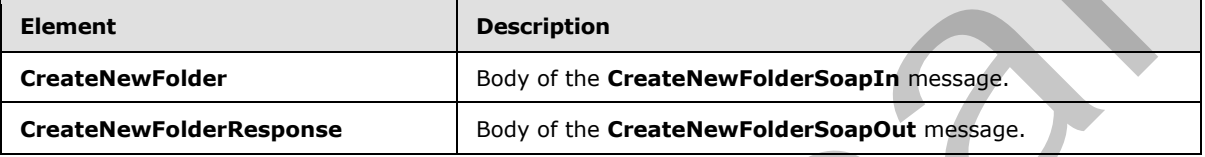

# <span id="page-18-2"></span>**3.1.4.2.2.1 CreateNewFolder**

Input data for a **CreateNewFolder** WSDL operation.

```
<s:element name="CreateNewFolder">
  <s:complexType>
    <s:sequence>
      <s:element name="strListName" type="s:string"/>
       <s:element name="strParentFolder" type="s:string"/>
     </s:sequence>
   </s:complexType>
</s:element>
```
**strListName:** The name of the list (1) on the current site (2). MUST be URL-encoded. MUST be non-empty.

**strParentFolder:** The relative path from the root of the list (1) to the parent folder. MUST be URLencoded.

# <span id="page-18-3"></span>**3.1.4.2.2.2 CreateNewFolderResponse**

Result data for a **CreateNewFolder** WSDL operation.

```
<s:element name="CreateNewFolderResponse">
                    <s:complexType>
                      <s:sequence>
                         <s:element name="CreateNewFolderResult">
                            <s:complexType mixed="true">
                               <s:sequence>
                                 <s:element name="NewFolder">
                                    <s:complexType>
The SOAP body contains a CreateNewFolderResponse clement<br>
3.1.4.2.2 Elements<br>
The following table summarizes the XMI schema element definitions that are specific to this<br>
contained table and the XMI schema element definiti
                                      <s:attribute name="title" type="s:string"/>
```
*[MS-IMAGS] — v20120122 Imaging Service Protocol Specification* 

 *Copyright © 2012 Microsoft Corporation.* 

```
 </s:complexType>
               </s:element>
            </s:sequence>
          </s:complexType>
       \langle/s:element>
     </s:sequence>
   </s:complexType>
\langle/s:element>
```
**CreateNewFolderResult:** The result of the **CreateNewFolder** WSDL operation.

**CreateNewFolderResult.NewFolder:** The new folder that is created by the **CreateNewFolder** WSDL operation. Create New Folder Result of the Create New Folder WSDL operation.<br>
Create New Folder Result Alexanders The new folder that is created by the CreateNew Folder<br>
WSDL operator.<br>
WSDL operator.<br>
23.1.4.2.3 Complex Types<br>
23.1.

**CreateNewFolderResult.NewFolder.title:** The title of the new folder.

#### <span id="page-19-0"></span>**3.1.4.2.3 Complex Types**

None.

#### <span id="page-19-1"></span>**3.1.4.2.4 Simple Types**

None.

#### <span id="page-19-2"></span>**3.1.4.2.5 Attributes**

None.

## <span id="page-19-3"></span>**3.1.4.2.6 Groups**

None.

## <span id="page-19-4"></span>**3.1.4.2.7 Attribute Groups**

None.

## <span id="page-19-5"></span>**3.1.4.3 Delete**

This WSDL operation removes the specified list items from the specified list (1) and folder.

```
<wsdl:operation name="Delete">
   <wsdl:input message="DeleteSoapIn" />
   <wsdl:output message="DeleteSoapOut" />
</wsdl:operation>
```
The client sends a **DeleteSoapIn** request WSDL message, and the server responds with a **DeleteSoapOut** response WSDL message, as follows:

- If **strListName** or **itemFileNames** is empty, the server MUST return an **InvalidArgument** SOAP fault.
- If the **strListName** does not exist, the server MUST return a **ListNotFound** SOAP fault.
- If the **strListName** is not a picture library, the server MUST return an **IsNotLibrary** SOAP fault.

*[MS-IMAGS] — v20120122 Imaging Service Protocol Specification* 

 *Copyright © 2012 Microsoft Corporation.* 

- If the **strFolder** is not a legal folder path as specified in **SOAPFaultDetails** (section [2.2.4.3\)](#page-11-3), the server MUST return an **InvalidArgument** SOAP fault.
- If the **strFolder** does not exist, the server MUST return a **FolderNotFound** SOAP fault.
- If **itemFileNames** contains any illegal character(s) as specified in **SOAPFaultDetails** (section [2.2.4.3\)](#page-11-3), the server MUST return an **IllegalFileName** SOAP fault.
- Otherwise, the server MUST send a **DeleteSoapOut** response WSDL message with the **deleted** flag set to specify WSDL operation status. The server MUST delete the specified list items.

#### <span id="page-20-0"></span>**3.1.4.3.1 Messages**

The following table summarizes the set of WSDL message definitions that are specific to this operation.

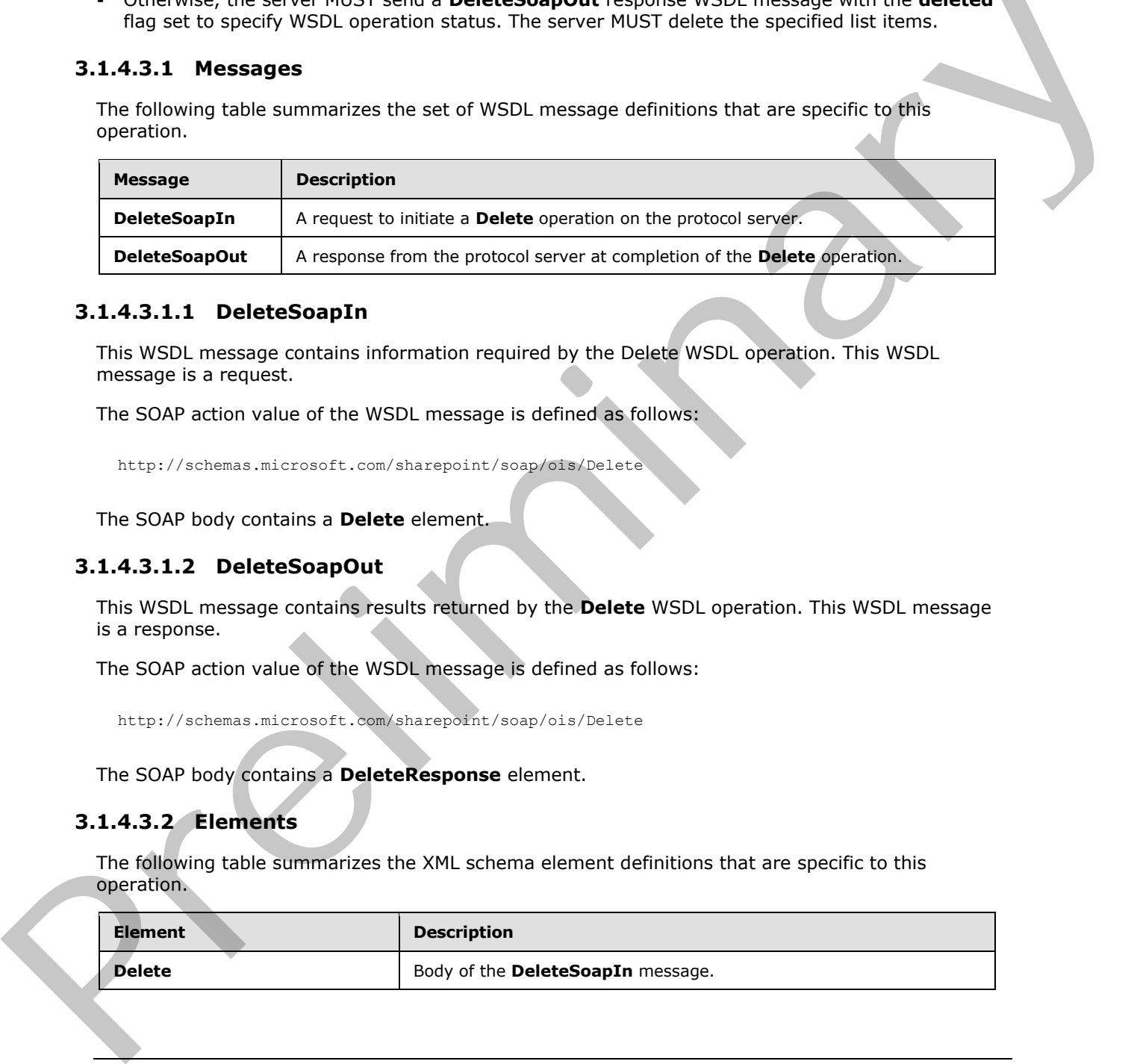

## <span id="page-20-1"></span>**3.1.4.3.1.1 DeleteSoapIn**

This WSDL message contains information required by the Delete WSDL operation. This WSDL message is a request.

The SOAP action value of the WSDL message is defined as follows:

```
http://schemas.microsoft.com/sharepoint/soap/ois/Delete
```
The SOAP body contains a **Delete** element.

## <span id="page-20-2"></span>**3.1.4.3.1.2 DeleteSoapOut**

This WSDL message contains results returned by the **Delete** WSDL operation. This WSDL message is a response.

The SOAP action value of the WSDL message is defined as follows:

```
http://schemas.microsoft.com/sharepoint/soap/ois/Delete
```
The SOAP body contains a **DeleteResponse** element.

#### <span id="page-20-3"></span>**3.1.4.3.2 Elements**

The following table summarizes the XML schema element definitions that are specific to this operation.

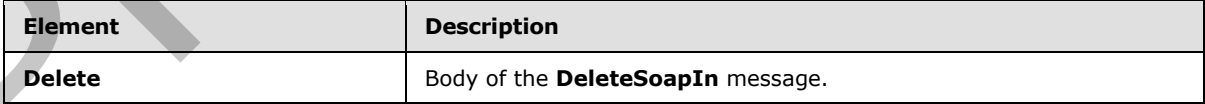

*[MS-IMAGS] — v20120122 Imaging Service Protocol Specification* 

 *Copyright © 2012 Microsoft Corporation.* 

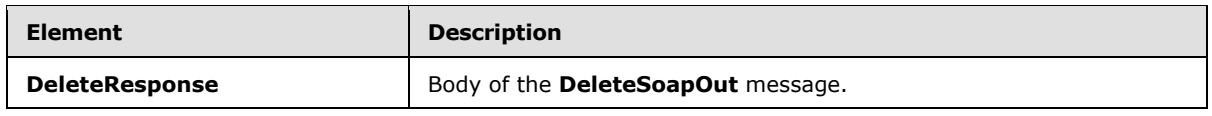

#### <span id="page-21-0"></span>**3.1.4.3.2.1 Delete**

Input data for a **Delete** WSDL operation.

```
<s:element name="Delete">
  <s:complexType>
    <s:sequence>
      <s:element name="strListName" type="s:string"/>
       <s:element name="strFolder" type="s:string"/>
       <s:element name="itemFileNames" type="tns:ArrayOfString"/>
     </s:sequence>
   </s:complexType>
</s:element>
```
**strListName:** The name of the list (1) in the current site (2). MUST be URL-encoded. MUST NOT be empty.

**strFolder:** The relative path from the root of the list (1) to the target folder. MUST be URL-encoded. An empty value indicates the root of the list (1).

**itemFileNames:** An array of the names of list items to be deleted from the list (1). MUST NOT be empty.

#### <span id="page-21-1"></span>**3.1.4.3.2.2 DeleteResponse**

Result data for a **Delete** WSDL operation.

```
<s:element name="DeleteResponse">
                   <s:complexType>
                     <s:sequence>
                        <s:element name="DeleteResult">
                          <s:complexType mixed="true">
                             <s:sequence>
                                <s:element name="results" type="tns:ArrayOfDeleteResults"/>
                             </s:sequence>
                          </s:complexType>
                        </s:element>
                     </s:sequence>
                   </s:complexType>
               </s:element>
Continues a manufacturity in the state of the state of the state of the state of the state of the state of the state of the state of the state of the state of the state of the state of the state of the state of the state
```
**DeleteResult:** The container element of **DeleteResult.results**.

**DeleteResult.results:** The result of the **Delete** WSDL operation.

## <span id="page-21-2"></span>**3.1.4.3.3 Complex Types**

The following table summarizes the XML schema complex type definitions that are specific to this operation.

*[MS-IMAGS] — v20120122 Imaging Service Protocol Specification* 

 *Copyright © 2012 Microsoft Corporation.* 

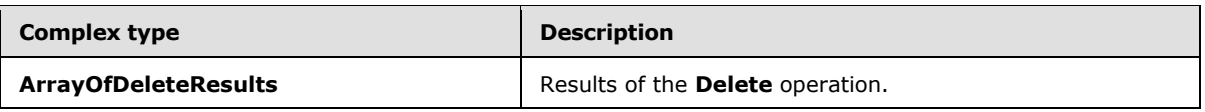

# <span id="page-22-0"></span>**3.1.4.3.3.1 ArrayOfDeleteResults**

Array of **Delete** WSDL operation results.

```
<s:complexType name="ArrayOfDeleteResults">
                  <s:sequence>
                     <s:element name="result" minOccurs="0" maxOccurs="unbounded">
                        <s:complexType>
                          <s:attribute name="deleted" type="s:boolean"/>
                          <s:attribute name="name" type="s:string"/>
                        </s:complexType>
                     </s:element>
                   </s:sequence>
               </s:complexType>
Scheme Scheme Street Contains the main of the street contains and the street contains of the street contains and the street contains the contains the contains the street contains of the street contains of the street contai
```
**result:** Contains the result of the WSDL operation.

**result.deleted:** True if the list item was successfully deleted; otherwise, false.

**result.name:** The name of the list item that was deleted.

## <span id="page-22-1"></span>**3.1.4.3.4 Simple Types**

None.

## <span id="page-22-2"></span>**3.1.4.3.5 Attributes**

None.

## <span id="page-22-3"></span>**3.1.4.3.6 Groups**

None.

# <span id="page-22-4"></span>**3.1.4.3.7 Attribute Groups**

None.

# <span id="page-22-5"></span>**3.1.4.4 Download**

This WSDL operation downloads the specified list items from the specified list (1) and folder.

```
<wsdl:operation name="Download">
   <wsdl:input message="DownloadSoapIn" />
   <wsdl:output message="DownloadSoapOut" />
</wsdl:operation>
```
The client sends a **DownloadSoapIn** request WSDL message, and the server responds with a **DownloadSoapOut** response WSDL message, as follows:

*[MS-IMAGS] — v20120122 Imaging Service Protocol Specification* 

 *Copyright © 2012 Microsoft Corporation.* 

- If **strListName** or **itemFileNames** is empty or the **type** is not an integer between 0 to 2 inclusive, the server MUST return an **InvalidArgument** SOAP fault.
- If the **strListName** does not exist, the server MUST return a **ListNotFound** SOAP fault.
- If the **strListName** is not a picture library, the server MUST return an **IsNotLibrary** SOAP fault.
- If the **strFolder** is not a legal folder path as specified in **SOAPFaultDetails** (section [2.2.4.3\)](#page-11-3), the server MUST return an **InvalidArgument** SOAP fault.
- If the **strFolder** does not exist, the server MUST return a **FolderNotFound** SOAP fault.
- If **itemFileNames** contains any illegal character(s) as specified in **SOAPFaultDetails** (section 2.2.4.3), the server MUST return an **IllegalFileName** SOAP fault.
- Otherwise, the server MUST send a **DownloadSoapOut** response with the **found** flag set to specify WSDL operation status.

## <span id="page-23-0"></span>**3.1.4.4.1 Messages**

The following table summarizes the set of WSDL message definitions that are specific to this operation.

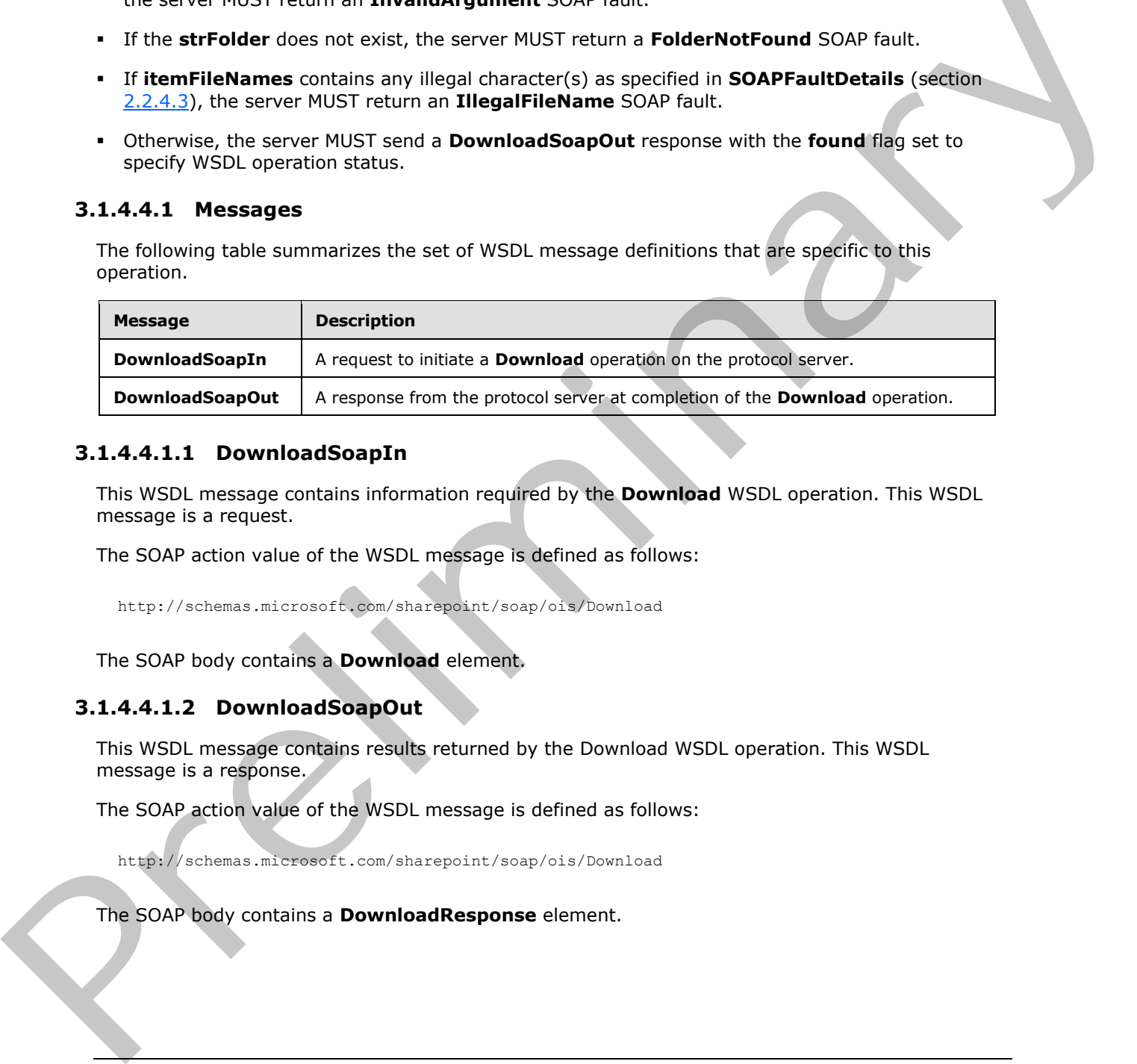

## <span id="page-23-1"></span>**3.1.4.4.1.1 DownloadSoapIn**

This WSDL message contains information required by the **Download** WSDL operation. This WSDL message is a request.

The SOAP action value of the WSDL message is defined as follows:

http://schemas.microsoft.com/sharepoint/soap/ois/Download

The SOAP body contains a **Download** element.

#### <span id="page-23-2"></span>**3.1.4.4.1.2 DownloadSoapOut**

This WSDL message contains results returned by the Download WSDL operation. This WSDL message is a response.

The SOAP action value of the WSDL message is defined as follows:

http://schemas.microsoft.com/sharepoint/soap/ois/Download

The SOAP body contains a **DownloadResponse** element.

*[MS-IMAGS] — v20120122 Imaging Service Protocol Specification* 

 *Copyright © 2012 Microsoft Corporation.* 

## <span id="page-24-0"></span>**3.1.4.4.2 Elements**

The following table summarizes the XML schema element definitions that are specific to this operation.

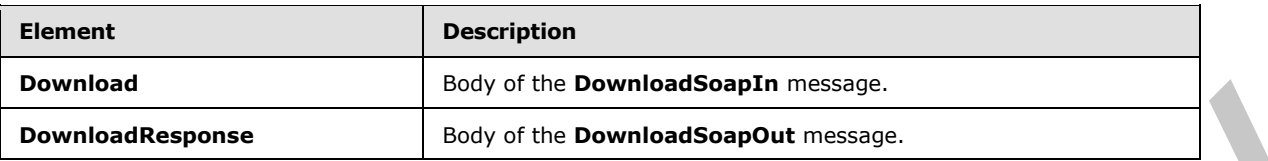

## <span id="page-24-1"></span>**3.1.4.4.2.1 Download**

Input data for a **Download** WSDL operation.

```
<s:element name="Download">
  <s:complexType>
     <s:sequence>
       <s:element name="strListName" type="s:string"/>
       <s:element name="strFolder" type="s:string"/>
      <s:element name="itemFileNames" type="tns:ArrayOfString"/>
      <s:element name="type" type="s:unsignedInt"/>
      <s:element name="fFetchOriginalIfNotAvailable" type="s:boolean"/>
     </s:sequence>
   </s:complexType>
</s:element>
```
**strListName:** The name of the list (1) on the current site (2). MUST be URL-encoded. MUST NOT be empty.

**strFolder:** The relative path from the root of the list (1) to the target folder. MUST be URL-encoded. An empty value indicates the root of the list (1).

**itemFileNames:** An array of the names of list items to download. MUST NOT be empty.

**type:** The version of the files to download. The following table shows valid values.

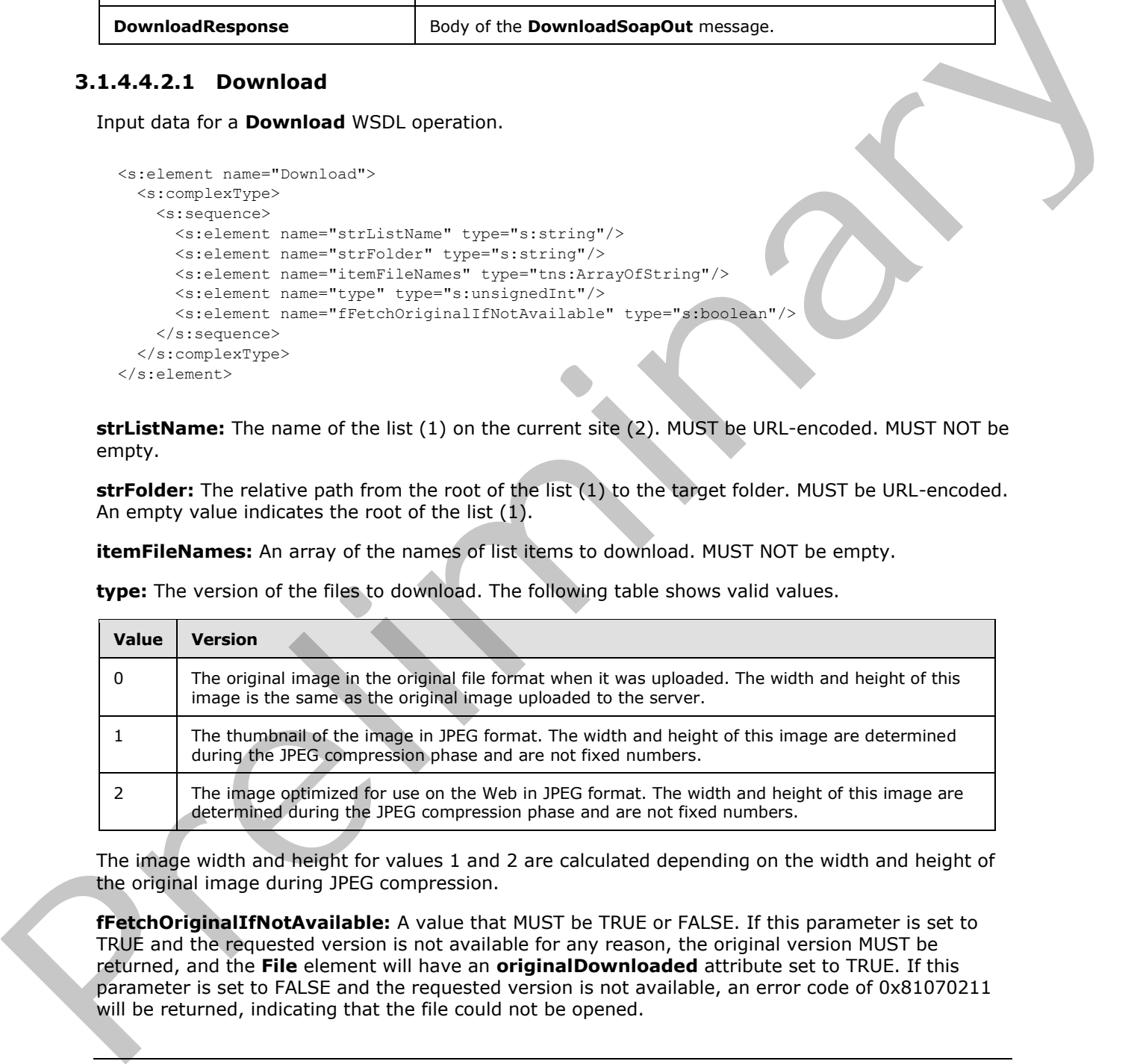

The image width and height for values 1 and 2 are calculated depending on the width and height of the original image during JPEG compression.

**fFetchOriginalIfNotAvailable:** A value that MUST be TRUE or FALSE. If this parameter is set to TRUE and the requested version is not available for any reason, the original version MUST be returned, and the **File** element will have an **originalDownloaded** attribute set to TRUE. If this parameter is set to FALSE and the requested version is not available, an error code of 0x81070211 will be returned, indicating that the file could not be opened.

*[MS-IMAGS] — v20120122 Imaging Service Protocol Specification* 

 *Copyright © 2012 Microsoft Corporation.* 

 *Release: Sunday, January 22, 2012* 

*25 / 74*

## <span id="page-25-0"></span>**3.1.4.4.2.2 DownloadResponse**

Result data for a **Download** WSDL operation.

```
<s:element name="DownloadResponse">
  <s:complexType>
     <s:sequence>
      <s:element name="DownloadResult">
         <s:complexType mixed="true">
           <s:sequence>
             <s:element name="Files" type="tns:ArrayOfFiles"/>
           </s:sequence>
         </s:complexType>
       </s:element>
     </s:sequence>
   </s:complexType>
</s:element>
```
**DownloadResult.Files:** The result of the **Download** WSDL operation.

## <span id="page-25-1"></span>**3.1.4.4.3 Complex Types**

The following table summarizes the XML schema complex type definitions that are specific to this operation.

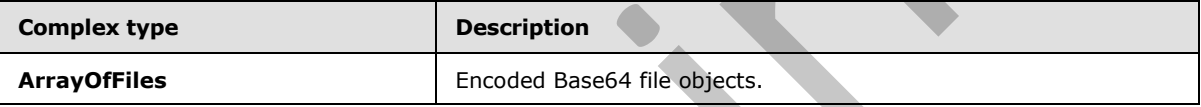

## <span id="page-25-2"></span>**3.1.4.4.3.1 ArrayOfFiles**

Array of file objects. The content of the file MUST be encoded with Base64, as specified in [RFC4648].

```
<s:complexType name="ArrayOfFiles">
                  <s:sequence>
                    <s:element name="File" minOccurs="0" maxOccurs="unbounded">
                       <s:complexType>
                          <s:simpleContent>
                            <s:extension base="s:base64Binary">
                              <s:attribute name="name" type="s:string"/>
                              <s:attribute name="lastmodified" type="s:dateTime"/>
                              <s:attribute name="found" type="s:boolean" use="optional" default="true"/>
                            </s:extension>
                          </s:simpleContent>
                       </s:complexType>
                     </s:element>
                  </s:sequence>
               </s:complexType>
Construction of the United States (1982)<br>
(2) Society (1982)<br>
(2) Society (1992)<br>
(2) Society (1992)<br>
(2) Society (1993)<br>
(2) Construction of the Construction of Construction of Construction<br>
(2) Construction of Constructi
```
**File:** Contains information about a file.

**File.name:** The name of the file. MUST NOT be the name of a folder.

**File.found:** True if the list item is found; otherwise, false.

*[MS-IMAGS] — v20120122 Imaging Service Protocol Specification* 

 *Copyright © 2012 Microsoft Corporation.* 

**File.lastmodified:** The time stamp of the last modification. MUST be in **[UTC](%5bMS-GLOS%5d.pdf)** format.

#### <span id="page-26-0"></span>**3.1.4.4.4 Simple Types**

None.

#### <span id="page-26-1"></span>**3.1.4.4.5 Attributes**

None.

#### <span id="page-26-2"></span>**3.1.4.4.6 Groups**

None.

#### <span id="page-26-3"></span>**3.1.4.4.7 Attribute Groups**

None.

#### <span id="page-26-4"></span>**3.1.4.5 Edit**

This WSDL operation edits an image in the specified list (1) and folder. This WSDL operation is reserved for future use.

```
<wsdl:operation name="Edit">
  <wsdl:input message="EditSoapIn" />
  <wsdl:output message="EditSoapOut" />
</wsdl:operation>
```
The client sends an **EditSoapIn** request WSDL message, and the server MUST respond with an **EditSoapOut** response WSDL message.

#### <span id="page-26-5"></span>**3.1.4.5.1 Messages**

The following table summarizes the set of WSDL message definitions that are specific to this operation.

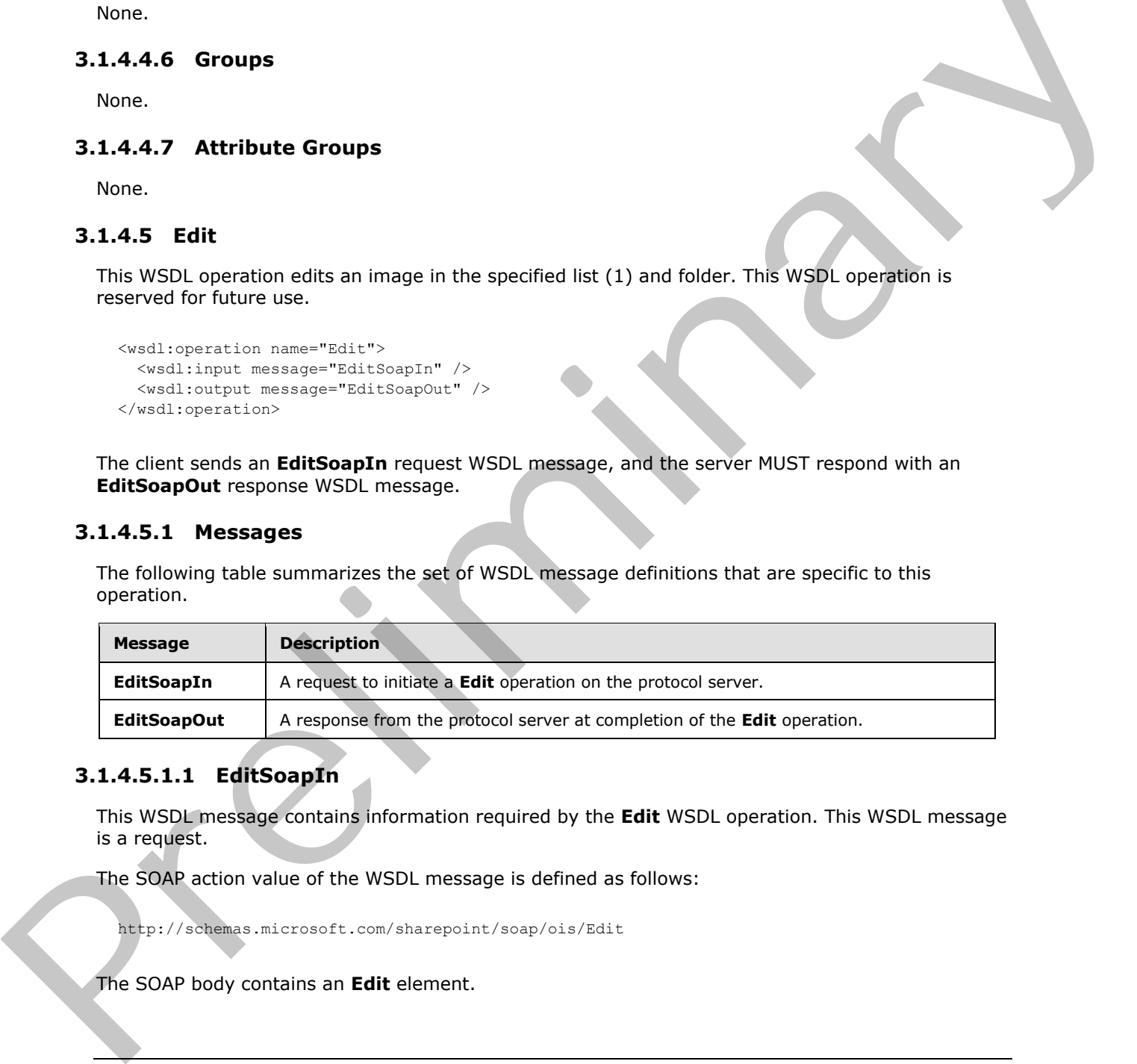

# <span id="page-26-6"></span>**3.1.4.5.1.1 EditSoapIn**

This WSDL message contains information required by the **Edit** WSDL operation. This WSDL message is a request.

The SOAP action value of the WSDL message is defined as follows:

http://schemas.microsoft.com/sharepoint/soap/ois/Edit

The SOAP body contains an **Edit** element.

*[MS-IMAGS] — v20120122 Imaging Service Protocol Specification* 

 *Copyright © 2012 Microsoft Corporation.* 

# <span id="page-27-0"></span>**3.1.4.5.1.2 EditSoapOut**

This WSDL message contains results returned by the **Edit** WSDL operation. This WSDL message is a response.

The SOAP action value of the WSDL message is defined as follows:

```
http://schemas.microsoft.com/sharepoint/soap/ois/Edit
```
The SOAP body contains an **EditResponse** element.

## <span id="page-27-1"></span>**3.1.4.5.2 Elements**

The following table summarizes the XML schema element definitions that are specific to this operation.

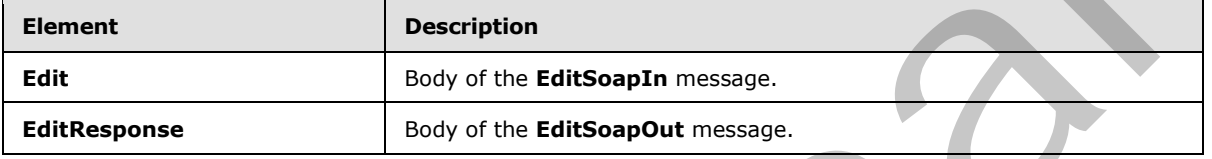

# <span id="page-27-2"></span>**3.1.4.5.2.1 Edit**

Input data for an Edit WSDL operation.

```
<s:element name="Edit">
                  <s:complexType>
                    <s:sequence>
                       <s:element name="strListName" type="s:string" minOccurs="0"/>
                       <s:element name="strFolder" type="s:string" minOccurs="0"/>
                <s:element name="itemFileName" type="s:string" minOccurs="0"/>
                <s:element name="recipe" minOccurs="0">
                          <s:complexType>
                            <s:sequence>
                              \langle s: \text{any} \rangle </s:sequence>
                          </s:complexType>
                       </s:element>
                     </s:sequence>
                  </s:complexType>
               </s:element> 
The SOAP body contains an EditResponse element.<br>
3.1.4.5.2 Elements<br>
The following table summarizes the XML schema element definitions that are specified this<br>
copyright able summarizes the XML schema element definiti
```
**strListName:** The name of the list (1) on the current site (2).

**strFolder:** The relative path from the root of the list (1) to the target folder.

**itemFileName:** The names of list items to edit.

**recipe:** The collection of edit commands.

# <span id="page-27-3"></span>**3.1.4.5.2.2 EditResponse**

Result data for an **Edit** WSDL operation.

*[MS-IMAGS] — v20120122 Imaging Service Protocol Specification* 

 *Copyright © 2012 Microsoft Corporation.* 

```
<s:element name="EditResponse">
                   <s:complexType>
                     <s:sequence>
                        <s:element minOccurs="0" maxOccurs="1" name="EditResult">
                           <s:complexType mixed="true">
                             <s:sequence>
                                <s:element name="notImplemented"/>
                             </s:sequence>
                           </s:complexType>
                        </s:element>
                      </s:sequence>
                   </s:complexType>
               </s:element>
Concerning Control (1997)<br>
Consistence<br>
Concerning Concerning Concerning (1997)<br>
Concerning Concerning Concerning Concerning Concerning Concerning Concerning Concerning Concerning Concerning Concerning Concerning Concernin
```
**notImplemented:** This element MUST be set to empty when sent by the server, and MUST be ignored when received by the client.

#### <span id="page-28-0"></span>**3.1.4.5.3 Complex Types**

None.

<span id="page-28-1"></span>**3.1.4.5.4 Simple Types**

None.

#### <span id="page-28-2"></span>**3.1.4.5.5 Attributes**

None.

#### <span id="page-28-3"></span>**3.1.4.5.6 Groups**

None.

## <span id="page-28-4"></span>**3.1.4.5.7 Attribute Groups**

None.

## <span id="page-28-5"></span>**3.1.4.6 GetItemsByIds**

This WSDL operation returns list items with the specified identifier in the specified list (1).

```
<wsdl:operation name="GetItemsByIds">
   <wsdl:input message="GetItemsByIdsSoapIn" />
   <wsdl:output message="GetItemsByIdsSoapOut" />
</wsdl:operation>
```
The client sends a **GetItemsByIdsSoapIn** request WSDL message, and the server responds with a **GetItemsByIdsSoapOut** response WSDL message, as follows:

- If **strListName** or **ids** is empty, the server MUST return an **InvalidArgument** SOAP fault.
- If the **strListName** does not exist, the server MUST return a **ListNotFound** SOAP fault.
- If the **strListName** is not a picture library, the server MUST return an **IsNotLibrary** SOAP fault.

*[MS-IMAGS] — v20120122 Imaging Service Protocol Specification* 

 *Copyright © 2012 Microsoft Corporation.* 

Otherwise, the server MUST send a **GetItemsByIdsSoapOut** response. If the specified identifiers are not found in the server, the server MUST ignore them and return the rest of the valid list items.

## <span id="page-29-0"></span>**3.1.4.6.1 Messages**

The following table summarizes the set of WSDL message definitions that are specific to this operation.

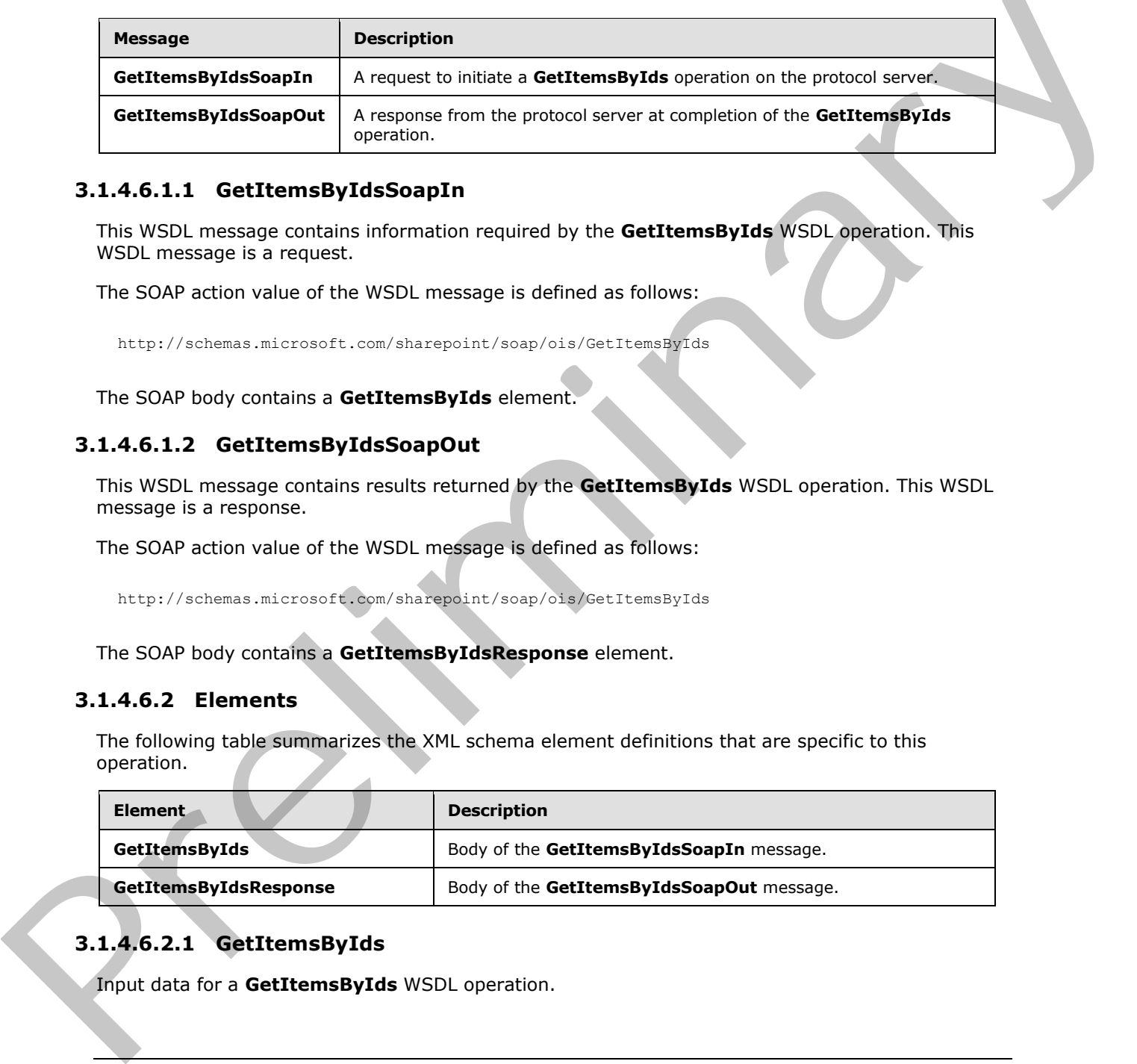

## <span id="page-29-1"></span>**3.1.4.6.1.1 GetItemsByIdsSoapIn**

This WSDL message contains information required by the **GetItemsByIds** WSDL operation. This WSDL message is a request.

The SOAP action value of the WSDL message is defined as follows:

http://schemas.microsoft.com/sharepoint/soap/ois/GetItemsByIds

The SOAP body contains a **GetItemsByIds** element.

# <span id="page-29-2"></span>**3.1.4.6.1.2 GetItemsByIdsSoapOut**

This WSDL message contains results returned by the **GetItemsByIds** WSDL operation. This WSDL message is a response.

The SOAP action value of the WSDL message is defined as follows:

http://schemas.microsoft.com/sharepoint/soap/ois/GetItemsByIds

The SOAP body contains a **GetItemsByIdsResponse** element.

## <span id="page-29-3"></span>**3.1.4.6.2 Elements**

The following table summarizes the XML schema element definitions that are specific to this operation.

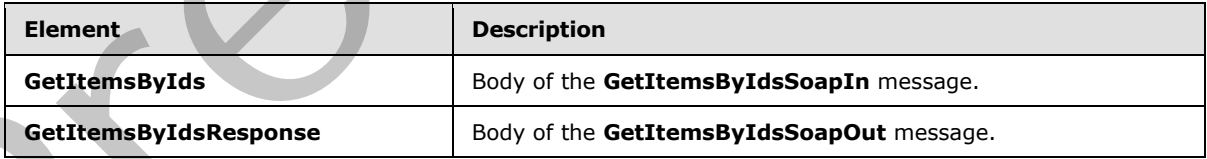

# <span id="page-29-4"></span>**3.1.4.6.2.1 GetItemsByIds**

Input data for a **GetItemsByIds** WSDL operation.

*[MS-IMAGS] — v20120122 Imaging Service Protocol Specification* 

 *Copyright © 2012 Microsoft Corporation.* 

```
<s:element name="GetItemsByIds">
  <s:complexType>
    <s:sequence>
      <s:element name="strListName" type="s:string"/>
       <s:element name="ids" type="tns:ArrayOfUnsignedInt"/> 
     </s:sequence>
  </s:complexType>
</s:element>
```
**strListName:** The name of the list (1) on the current site (2). MUST be URL-encoded. MUST NOT be empty.

**ids:** An array of the identifiers of the list items. MUST NOT be empty.

## <span id="page-30-0"></span>**3.1.4.6.2.2 GetItemsByIdsResponse**

Result data for a **GetItemsByIds** WSDL operation.

```
<s:element name="GetItemsByIdsResponse">
                   <s:complexType>
                     <s:sequence>
                        <s:element name="GetItemsByIdsResult">
                           <s:complexType mixed="true">
                             <s:sequence>
                                <s:element name="results" type="tns:ArrayOfRows"/>
                             </s:sequence>
                          </s:complexType>
                        </s:element>
                     </s:sequence>
                   </s:complexType>
               </s:element> 
Structure: The name of the list (1) on the current ste (2). MUST be URL-encoded. MUST NOT be<br>
empty.<br>
Has An array of the identifiers of the list items. MUST NOT be empty.<br>
Has An array of the identifiers of the list
```
**GetItemsByIdsResult:** The container element of the **GetItemsByIdsResult.results** element.

**GetItemsByIdsResult.results:** The array of results from the **GetItemsByIds** WSDL operation.

#### <span id="page-30-1"></span>**3.1.4.6.3 Complex Types**

The following table summarizes the XML schema complex type definitions that are specific to this operation.

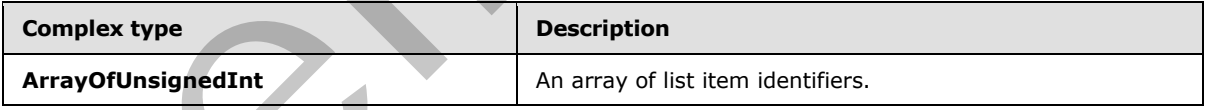

# <span id="page-30-2"></span>**3.1.4.6.3.1 ArrayOfUnsignedInt**

Array of unsigned integers.

```
<s:complexType name="ArrayOfUnsignedInt">
  <s:sequence>
    <s:element name="unsignedInt" type="s:unsignedInt" maxOccurs="unbounded"/>
  </s:sequence>
```
*[MS-IMAGS] — v20120122 Imaging Service Protocol Specification* 

 *Copyright © 2012 Microsoft Corporation.* 

</s:complexType>

**unsignedInt:** This element MUST be present.

#### <span id="page-31-0"></span>**3.1.4.6.4 Simple Types**

None.

#### <span id="page-31-1"></span>**3.1.4.6.5 Attributes**

None.

#### <span id="page-31-2"></span>**3.1.4.6.6 Groups**

None.

#### <span id="page-31-3"></span>**3.1.4.6.7 Attribute Groups**

None.

#### <span id="page-31-4"></span>**3.1.4.7 GetItemsXMLData**

This WSDL operation returns metadata of specified list items in the specified list (1) and folder.

```
<wsdl:operation name="GetItemsXMLData">
   <wsdl:input message="GetItemsXMLDataSoapIn" />
   <wsdl:output message="GetItemsXMLDataSoapOut" />
</wsdl:operation>
```
The client sends a **GetItemsXMLDataSoapIn** request WSDL message, and the server responds with a **GetItemsXMLDataSoapOut** response WSDL message, as follows:

- If **strListName** or **itemFileNames** is empty, the server MUST return an **InvalidArgument** SOAP fault.
- If the **strListName** does not exist, the server MUST return a **ListNotFound** SOAP fault.
- If the **strListName** is not a picture library, the server MUST return an **IsNotLibrary** SOAP fault.
- If the **strFolder** is not a legal folder path as specified in **SOAPFaultDetails** (section 2.2.4.3), the server MUST return an **InvalidArgument** SOAP fault.
- If the **strFolder** does not exist, the server MUST return a **FolderNotFound** SOAP fault.
- If **itemFileNames** contains any illegal character(s) as specified in **SOAPFaultDetails** (section 2.2.4.3), the server MUST return an **IllegalFileName** SOAP fault. 3.1.4.6.5 Attributes<br>
None.<br>
3.1.4.6.7 Attribute Groups<br>
None.<br>
3.1.4.6.7 Attribute Groups<br>
None.<br>
2.1.4.6.7 Attribute Groups<br>
None.<br>
This WSD inperation relunes metadian of specified list liens in the specified list (1)
	- Otherwise, the server MUST send a **GetItemsXMLDataSoapOut** response.

#### <span id="page-31-5"></span>**3.1.4.7.1 Messages**

The following table summarizes the set of WSDL message definitions that are specific to this operation.

*[MS-IMAGS] — v20120122 Imaging Service Protocol Specification* 

 *Copyright © 2012 Microsoft Corporation.* 

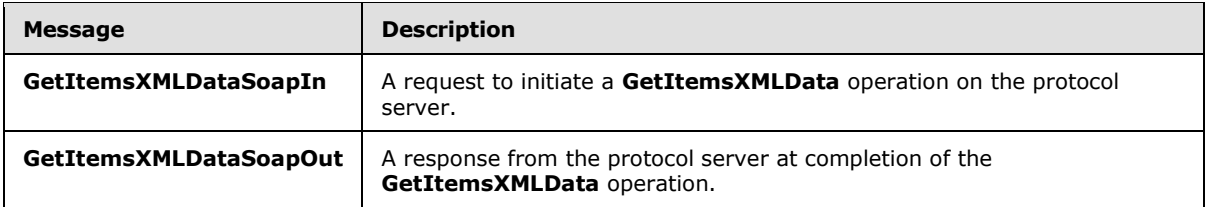

## <span id="page-32-0"></span>**3.1.4.7.1.1 GetItemsXMLDataSoapIn**

This WSDL message contains information required by the **GetItemsXMLData** WSDL operation. This WSDL message is a request.

The SOAP action value of the WSDL message is defined as follows:

http://schemas.microsoft.com/sharepoint/soap/ois/GetItemsXMLData

The SOAP body contains a **GetItemsXMLData** element.

## <span id="page-32-1"></span>**3.1.4.7.1.2 GetItemsXMLDataSoapOut**

This WSDL message contains results returned by the **GetItemsXMLData** WSDL operation. This WSDL message is a response.

The SOAP action value of the WSDL message is defined as follows:

http://schemas.microsoft.com/sharepoint/soap/ois/GetItemsXMLData

The SOAP body contains a **GetItemsXMLDataResponse** element.

#### <span id="page-32-2"></span>**3.1.4.7.2 Elements**

The following table summarizes the XML schema element definitions that are specific to this operation.

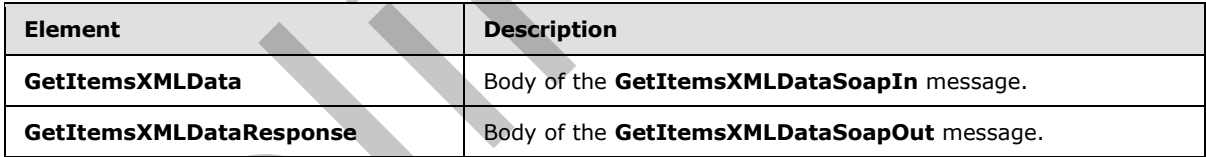

# <span id="page-32-3"></span>**3.1.4.7.2.1 GetItemsXMLData**

Input data for a **GetItemsXMLData** WSDL operation.

```
<s:element name="GetItemsXMLData">
                   <s:complexType>
                      <s:sequence>
                        <s:element name="strListName" type="s:string"/>
                        <s:element name="strFolder" type="s:string"/>
                        <s:element name="itemFileNames" type="tns:ArrayOfString"/>
                      </s:sequence>
3.1.47.1.1 GettienneXMLDataSoaph<br>
The WSD, message contains information required by the GettiennXMLData WSDL coension. This<br>
The SOAP action values of the WSD increases is directed as follows:<br>
The SOAP action values of t
                   </s:complexType>
```
*[MS-IMAGS] — v20120122 Imaging Service Protocol Specification* 

 *Copyright © 2012 Microsoft Corporation.* 

</s:element>

**strListName:** The name of the list (1) on the current site (2). MUST be URL-encoded. MUST be non-empty.

**strFolder:** The relative path from the root of the list (1) to the target folder. MUST be URL-encoded. This specifies the root of the library if it is left empty.

**itemFileNames:** An array of the names of the list items queried for XML data.

#### <span id="page-33-0"></span>**3.1.4.7.2.2 GetItemsXMLDataResponse**

Result data for a **GetItemsXMLData** WSDL operation.

```
<s:element name="GetItemsXMLDataResponse">
                   <s:complexType>
                      <s:sequence>
                        <s:element name="GetItemsXMLDataResult">
                           <s:complexType mixed="true">
                              <s:sequence>
                                 <s:element name="results" type="tns:ArrayOfItems"/>
                              </s:sequence>
                           </s:complexType>
                         </s:element>
                      </s:sequence>
                   </s:complexType>
                </s:element> 
Reminders An array of the names of the list terms queried for X0L defined<br>
3.1.4.7.2.2 Gett Eneme XMLData Response<br>
Exist for 6 GettermoXMLData Response<br>
Consistence<br>
Consistence<br>
Consistence<br>
Consistence<br>
Consistence<br>
C
```
**GetItemsXMLDataResult:** The container element of the **GetItemsXMLDataResult.results** element.

**GetItemsXMLDataResult.results:** The result of the **GetItemsXMLData** WSDL operation.

## <span id="page-33-1"></span>**3.1.4.7.3 Complex Types**

The following table summarizes the XML schema complex type definitions that are specific to this operation.

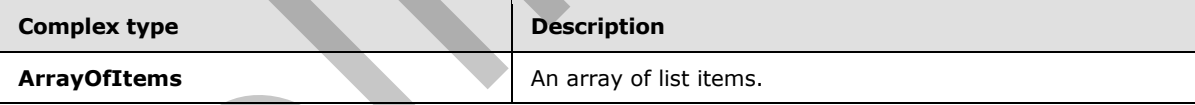

#### <span id="page-33-2"></span>**3.1.4.7.3.1 ArrayOfItems**

Array of list items.

```
<s:complexType name="ArrayOfItems">
   <s:sequence>
     <s:element name="item" minOccurs="0" maxOccurs="unbounded">
       <s:complexType>
         <s:attribute name="name" type="s:string"/>
         <s:attribute name="ID" type="s:unsignedInt"/>
         <s:attribute name="Author" type="s:string"/>
         <s:attribute name="Editor" type="s:string"/>
```
*[MS-IMAGS] — v20120122 Imaging Service Protocol Specification* 

 *Copyright © 2012 Microsoft Corporation.* 

```
 <s:attribute name="File_x0020_Size" type="s:string"/>
                        <s:attribute name="ImageWidth" type="s:unsignedInt"/>
                        <s:attribute name="ImageHeight" type="s:unsignedInt"/>
                        <s:attribute name="Description" type="s:string"/>
                        <s:attribute name="Title" type="s:string"/>
                        <s:attribute name="Keywords" type="s:string"/>
                        <s:attribute name="ImageCreateDate" type="s:string"/>
                        <s:attribute name="Created" type="s:dateTime"/>
                        <s:attribute name="Modified" type="s:dateTime"/>
                        <s:attribute name="found" type="s:boolean" use="optional" default="true"/>
                      </s:complexType>
                   </s:element>
                 </s:sequence>
              </s:complexType>
Contemporary the set of the set of the set of the set of the set of the set of the set of the set of the set of the set of the set of the set of the set of the set of the set of the set of the set of the set of the set of
```
**item:** Contains information about a list item.

**item.name:** The name of the list item.

**item.ID:** The identifier of the list item.

**item.Author:** The identifier of the user who created the list item.

**item.Editor:** The identifier of the user who edited the list item.

**item.File\_x0020\_Size:** The file size, in kilobytes, of the list item if that list item is an image.

**item.ImageWidth:** The width, in pixels, of the list item if that list item is an image.

**item.ImageHeight:** The height, in pixels, of the list item if that list item is an image.

**item.Description:** The alternative text of the list item, if the list item is an image.

**item.Title:** The title of the list item, if the list item is an image.

**item.Keywords:** The keywords of the list item, if the list item is an image.

**item.ImageCreateDate:** The date and time at which the picture was taken. This is applicable only if the list item is an image.

**item.Created:** The date and time at which the list item was created. MUST be in UTC format.

**item.Modified:** The date and time at which the list item was last modified. MUST be in UTC format.

**item.found:** True if the list item is found; otherwise, false.

## <span id="page-34-0"></span>**3.1.4.7.4 Simple Types**

None.

#### <span id="page-34-1"></span>**3.1.4.7.5 Attributes**

None.

#### <span id="page-34-2"></span>**3.1.4.7.6 Groups**

None.

*[MS-IMAGS] — v20120122 Imaging Service Protocol Specification* 

 *Copyright © 2012 Microsoft Corporation.* 

# <span id="page-35-0"></span>**3.1.4.7.7 Attribute Groups**

None.

# <span id="page-35-1"></span>**3.1.4.8 GetListItems**

This WSDL operation enumerates list items in the folder in the list (1).

```
<wsdl:operation name="GetListItems">
  <wsdl:input message="GetListItemsSoapIn" />
  <wsdl:output message="GetListItemsSoapOut" />
</wsdl:operation>
```
The client sends a **GetListItemsSoapIn** request WSDL message, and the server responds with a **GetListItemsSoapOut** response WSDL message as follows:

- If the **strListName** is an empty string or does not exist, the server MUST return a **ListNotFound** SOAP fault.
- If the **strListName** is not a picture library, the server MUST return an **IsNotLibrary** SOAP fault.
- If the **strFolder** is not a legal folder path as specified in **SOAPFaultDetails** (section 2.2.4.3), the server MUST return an **InvalidArgument** SOAP fault.
- If the **strFolder** does not exist, the server MUST return a **FolderNotFound** SOAP fault.
- Otherwise, the server MUST send a **GetListItemsSoapOut** response.

#### <span id="page-35-2"></span>**3.1.4.8.1 Messages**

The following table summarizes the set of WSDL message definitions that are specific to this operation.

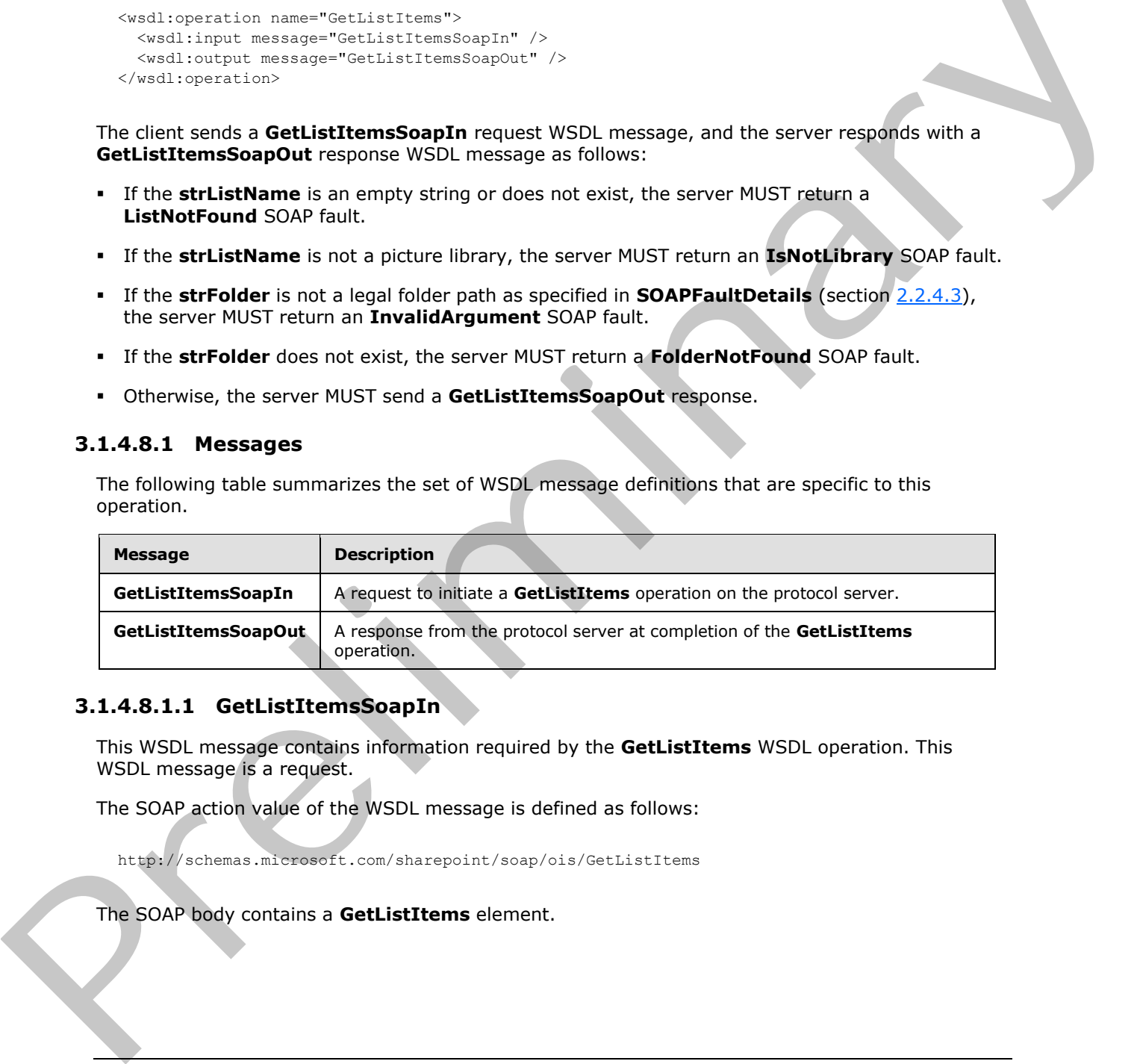

## <span id="page-35-3"></span>**3.1.4.8.1.1 GetListItemsSoapIn**

This WSDL message contains information required by the **GetListItems** WSDL operation. This WSDL message is a request.

The SOAP action value of the WSDL message is defined as follows:

http://schemas.microsoft.com/sharepoint/soap/ois/GetListItems

The SOAP body contains a **GetListItems** element.

*[MS-IMAGS] — v20120122 Imaging Service Protocol Specification* 

 *Copyright © 2012 Microsoft Corporation.*
# **3.1.4.8.1.2 GetListItemsSoapOut**

This WSDL message contains results returned by the **GetListItems** WSDL operation. This WSDL message is a response.

The SOAP action value of the WSDL message is defined as follows:

```
http://schemas.microsoft.com/sharepoint/soap/ois/GetListItems
```
The SOAP body contains a **GetListItemsResponse** element.

# **3.1.4.8.2 Elements**

The following table summarizes the XML schema element definitions that are specific to this operation.

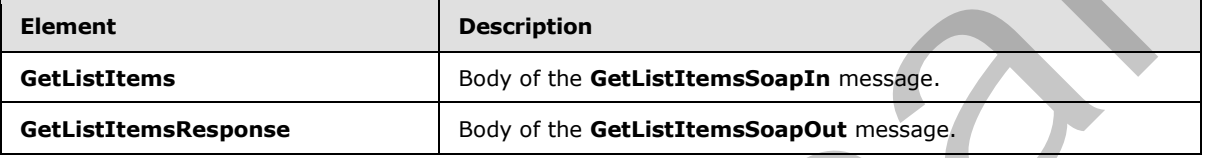

# **3.1.4.8.2.1 GetListItems**

Input data for a **GetListItems** WSDL operation.

```
<s:element name="GetListItems">
  <s:complexType>
    <s:sequence>
       <s:element name="strListName" type="s:string"/>
       <s:element name="strFolder" type="s:string"/>
     </s:sequence>
   </s:complexType>
</s:element>
```
**strListName:** The name of the list (1) on the current site (2). MUST be URL-encoded. MUST be non-empty.

<span id="page-36-2"></span>**strFolder:** The relative path from the root of the list (1) to the target folder. MUST be URL-encoded.

# **3.1.4.8.2.2 GetListItemsResponse**

Result data for a GetListItems WSDL operation.

```
<s:element name="GetListItemsResponse">
                   <s:complexType>
                     <s:sequence>
                        <s:element name="GetListItemsResult">
                           <s:complexType mixed="true">
                              <s:sequence>
                                <s:element name="Library">
                                  <s:complexType mixed="true">
                                     <s:complexContent>
The SCALE Elements of the Latter of the SML schemes element definitions in<br>the specific of the SML schemes element definitions in<br>the specific of this periodic.<br>The Islamic scheme of the SML scheme element definitions in<br>
                                        <s:extension base="tns:ArrayOfRows" >
```
*[MS-IMAGS] — v20120122 Imaging Service Protocol Specification* 

 *Copyright © 2012 Microsoft Corporation.* 

```
 <s:attribute name="name" type="s:string"/>
                     </s:extension>
                   </s:complexContent>
                </s:complexType>
             \langle/s:element>
            </s:sequence>
          </s:complexType>
      \langle/s:element>
     </s:sequence>
   </s:complexType>
</s:element>
```
**GetListItemsResult:** Contains the result of the **GetListItems** WSDL operation.

**GetListItemsResult.Library:** The array of list items in the folder that is specified by the **strFolder** parameter.

**GetListItemsResult.Library.Name:** The names of the attributes containing the list item data in this response correspond to the **Name** attribute in the **Field** elements of **GetList** and are prefixed by "ows\_". Note that the set of fields returned by the method is restricted by the **viewField** or **viewName** parameter. The response includes the **ows\_ServerRedirected** attribute to indicate whether server rendering is available for the item. A value of 0 indicates that no rendering mechanism is available for this item on the server. A value of 1 indicates that a rendering mechanism is available for this item on the server. If a rendering mechanism is available, the response MUST include the **ows\_ServerRedirectedUrl** attribute. The value of this attribute MUST specify the link used to render the item on the server. (*Final methods)*<br>
Case ments of the contribution of the **GetListitems** W5D, operation,<br> **Cellisticms assumed to the GetListices** of the final methods controlling the layer data in<br>
parameter,<br> **Cellisticms assumed to the** 

# **3.1.4.8.3 Complex Types**

None.

## **3.1.4.8.4 Simple Types**

None.

# **3.1.4.8.5 Attributes**

None.

# **3.1.4.8.6 Groups**

None.

# **3.1.4.8.7 Attribute Groups**

None.

# **3.1.4.9 ListPictureLibrary**

This WSDL operation lists all picture libraries on the current site (2).

```
<wsdl:operation name="ListPictureLibrary">
  <wsdl:input message="ListPictureLibrarySoapIn" />
   <wsdl:output message="ListPictureLibrarySoapOut" />
```
*[MS-IMAGS] — v20120122 Imaging Service Protocol Specification* 

 *Copyright © 2012 Microsoft Corporation.* 

</wsdl:operation>

The client sends a **ListPictureLibrarySoapIn** request WSDL message, and the server MUST respond with a **ListPictureLibrarySoapOut** response WSDL message.

#### **3.1.4.9.1 Messages**

<span id="page-38-0"></span>The following table summarizes the set of WSDL message definitions that are specific to this operation.

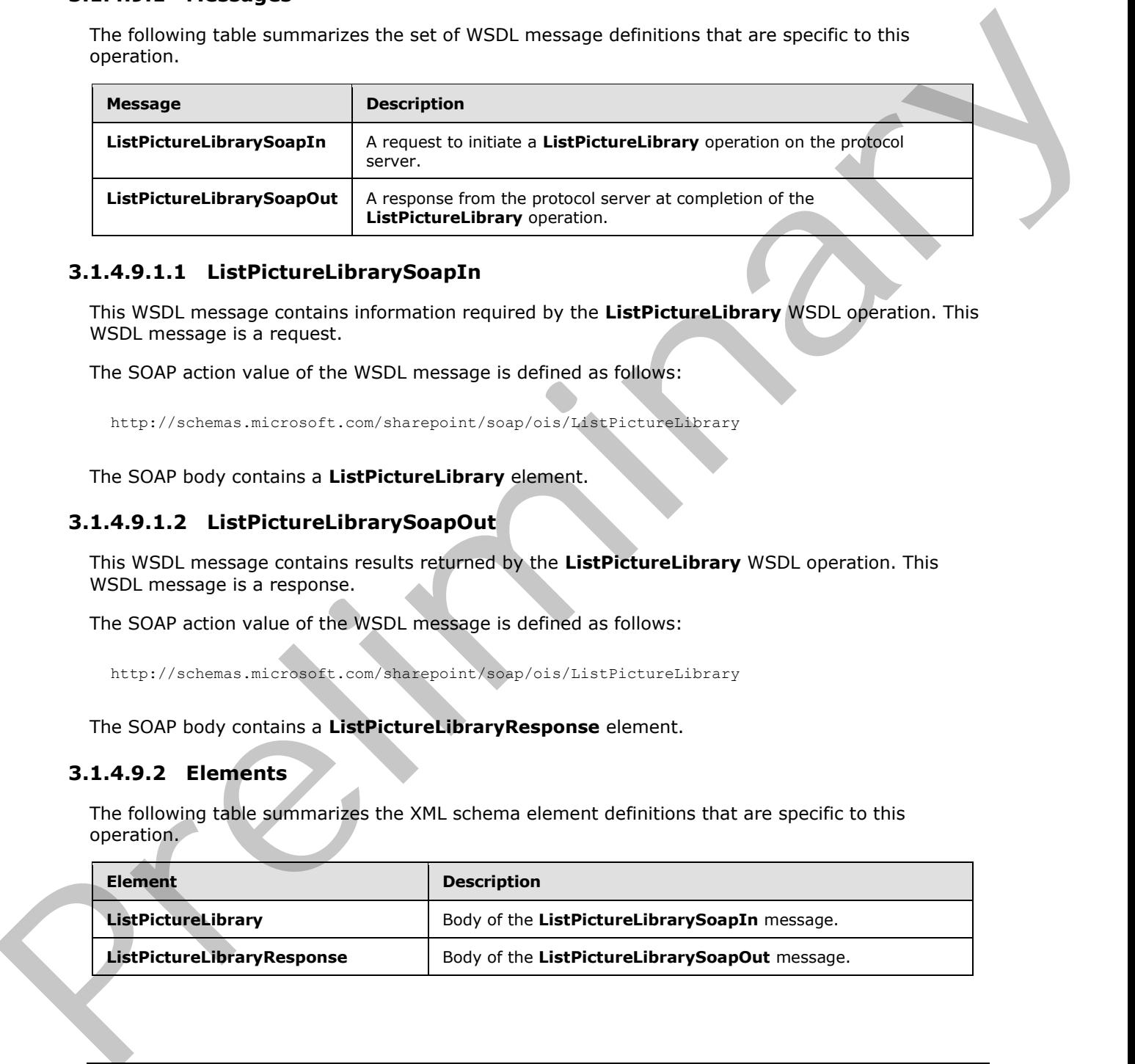

# **3.1.4.9.1.1 ListPictureLibrarySoapIn**

This WSDL message contains information required by the **ListPictureLibrary** WSDL operation. This WSDL message is a request.

The SOAP action value of the WSDL message is defined as follows:

http://schemas.microsoft.com/sharepoint/soap/ois/ListPictureLibrary

The SOAP body contains a **ListPictureLibrary** element.

## **3.1.4.9.1.2 ListPictureLibrarySoapOut**

This WSDL message contains results returned by the **ListPictureLibrary** WSDL operation. This WSDL message is a response.

The SOAP action value of the WSDL message is defined as follows:

http://schemas.microsoft.com/sharepoint/soap/ois/ListPictureLibrary

<span id="page-38-1"></span>The SOAP body contains a **ListPictureLibraryResponse** element.

# **3.1.4.9.2 Elements**

The following table summarizes the XML schema element definitions that are specific to this operation.

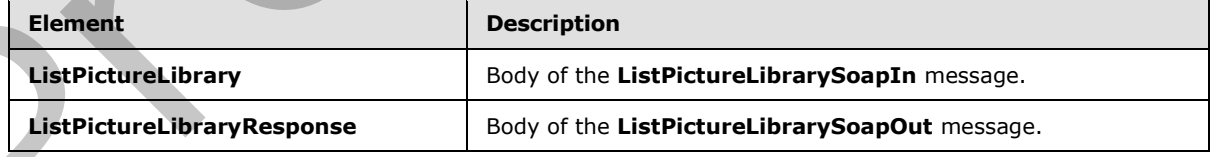

*[MS-IMAGS] — v20120122 Imaging Service Protocol Specification* 

 *Copyright © 2012 Microsoft Corporation.* 

# **3.1.4.9.2.1 ListPictureLibrary**

Input data for a **ListPictureLibrary** WSDL operation.

```
<s:element name="ListPictureLibrary">
  <s:complexType/>
</s:element>
```
# **3.1.4.9.2.2 ListPictureLibraryResponse**

Result data for a **ListPictureLibrary** WSDL operation.

```
<s:element name="ListPictureLibraryResponse">
                    <s:complexType>
                      <s:sequence>
                         <s:element name="ListPictureLibraryResult">
                            <s:complexType mixed="true">
                               <s:sequence>
                                  <s:element name="PictLib" type="tns:ArrayOfLibraries"/>
                               </s:sequence>
                            </s:complexType>
                         </s:element>
                      </s:sequence>
                    </s:complexType>
                </s:element>
3.1.4.9.2.2 ListPlctureLibraryResponse<br>
Result data for a ListPlctureLibrary WSC operation.<br>
\frac{1}{2}<br>
\frac{1}{2}<br>
\frac{1}{2}<br>
\frac{1}{2}<br>
\frac{1}{2}<br>
\frac{1}{2}<br>
\frac{1}{2}<br>
\frac{1}{2}<br>
\frac{1}{2}<br>
\frac{1}{2}<br>
\frac{1}{2}<br>
\frac{1}{2
```
**ListPictureLibaryResult:** Contains the result of the **ListPictureLibrary** WSDL operation.

<span id="page-39-0"></span>**ListPictureLibraryResult.PictLib:** The array of picture libraries.

#### **3.1.4.9.3 Complex Types**

The following table summarizes the XML schema complex type definitions that are specific to this operation.

<span id="page-39-1"></span>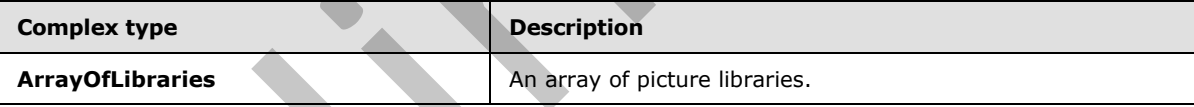

# **3.1.4.9.3.1 ArrayOfLibraries**

Array of libraries.

```
<s:complexType name="ArrayOfLibraries">
   <s:sequence>
     <s:element name="Library" minOccurs="0" maxOccurs="unbounded">
       <s:complexType>
         <s:attribute name="guid" type="s:string"/>
         <s:attribute name="name" type="s:string"/>
         <s:attribute name="title" type="s:string"/>
         <s:attribute name="url" type="s:string"/>
       </s:complexType>
     </s:element>
   </s:sequence>
```
*[MS-IMAGS] — v20120122 Imaging Service Protocol Specification* 

 *Copyright © 2012 Microsoft Corporation.* 

</s:complexType>

**Library:** Contains information about a picture library.

**Library.guid:** The GUID of the picture library.

**Library.name:** The GUID of the picture library.

**Library.title:** The title of the picture library.

**Library.url:** The title of the picture library.

#### **3.1.4.9.4 Simple Types**

None.

#### **3.1.4.9.5 Attributes**

None.

#### **3.1.4.9.6 Groups**

None.

# **3.1.4.9.7 Attribute Groups**

None.

#### **3.1.4.10 Rename**

This WSDL operation renames list items in a list (1) and folder.

```
<wsdl:operation name="Rename">
   <wsdl:input message="RenameSoapIn" />
   <wsdl:output message="RenameSoapOut" />
</wsdl:operation>
```
The client sends a **RenameSoapIn** request WSDL message, and the server responds with a **RenameSoapOut** response WSDL message, as follows:

- If **strListName** is empty, the server MUST return an **InvalidArgument** SOAP fault.
- If the **strListName** does not exist, the server MUST return a **ListNotFound** SOAP fault.
- If the **strListName** is not a picture library, the server MUST return an **IsNotLibrary** SOAP fault.
- If the **strFolder** is not a legal folder path as specified in **SOAPFaultDetails** (section 2.2.4.3), the server MUST return an **InvalidArgument** SOAP fault.
- If the **strFolder** does not exist, the server MUST return a **FolderNotFound** SOAP fault.
- Otherwise, the server MUST send a **RenameSoapOut** response as follows: for the list items that were both found and successfully renamed, the **renamed** flag is set; for any other list items, the Unary, utility the tell of the picture library,<br>
Unary, utility the tell of the picture library,<br>
1.14.9.45 Simple Types<br>
None.<br>
1.14.9.15 Simple Types<br>
None.<br>
2.1.4.9.5 Simple Types<br>
None.<br>
2.14.9.7 Attributes Groups<br>
2.1 **renamed** flag is not set.

*[MS-IMAGS] — v20120122 Imaging Service Protocol Specification* 

 *Copyright © 2012 Microsoft Corporation.* 

# **3.1.4.10.1 Messages**

<span id="page-41-0"></span>The following table summarizes the set of WSDL message definitions that are specific to this operation.

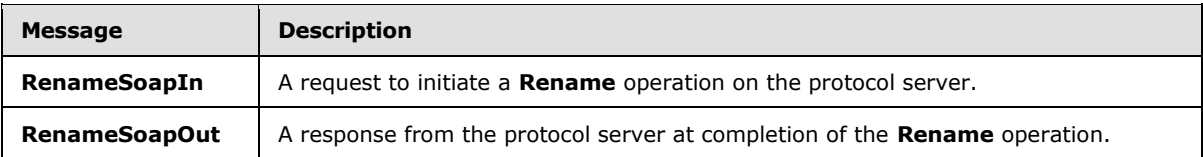

# **3.1.4.10.1.1 RenameSoapIn**

This WSDL message contains information required by the **Rename** WSDL operation. This WSDL message is a request.

The SOAP action value of the WSDL message is defined as follows:

http://schemas.microsoft.com/sharepoint/soap/ois/Rename

The SOAP body contains a **Rename** element.

# **3.1.4.10.1.2 RenameSoapOut**

This WSDL message contains results returned by the **Rename** WSDL operation. This WSDL message is a response.

The SOAP action value of the WSDL message is defined as follows:

http://schemas.microsoft.com/sharepoint/soap/ois/Rename

<span id="page-41-1"></span>The SOAP body contains a **RenameResponse** element.

# **3.1.4.10.2 Elements**

The following table summarizes the XML schema element definitions that are specific to this operation.

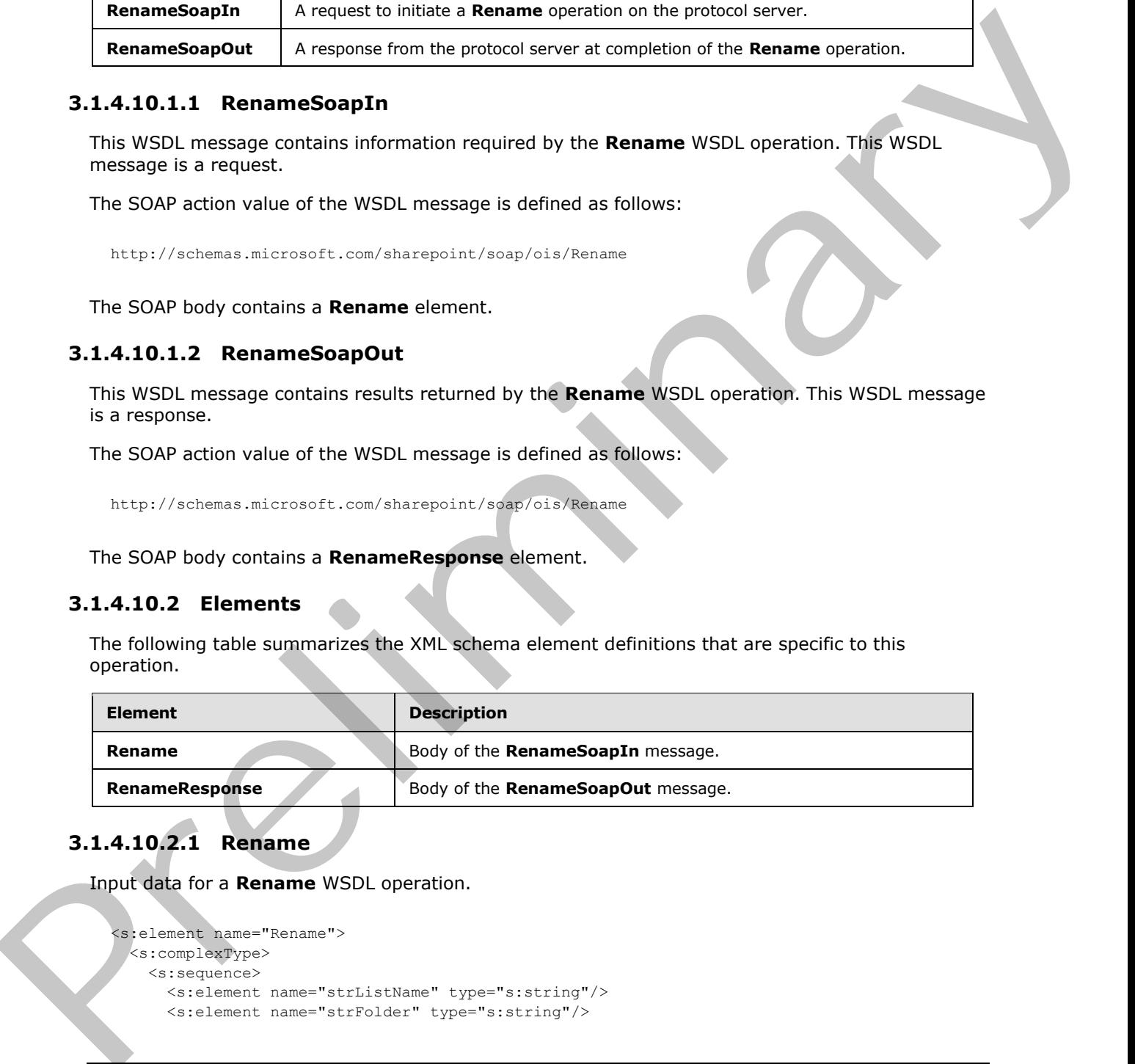

# **3.1.4.10.2.1 Rename**

Input data for a **Rename** WSDL operation.

```
<s:element name="Rename">
  <s:complexType>
    <s:sequence>
      <s:element name="strListName" type="s:string"/>
      <s:element name="strFolder" type="s:string"/>
```
*[MS-IMAGS] — v20120122 Imaging Service Protocol Specification* 

 *Copyright © 2012 Microsoft Corporation.* 

```
 <s:element name="request">
         <s:complexType>
           <s:sequence>
             <s:element name="files" type="tns:ArrayOfRenameFiles"/>
           </s:sequence>
         </s:complexType>
       </s:element>
    </s:sequence>
  </s:complexType>
</s:element>
```
**strListName:** The name of the list (1) on the current site (2). MUST be URL-encoded. MUST be non-empty.

**strFolder:** The relative path from the root of the list (1) to the target folder. MUST be URL-encoded.

<span id="page-42-2"></span>**Request.files:** The array of files to rename.

# **3.1.4.10.2.2 RenameResponse**

Result data for a **Rename** WSDL operation.

```
<s:element name="RenameResponse">
                  <s:complexType>
                     <s:sequence>
                       <s:element name="RenameResult">
                          <s:complexType mixed="true">
                             <s:sequence>
                               <s:element name="results" type="tns:ArrayOfRenameResults"/>
                             </s:sequence>
                          </s:complexType>
                       </s:element>
                     </s:sequence>
                  </s:complexType>
               </s:element> 
Continues The maintenance of the list (1) on the current stee (2), MUST be URL encoded. MUST be<br>
structurements:<br>
The metalline pain from the read of the list (1) to the larget forder. MUST be URL-encoded.<br>
Request.files:
```
<span id="page-42-0"></span>**RenameResult.results:** The results of the **Rename** WSDL operation.

# **3.1.4.10.3 Complex Types**

The following table summarizes the XML schema complex type definitions that are specific to this operation.

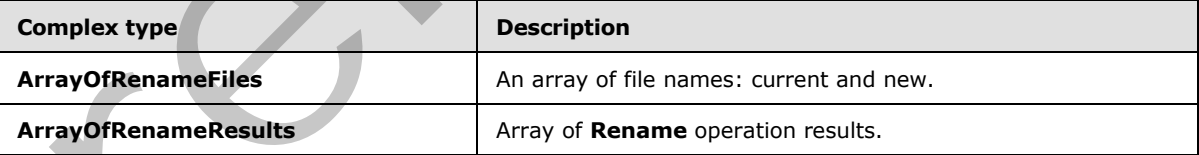

# **3.1.4.10.3.1 ArrayOfRenameFiles**

Array of current file names and new names, without paths.

<span id="page-42-1"></span><s:complexType name="ArrayOfRenameFiles">

*[MS-IMAGS] — v20120122 Imaging Service Protocol Specification* 

 *Copyright © 2012 Microsoft Corporation.* 

```
 <s:sequence>
     <s:element name="file" maxOccurs="unbounded">
      <s:complexType>
         <s:attribute name="filename" type="s:string"/>
         <s:attribute name="newbasename" type="s:string"/>
       </s:complexType>
     </s:element>
  </s:sequence>
</s:complexType>
```
**file:** Contains information about the file.

**file.filename:** The name of the list item, including the extension.

<span id="page-43-0"></span>**file.newbasename:** The new name of the list item, without a path or extension.

# **3.1.4.10.3.2 ArrayOfRenameResults**

Array of results of a **Rename** WSDL operation.

```
<s:complexType name="ArrayOfRenameResults">
                 <s:sequence>
                    <s:element name="result" minOccurs="0" maxOccurs="unbounded">
                      <s:complexType>
                         <s:attribute name="name" type="s:string"/>
                         <s:attribute name="renamed" type="s:boolean" use="optional" default="true"/>
                        <s:attribute name="lastmodified" type="s:dateTime"/>
                         <s:attribute name="newbasename" type="s:string"/>
                      </s:complexType>
                    </s:element>
                 </s:sequence>
              </s:complexType> 
Concerning The name of the list line, mouthing the extension.<br>
The Contains information about the flie.<br>
The members the name of the list line, without a path or retiension.<br>
The members contains a result of the name of th
```
**result:** Contains the result of the **Rename** WSDL operation.

**result.name:** The name of the list item before it was renamed.

**result.newbasename:** The new name of the list item, without a path.

**result.lastmodified:** The time stamp of the last modification**.** MUST be in UTC format.

**result.renamed:** True if the **Rename** operation succeeds; otherwise, false.

# **3.1.4.10.4 Simple Types**

None.

# **3.1.4.10.5 Attributes**

None.

# **3.1.4.10.6 Groups**

None.

*[MS-IMAGS] — v20120122 Imaging Service Protocol Specification* 

 *Copyright © 2012 Microsoft Corporation.* 

# **3.1.4.10.7 Attribute Groups**

None.

# **3.1.4.11 Upload**

This WSDL operation uploads a file to the specified list (1) and folder.

```
<wsdl:operation name="Upload">
  <wsdl:input message="UploadSoapIn" />
  <wsdl:output message="UploadSoapOut" />
</wsdl:operation>
```
The client sends an **UploadSoapIn** request WSDL message, and the server responds with an **UploadSoapOut** response WSDL message, as follows:

- If **strListName**, **bytes,** or **fileName** is omitted, the server MUST return an **InvalidArgument** SOAP fault.
- If **fileName** contains any illegal character(s) as specified in **SOAPFaultDetails** (section 2.2.4.3), the server MUST return an **IllegalFileName** SOAP fault.
- If the **strListName** does not exist, the server MUST return a **ListNotFound** SOAP fault.
- If the **strListName** is not a picture library, the server MUST return an **IsNotLibrary** SOAP fault.
- If the **strFolder** is not a legal folder path as specified in **SOAPFaultDetails** (section 2.2.4.3), the server MUST return an **InvalidArgument** SOAP fault.
- If the **strFolder** does not exist, the server MUST return a **FolderNotFound** SOAP fault.
- If **fileName** already exists on the server and **fOverWriteIfExist** is set to FALSE, the server MUST return a **FileExists** SOAP fault.
- Otherwise, the server MUST send an **UploadSoapOut** response with the time stamp and upload the file as specified.

# **3.1.4.11.1 Messages**

<span id="page-44-0"></span>The following table summarizes the set of WSDL message definitions that are specific to this operation.

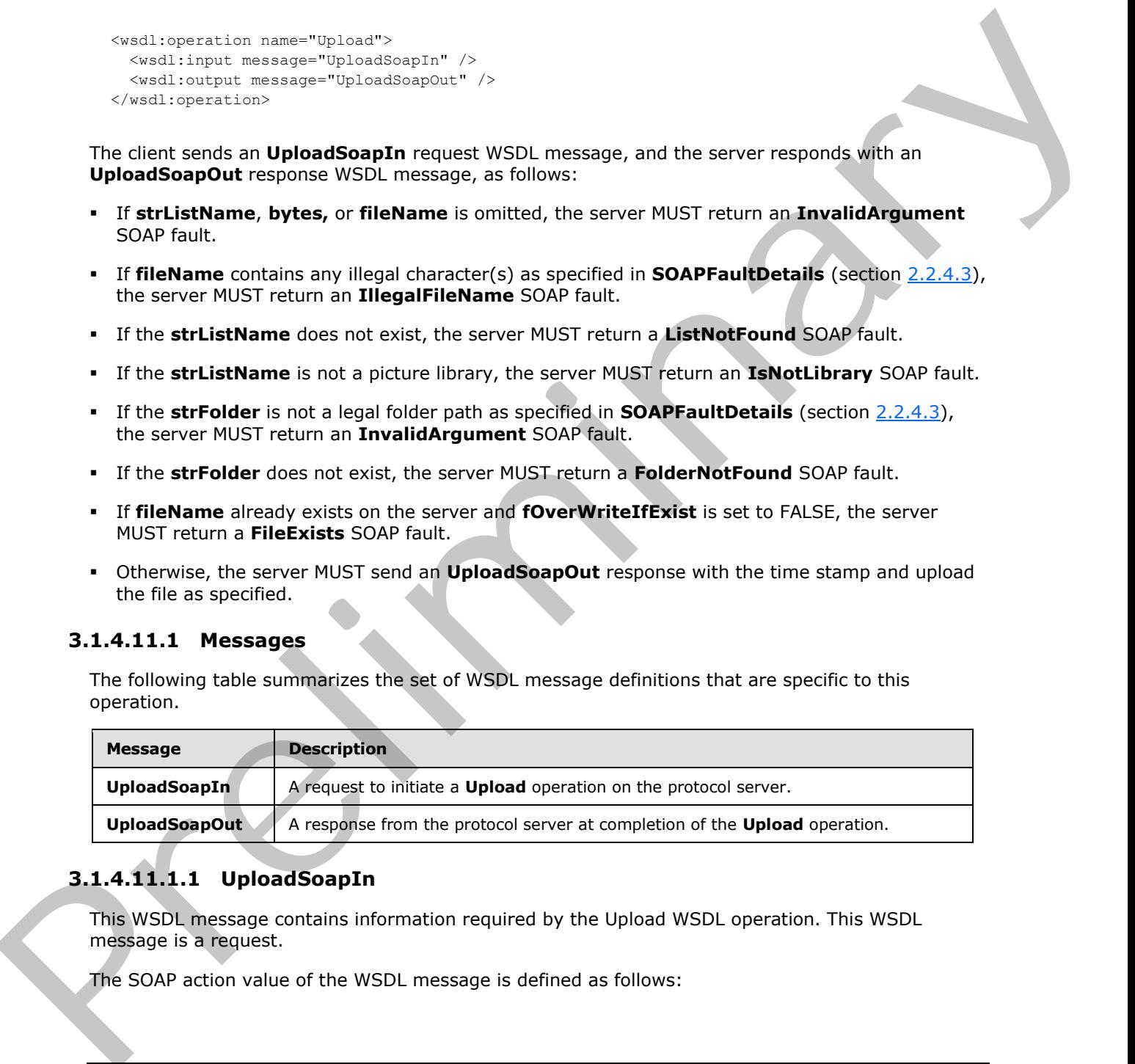

# **3.1.4.11.1.1 UploadSoapIn**

This WSDL message contains information required by the Upload WSDL operation. This WSDL message is a request.

The SOAP action value of the WSDL message is defined as follows:

*[MS-IMAGS] — v20120122 Imaging Service Protocol Specification* 

 *Copyright © 2012 Microsoft Corporation.* 

http://schemas.microsoft.com/sharepoint/soap/ois/Upload

The SOAP body contains an Upload element.

## **3.1.4.11.1.2 UploadSoapOut**

This WSDL message contains results returned by the **Upload** WSDL operation. This WSDL message is a response.

The SOAP action value of the WSDL message is defined as follows:

<span id="page-45-0"></span>http://schemas.microsoft.com/sharepoint/soap/ois/Upload

The SOAP body contains an **UploadResponse** element.

# **3.1.4.11.2 Elements**

The following table summarizes the XML schema element definitions that are specific to this operation.

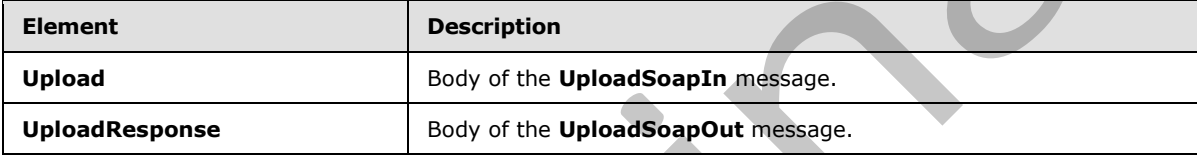

#### **3.1.4.11.2.1 Upload**

<span id="page-45-1"></span>Input data for an **Upload** WSDL operation.

```
<s:element name="Upload">
                 <s:complexType>
                    <s:sequence>
                      <s:element name="strListName" type="s:string"/>
                      <s:element name="strFolder" type="s:string"/>
                      <s:element name="bytes" type="s:base64Binary"/>
                      <s:element name="fileName" type="s:string"/>
                      <s:element name="fOverWriteIfExist" type="s:boolean"/>
                    </s:sequence>
                  </s:complexType>
              </s:element>
This WSDI, measure contains results returned by the Upload WSDI, aperation. This WSDI, measure<br>The SOAP action value of the WSDI, measure is defined as follows:<br>
Yatar/Jeal was contained to the WSDI, measure is defined a
```
**strListName:** The name of the list (1) on the current site (2). MUST be URL-encoded. MUST NOT be empty.

**strFolder:** The relative path from the root of the list (1) to the target folder. MUST be URL-encoded. An empty value indicates the root folder of the list (1).

**bytes:** The binary content of the file to upload. MUST be encoded in Base64, as specified in [RFC4648]. MUST NOT be empty.

**fileName:** The file name to use as the list item name in the list (1). MUST be URL-encoded.

*[MS-IMAGS] — v20120122 Imaging Service Protocol Specification* 

 *Copyright © 2012 Microsoft Corporation.* 

**fOverWriteIfExist:** Specifies whether to overwrite a file with the same name. This element MUST be present.

# **3.1.4.11.2.2 UploadResponse**

<span id="page-46-0"></span>Result data for an Upload WSDL operation.

```
<s:element name="UploadResponse">
                  <s:complexType>
                    <s:sequence>
                      <s:element name="UploadResult">
                         <s:complexType mixed="true">
                            <s:sequence>
                              <s:element name="Upload">
                                 <s:complexType>
                                   <s:attribute name="lastmodified" type="s:dateTime"/>
                                 </s:complexType>
                              </s:element>
                            </s:sequence>
                         </s:complexType>
                       </s:element>
                   \langle/s:sequence>
                  </s:complexType>
              </s:element>
Continents: The Company of the Company of the Company of the Company of the Company of the Company of the Company of the Company of the Company of the Company of the Company of the Company of the Company of the Company of
```
**UploadResult:** The elements containing the result of the **Upload** WSDL operation.

**UploadResult.Upload:** The result of the **Upload** WSDL operation.

**UploadResult.Upload.lastmodified:** The time stamp, which MUST be in UTC format, of the last modification.

# **3.1.4.11.3 Complex Types**

None.

## **3.1.4.11.4 Simple Types**

None.

#### **3.1.4.11.5 Attributes**

None.

# **3.1.4.11.6 Groups**

None.

# **3.1.4.11.7 Attribute Groups**

<span id="page-46-1"></span>None.

# **3.1.5 Timer Events**

None.

*[MS-IMAGS] — v20120122 Imaging Service Protocol Specification* 

 *Copyright © 2012 Microsoft Corporation.* 

# **3.1.6 Other Local Events**

<span id="page-47-0"></span>None.

*[MS-IMAGS] — v20120122 Imaging Service Protocol Specification* 

 *Copyright © 2012 Microsoft Corporation.* 

Preliminary R

 *Release: Sunday, January 22, 2012* 

# **4 Protocol Examples**

<span id="page-48-0"></span>The following examples demonstrate the interactions between the client and the server. Only the SOAP body is listed for the sake of brevity.

To create a new folder named Zoo, the client sends a **CreateNewFolderSoapIn** request to the server:

```
<CreateNewFolder xmlns="http://schemas.microsoft.com/sharepoint/soap/ois/">
   <strListName>
    Shared Pictures
   </strListName>
  <strParentFolder />
</CreateNewFolder>
```
The server confirms the WSDL operation in **CreateNewFolderSoapOut** as follows:

```
<CreateNewFolderResponse
  xmlns="http://schemas.microsoft.com/sharepoint/soap/ois/">
  <CreateNewFolderResult>
    <NewFolder
       xmlns="http://schemas.microsoft.com/sharepoint/soap/ois/"
       title="New folder (1)"/>
   </CreateNewFolderResult>
</CreateNewFolderResponse>
```
The client needs to explicitly rename New folder(1) to Zoo, sending **RenameSoapIn** to the server:

```
<Rename xmlns="http://schemas.microsoft.com/sharepoint/soap/ois/">
                   <strListName>
                     Shared Pictures
                  </strListName>
                  <strFolder />
                   <request>
                     <files xmlns="">
                        <file filename="New folder(1)" newbasename="Zoo" />
                    \langle/files>
                   </request>
               </Rename>
Consideration on the WSD, operation in Consideration (and the strength) of the server continues the MSD, operation in Create Hewritain (and the server continues the MSD, operation in Create Hewritain (and the Server conti
```
The server responds with **RenameSoapOut** as follows:

```
<RenameResponse xmlns="http://schemas.microsoft.com/sharepoint/soap/ois/">
   <RenameResult>
     <results xmlns="http://schemas.microsoft.com/sharepoint/soap/ois/">
      <result name="New folder (1)" renamed="true"
         newbasename="Zoo"/>
     </results>
   </RenameResult>
</RenameResponse>
```
*[MS-IMAGS] — v20120122 Imaging Service Protocol Specification* 

 *Copyright © 2012 Microsoft Corporation.* 

Then, the client proceeds to upload a picture to the Zoo folder, sending **UploadSoapIn** to the server:

```
<Upload xmlns="http://schemas.microsoft.com/sharepoint/soap/ois/">
                  <strListName>
                     Shared Pictures
                   </strListName> 
                  <strFolder>
                     Zoo
                   </strFolder>
                  <bytes>
                     // base64 encoded image content …
                   </bytes>
                  <fileName>
                     panda.jpg
                   </fileName>
                   <fOverWriteIfExist>
                     True
                   </fOverWriteIfExist>
               </Upload>
Scribtz-Press, and a state of the URL by Section 1998<br>
The server confirm the upload WSD, operation in UploadSonpOut, its follows<br>
The server confirms the upload WSD, operation in UploadSonpOut, its follows<br>
The serve
```
The server confirms the upload WSDL operation in **UploadSoapOut**, as follows:

```
<UploadResponse xmlns="http://schemas.microsoft.com/sharepoint/soap/ois/">
  <UploadResult>
     <Upload xmlns="http://schemas.microsoft.com/sharepoint/soap/ois/"
      lastmodified="2008-01-18T23:44:34Z"/>
   </UploadResult>
</UploadResponse>
```
The client checks the validity of the URL by sending **CheckSubwebAndListSoapIn**, as follows:

```
<CheckSubwebAndList
  xmlns="http://schemas.microsoft.com/sharepoint/soap/ois/">
  <strUrl>
    http://site/Shared Pictures/Zoo/panda.jpg
  </strUrl>
</CheckSubwebAndList>
```
The server tries to resolve the URL and responds with **CheckSubwebAndListSoapOut**, as follows:

```
<CheckSubwebAndListResponse
  xmlns="http://schemas.microsoft.com/sharepoint/soap/ois/">
   <CheckSubwebAndListResult>
     <result xmlns="http://schemas.microsoft.com/sharepoint/soap/ois/"
       url="http://site/Shared Pictures/Zoo/panda.jpg"
       subweb="http://site" list="Shared Pictures"
       listGuid="502939ee-8e57-43d3-a5d8-e19fe90313ce" folder="Zoo"
       rest="/panda.jpg" />
   </CheckSubwebAndListResult>
</CheckSubwebAndListResponse>
```
*[MS-IMAGS] — v20120122 Imaging Service Protocol Specification* 

 *Copyright © 2012 Microsoft Corporation.* 

Then, the client requests data on all the pictures in the Zoo folder, using **GetListItemsSoapIn**, as follows:

```
<GetListItems xmlns="http://schemas.microsoft.com/sharepoint/soap/ois/">
   <strListName>
     Shared Pictures
   </strListName>
   <strFolder>
     Zoo
   </strFolder>
</GetListItems>
```
#### The following is the **GetListItemsSoapOut** response from the server:

```
<GetListItemsResponse
  xmlns="http://schemas.microsoft.com/sharepoint/soap/ois/">
   <GetListItemsResult>
     <Library xmlns="http://schemas.microsoft.com/sharepoint/soap/ois/"
       name="Shared Pictures">
       <z:row xmlns:z='#RowsetSchema' ows_ID='75' ows_Author='1;#Ye
         Xu' ows_Editor='1;#Ye Xu' ows_Created='2008-01-18T23:44:34Z'
         ows_Modified='2008-01-18T23:44:34Z'
         ows_File_x0020_Size='75;#1000' ows_FSObjType='75;#0'
         ows_FileLeafRef='75;#panda.jpg'
         ows_EncodedAbsUrl='http://site/Shared%20Pictures/Zoo/panda.jpg'
         ows_ImageWidth='15' ows_ImageHeight='20'
        ows ModerationStatus='0' ows Level='1'
         ows_UniqueId='75;#{B7AE51A7-9503-40E7-9B82-F830DEC2CB6B}'
         ows_Created_x0020_Date='75;#2008-01-18T23:44:34Z'
         ows_ProgId='75;#' ows_FileRef='75;#sites/Shared
         Pictures/Zoo/panda.jpg' ows_DocIcon='jpg'
```

```
ows MetaInfo='75;#vti parserversion:SR|14.0.0.4730..vti modifiedby:SR|CONTOSO\yexu..vti lasth
eight:IX|20..ContentTypeId:SW|0x01010200BC73A9F9558BC445A09D0F26FB930A03..vti_lastwidth:IX|15
..vti_author:SR| CONTOSO\yexu..'
```

```
 ows_Last_x0020_Modified='75;#2008-01-18T23:44:34Z'
                      ows_owshiddenversion='1' ows_ServerRedirected='0'/>
                     <z:row xmlns:z='#RowsetSchema' ows_ID='76' ows_Author='1;#Ye
                       Xu' ows_Editor='1;#Ye Xu' ows_Created='2009-01-18T23:44:35Z'
                       ows_Modified='2009-01-18T23:44:35Z'
                       ows_File_x0020_Size='76;#1000' ows_FSObjType='76;#0'
                       ows_FileLeafRef='76;#dinosaur.jpg'
                       ows_EncodedAbsUrl='http://site/Shared%20Pictures/Zoo/dinosaur.jpg'
                       ows_ImageWidth='15' ows_ImageHeight='20'
                       ows__ModerationStatus='0' ows__Level='1'
                       ows_UniqueId='76;#{4691F195-1513-477F-9EB4-AABD2C328259}'
                       ows_Created_x0020_Date='76;#2009-01-18T23:44:35Z' 
                      ows_ProgId='76;#' ows_FileRef='76;#sites/Shared
                       Pictures/Zoo/dinosaur.jpg' ows_DocIcon='jpg'
System control and the Guideline of the control and the series of the following in the Guideline of the Control and the Control and the Control and the Control and the Control and the Control and the Control and the Cont
```

```
ows_MetaInfo='76;#vti_parserversion:SR|14.0.0.4730..vti_modifiedby:SR|CONTOSO\yexu..vti_lasth
eight:IX|20..ContentTypeId:SW|0x01010200BC73A9F9558BC445A09D0F26FB930A03..vti_lastwidth:IX|15
..vti_author:SR| CONTOSO\yexu..'
         ows_Last_x0020_Modified='76;#2009-01-18T23:44:35Z'
         ows_owshiddenversion='1' ows_ServerRedirected='0'/>
     </Library>
   </GetListItemsResult>
```
*[MS-IMAGS] — v20120122 Imaging Service Protocol Specification* 

 *Copyright © 2012 Microsoft Corporation.* 

</GetListItemsResponse>

Later, to build an encyclopedia, the client downloads some images from the server as illustrations, sending **DownloadSoapIn** to the server, as follows:

```
<Download xmlns="http://schemas.microsoft.com/sharepoint/soap/ois/">
                  <strListName>
                    Shared Pictures
                  </strListName>
                  <strFolder>
                    Zoo
                  </strFolder>
                  <itemFileNames>
                    <string>
                      panda.jpg
                    </string>
                    <string>
                      dinosaur.jpg
                    \langle/string>
                  </itemFileNames>
                  <type>
                    0 
                  </type>
                  <fFetchOriginalIfNotAvailable>
                    true
                  </fFetchOriginalIfNotAvailable>
              </Download>
The main of the president state of the president state of the president state of the president state of the president state of the president state of the president state of the president state of the president state of the
```
Dinosaur is not found in the Zoo folder, so the server responds with **DownloadSoapOut**, as follows:

```
<DownloadResponse
  xmlns="http://schemas.microsoft.com/sharepoint/soap/ois/">
  <DownloadResult>
    <Files>
       <File name="panda.jpg" lastmodified="2008-01-16T23:12:57Z">
         ... ...
      \langleFile> <File name="dinosaur.jpg" found="false"/>
     </Files>
   </DownloadResult>
</DownloadResponse>
```
*[MS-IMAGS] — v20120122 Imaging Service Protocol Specification* 

 *Copyright © 2012 Microsoft Corporation.* 

# **5 Security**

# **5.1 Security Considerations for Implementers**

<span id="page-52-0"></span>None.

# **5.2 Index of Security Parameters**  Richard Streamley Premier Security Premier Security Premier Security Premier Security Premier Security Present

<span id="page-52-1"></span>None.

*[MS-IMAGS] — v20120122 Imaging Service Protocol Specification* 

 *Copyright © 2012 Microsoft Corporation.* 

 *Release: Sunday, January 22, 2012* 

# **6 Appendix A: Full WSDL**

<span id="page-53-0"></span>For ease of implementation, the full WSDL and schema are provided in this appendix.

```
<wsdl:definitions xmlns:soap="http://schemas.xmlsoap.org/wsdl/soap/" 
           xmlns:tns="http://schemas.microsoft.com/sharepoint/soap/ois/" 
           xmlns:s="http://www.w3.org/2001/XMLSchema" 
           xmlns:soap12="http://schemas.xmlsoap.org/wsdl/soap12/" 
           xmlns:wsdl="http://schemas.xmlsoap.org/wsdl/" 
           targetNamespace="http://schemas.microsoft.com/sharepoint/soap/ois/">
              <wsdl:types>
                <s:schema elementFormDefault="qualified" 
           targetNamespace="http://schemas.microsoft.com/sharepoint/soap/ois/">
                  <s:import namespace="http://www.w3.org/2001/XMLSchema"/>
                  <s:element name="ListPictureLibrary">
                    <s:complexType/>
                  </s:element>
                  <s:element name="ListPictureLibraryResponse">
                    <s:complexType>
                     <s:sequence>
                       <s:element name="ListPictureLibraryResult">
                         <s:complexType mixed="true">
                           <s:sequence>
                             <s:element name="PictLib" type="tns:ArrayOfLibraries"/>
                           </s:sequence>
                          </s:complexType>
                        </s:element>
                      </s:sequence>
                    </s:complexType>
                  </s:element>
                  <s:complexType name="ArrayOfLibraries">
                    <s:sequence>
                      <s:element name="Library" minOccurs="0" maxOccurs="unbounded">
                       <s:complexType>
                         <s:attribute name="guid" type="s:string"/>
                         <s:attribute name="name" type="s:string"/>
            <s:attribute name="title" type="s:string"/>
            <s:attribute name="url" type="s:string"/>
                       </s:complexType>
                    \langle/s:element>
                    </s:sequence>
                  </s:complexType>
                  <s:element name="Upload">
                    <s:complexType>
                     <s:sequence>
                       <s:element name="strListName" type="s:string"/>
                        <s:element name="strFolder" type="s:string"/>
                        <s:element name="bytes" type="s:base64Binary"/>
                        <s:element name="fileName" type="s:string"/>
                        <s:element name="fOverWriteIfExist" type="s:boolean"/>
                      </s:sequence>
                    </s:complexType>
                  </s:element>
                  <s:element name="UploadResponse">
                    <s:complexType>
                      <s:sequence>
                       <s:element name="UploadResult">
                         <s:complexType mixed="true">
Preliminary
                           <s:sequence>
```
*[MS-IMAGS] — v20120122 Imaging Service Protocol Specification* 

 *Copyright © 2012 Microsoft Corporation.* 

```
 <s:element name="Upload">
                                <s:complexType>
                                  <s:attribute name="lastmodified" type="s:dateTime"/>
                                </s:complexType>
                              </s:element>
                            </s:sequence>
                          </s:complexType>
                       \langle/s:element>
                      </s:sequence>
                    </s:complexType>
                  </s:element>
                  <s:element name="GetItemsXMLData">
                    <s:complexType>
                      <s:sequence>
                        <s:element name="strListName" type="s:string"/>
                        <s:element name="strFolder" type="s:string"/>
                        <s:element name="itemFileNames" type="tns:ArrayOfString"/>
                      </s:sequence>
                    </s:complexType>
                  </s:element>
                  <s:complexType name="ArrayOfString">
                    <s:sequence>
                      <s:element name="string" type="s:string" maxOccurs="unbounded"/>
                    </s:sequence>
                  </s:complexType>
                  <s:element name="GetItemsXMLDataResponse">
                    <s:complexType>
                      <s:sequence>
                        <s:element name="GetItemsXMLDataResult">
                          <s:complexType mixed="true">
                            <s:sequence>
                              <s:element name="results" type="tns:ArrayOfItems"/>
                           \langles:sequence\rangle </s:complexType>
                        </s:element>
                      </s:sequence>
                    </s:complexType>
                  </s:element>
                  <s:complexType name="ArrayOfItems">
                    <s:sequence>
                      <s:element name="item" minOccurs="0" maxOccurs="unbounded">
                        <s:complexType>
                          <s:attribute name="name" type="s:string"/>
                          <s:attribute name="ID" type="s:unsignedInt"/>
                          <s:attribute name="Author" type="s:string"/>
                          <s:attribute name="Editor" type="s:string"/>
                          <s:attribute name="File_x0020_Size" type="s:string"/>
                          <s:attribute name="ImageWidth" type="s:unsignedInt"/>
                          <s:attribute name="ImageHeight" type="s:unsignedInt"/>
                          <s:attribute name="Description" type="s:string"/>
                          <s:attribute name="Title" type="s:string"/>
                          <s:attribute name="Keywords" type="s:string"/>
                          <s:attribute name="ImageCreateDate" type="s:string"/>
                          <s:attribute name="Created" type="s:dateTime"/>
                          <s:attribute name="Modified" type="s:dateTime"/>
                          <s:attribute name="found" type="s:boolean" use="optional" default="true"/>
                        </s:complexType>
                      </s:element>
Preliminary
                    </s:sequence>
```
 *Copyright © 2012 Microsoft Corporation.* 

 *Release: Sunday, January 22, 2012* 

```
 </s:complexType>
                  <s:element name="GetItemsByIds">
                    <s:complexType>
                      <s:sequence> 
                        <s:element name="strListName" type="s:string"/>
                        <s:element name="ids" type="tns:ArrayOfUnsignedInt"/>
                      </s:sequence>
                    </s:complexType>
                  </s:element>
                  <s:complexType name="ArrayOfUnsignedInt">
                    <s:sequence>
                      <s:element name="unsignedInt" type="s:unsignedInt" maxOccurs="unbounded"/>
                    </s:sequence>
                  </s:complexType>
                  <s:element name="GetItemsByIdsResponse">
                    <s:complexType>
                      <s:sequence>
                        <s:element name="GetItemsByIdsResult">
                          <s:complexType mixed="true">
                            <s:sequence>
                              <s:element name="results" type="tns:ArrayOfRows"/>
                            </s:sequence>
                          </s:complexType>
                        </s:element> 
                     \langle/s:sequence>
                    </s:complexType>
                  </s:element>
                  <s:complexType name="ArrayOfRows" mixed="true">
                    <s:sequence>
                      <s:any minOccurs="0" maxOccurs="unbounded"/>
                    </s:sequence>
                  </s:complexType>
                  <s:element name="Delete">
                    <s:complexType>
                      <s:sequence>
                        <s:element name="strListName" type="s:string"/>
                        <s:element name="strFolder" type="s:string"/>
                        <s:element name="itemFileNames" type="tns:ArrayOfString"/>
                      </s:sequence>
                    </s:complexType>
                  </s:element>
                  <s:element name="DeleteResponse">
                    <s:complexType>
                      <s:sequence>
                        <s:element name="DeleteResult">
                          <s:complexType mixed="true">
                            <s:sequence>
                              <s:element name="results" type="tns:ArrayOfDeleteResults"/>
                            </s:sequence>
                          </s:complexType>
                        </s:element>
                      </s:sequence>
                    </s:complexType>
                  </s:element>
                  <s:complexType name="ArrayOfDeleteResults">
                    <s:sequence>
                      <s:element name="result" minOccurs="0" maxOccurs="unbounded">
                        <s:complexType>
Preliminary
                          <s:attribute name="deleted" type="s:boolean"/>
```
 *Copyright © 2012 Microsoft Corporation.* 

```
 <s:attribute name="name" type="s:string"/>
                        </s:complexType>
                      </s:element>
                    </s:sequence>
                  </s:complexType>
                  <s:element name="Download">
                    <s:complexType>
                      <s:sequence>
                        <s:element name="strListName" type="s:string"/>
                        <s:element name="strFolder" type="s:string"/>
                        <s:element name="itemFileNames" type="tns:ArrayOfString"/>
                        <s:element name="type" type="s:unsignedInt"/>
                        <s:element name="fFetchOriginalIfNotAvailable" type="s:boolean"/>
                      </s:sequence>
                    </s:complexType>
                  </s:element>
                  <s:element name="DownloadResponse">
                    <s:complexType>
                      <s:sequence>
                        <s:element name="DownloadResult">
                          <s:complexType mixed="true">
                            <s:sequence>
                              <s:element name="Files" type="tns:ArrayOfFiles"/>
                            </s:sequence>
                          </s:complexType>
                        </s:element>
                      </s:sequence>
                    </s:complexType>
                  </s:element>
                  <s:complexType name="ArrayOfFiles">
                    <s:sequence>
                      <s:element name="File" minOccurs="0" maxOccurs="unbounded">
                        <s:complexType>
                          <s:simpleContent>
                            <s:extension base="s:base64Binary">
                              <s:attribute name="name" type="s:string"/>
                              <s:attribute name="lastmodified" type="s:dateTime"/>
                              <s:attribute name="found" type="s:boolean" use="optional" default="true"/>
                            </s:extension>
                          </s:simpleContent>
                        </s:complexType>
                      </s:element>
                    </s:sequence>
                  </s:complexType>
                  <s:element name="Edit">
                    <s:complexType>
                      <s:sequence>
                        <s:element name="strListName" type="s:string" minOccurs="0"/>
                        <s:element name="strFolder" type="s:string" minOccurs="0"/>
                        <s:element name="itemFileName" type="s:string" minOccurs="0"/>
                        <s:element name="recipe" minOccurs="0">
                          <s:complexType>
                            <s:sequence>
                             \langle s: \text{any} \rangle </s:sequence>
                          </s:complexType>
                        </s:element>
                      </s:sequence>
Preliminary
                    </s:complexType>
```
 *Copyright © 2012 Microsoft Corporation.* 

 *Release: Sunday, January 22, 2012* 

```
 </s:element>
                  <s:element name="EditResponse">
                    <s:complexType>
                      <s:sequence>
                        <s:element minOccurs="0" maxOccurs="1" name="EditResult">
                          <s:complexType mixed="true">
                            <s:sequence>
                             <s:element name="notImplemented"/>
                           </s:sequence>
                          </s:complexType>
                        </s:element>
                      </s:sequence>
                    </s:complexType>
                  </s:element>
                  <s:element name="GetListItems">
                    <s:complexType>
                      <s:sequence>
                        <s:element name="strListName" type="s:string"/>
                        <s:element name="strFolder" type="s:string"/>
                      </s:sequence>
                    </s:complexType>
                  </s:element>
                  <s:element name="GetListItemsResponse">
                    <s:complexType>
                      <s:sequence>
                        <s:element name="GetListItemsResult">
                          <s:complexType mixed="true">
                            <s:sequence>
                             <s:element name="Library">
                                <s:complexType mixed="true">
                                 <s:complexContent>
                                   <s:extension base="tns:ArrayOfRows">
                                     <s:attribute name="name" type="s:string"/>
                                   </s:extension>
                                  </s:complexContent>
                                </s:complexType>
                              </s:element>
                            </s:sequence>
                          </s:complexType>
                        </s:element>
                      </s:sequence>
                    </s:complexType>
                  </s:element>
                  <s:element name="CheckSubwebAndList">
                    <s:complexType>
                      <s:sequence>
                        <s:element name="strUrl" type="s:string"/>
                      </s:sequence>
                    </s:complexType>
                  </s:element>
                  <s:element name="CheckSubwebAndListResponse">
                    <s:complexType>
                      <s:sequence>
                        <s:element name="CheckSubwebAndListResult">
                          <s:complexType mixed="true">
                            <s:sequence>
                              <s:element name="result">
                                <s:complexType>
Preliminary
                                  <s:attribute name="url" type="s:string"/>
```
 *Copyright © 2012 Microsoft Corporation.* 

 *Release: Sunday, January 22, 2012* 

```
 <s:attribute name="subweb" type="s:string"/>
                                  <s:attribute name="list" type="s:string"/>
                                  <s:attribute name="listGuid" type="s:string"/>
                                  <s:attribute name="folder" type="s:string"/>
                                  <s:attribute name="rest" type="s:string"/>
                                  <s:attribute name="found" type="s:boolean" use="optional" 
           default="true"/>
                                </s:complexType>
                              </s:element>
                            </s:sequence>
                          </s:complexType>
                        </s:element>
                      </s:sequence>
                    </s:complexType>
                  </s:element>
                  <s:element name="Rename">
                    <s:complexType>
                      <s:sequence>
                        <s:element name="strListName" type="s:string"/>
                        <s:element name="strFolder" type="s:string"/>
                        <s:element name="request">
                          <s:complexType>
                           <s:sequence>
                              <s:element name="files" type="tns:ArrayOfRenameFiles"/>
                           \langle/s:sequence>
                          </s:complexType>
                        </s:element>
                      </s:sequence>
                    </s:complexType>
                  </s:element>
                  <s:complexType name="ArrayOfRenameFiles">
                    <s:sequence>
                      <s:element name="file" maxOccurs="unbounded">
                        <s:complexType>
                          <s:attribute name="filename" type="s:string"/>
                          <s:attribute name="newbasename" type="s:string"/>
                        </s:complexType>
                      </s:element>
                    </s:sequence>
                  </s:complexType>
                  <s:element name="RenameResponse">
                    <s:complexType>
                      <s:sequence>
                        <s:element name="RenameResult">
                          <s:complexType mixed="true"> 
                            <s:sequence>
                              <s:element name="results" type="tns:ArrayOfRenameResults"/>
                            </s:sequence>
                          </s:complexType>
                        </s:element>
                      </s:sequence>
                    </s:complexType>
                  </s:element>
                  <s:complexType name="ArrayOfRenameResults">
                    <s:sequence>
                      <s:element name="result" minOccurs="0" maxOccurs="unbounded">
                        <s:complexType>
                          <s:attribute name="name" type="s:string"/>
Preliminary
                          <s:attribute name="renamed" type="s:boolean" use="optional" default="true"/>
```
 *Copyright © 2012 Microsoft Corporation.* 

 *Release: Sunday, January 22, 2012* 

```
 <s:attribute name="lastmodified" type="s:dateTime"/>
                               <s:attribute name="newbasename" type="s:string"/>
                             </s:complexType>
                          </s:element>
                        </s:sequence>
                     </s:complexType>
                     <s:element name="CreateNewFolder">
                        <s:complexType>
                          <s:sequence>
                             <s:element name="strListName" type="s:string"/>
                             <s:element name="strParentFolder" type="s:string"/>
                          </s:sequence>
                        </s:complexType>
                    \langle/s:element>
                     <s:element name="CreateNewFolderResponse">
                        <s:complexType>
                          <s:sequence>
                             <s:element name="CreateNewFolderResult">
                               <s:complexType mixed="true">
                                 <s:sequence>
                                    <s:element name="NewFolder">
                                      <s:complexType>
                                         <s:attribute name="title" type="s:string"/>
                                      </s:complexType>
                                    </s:element>
                                 </s:sequence>
                               </s:complexType>
                             </s:element>
                          </s:sequence>
                        </s:complexType>
                     </s:element>
                  \langle/s:schema>
                 </wsdl:types>
                 <wsdl:message name="ListPictureLibrarySoapIn">
                   <wsdl:part name="parameters" element="tns:ListPictureLibrary"/>
                 </wsdl:message>
                 <wsdl:message name="ListPictureLibrarySoapOut">
                   <wsdl:part name="parameters" element="tns:ListPictureLibraryResponse"/>
                 </wsdl:message>
                 <wsdl:message name="UploadSoapIn">
                   <wsdl:part name="parameters" element="tns:Upload"/>
                 </wsdl:message>
                 <wsdl:message name="UploadSoapOut">
                   <wsdl:part name="parameters" element="tns:UploadResponse"/>
                 </wsdl:message>
                 <wsdl:message name="GetItemsXMLDataSoapIn">
                   <wsdl:part name="parameters" element="tns:GetItemsXMLData"/>
                 </wsdl:message>
                 <wsdl:message name="GetItemsXMLDataSoapOut">
                   <wsdl:part name="parameters" element="tns:GetItemsXMLDataResponse"/>
                 </wsdl:message>
                 <wsdl:message name="GetItemsByIdsSoapIn">
                   <wsdl:part name="parameters" element="tns:GetItemsByIds"/>
                 </wsdl:message>
                 <wsdl:message name="GetItemsByIdsSoapOut">
                   <wsdl:part name="parameters" element="tns:GetItemsByIdsResponse"/>
                 </wsdl:message>
                 <wsdl:message name="DeleteSoapIn">
\begin{array}{lllllllll} \hline \text{Cycs} & \text{Cycs} & \text{Cycs
```
 *Copyright © 2012 Microsoft Corporation.* 

 *Release: Sunday, January 22, 2012* 

```
 </wsdl:message>
               <wsdl:message name="DeleteSoapOut">
                 <wsdl:part name="parameters" element="tns:DeleteResponse"/>
               </wsdl:message>
               <wsdl:message name="DownloadSoapIn">
                  <wsdl:part name="parameters" element="tns:Download"/>
               </wsdl:message>
               <wsdl:message name="DownloadSoapOut">
                 <wsdl:part name="parameters" element="tns:DownloadResponse"/>
               </wsdl:message>
               <wsdl:message name="EditSoapIn">
                 <wsdl:part name="parameters" element="tns:Edit"/>
               </wsdl:message>
               <wsdl:message name="EditSoapOut">
                 <wsdl:part name="parameters" element="tns:EditResponse"/>
               </wsdl:message>
               <wsdl:message name="GetListItemsSoapIn">
                 <wsdl:part name="parameters" element="tns:GetListItems"/>
               </wsdl:message>
               <wsdl:message name="GetListItemsSoapOut">
                 <wsdl:part name="parameters" element="tns:GetListItemsResponse"/>
               </wsdl:message>
               <wsdl:message name="CheckSubwebAndListSoapIn">
                 <wsdl:part name="parameters" element="tns:CheckSubwebAndList"/>
               </wsdl:message>
               <wsdl:message name="CheckSubwebAndListSoapOut">
                 <wsdl:part name="parameters" element="tns:CheckSubwebAndListResponse"/>
               </wsdl:message>
               <wsdl:message name="RenameSoapIn">
                 <wsdl:part name="parameters" element="tns:Rename"/>
               </wsdl:message>
               <wsdl:message name="RenameSoapOut">
                 <wsdl:part name="parameters" element="tns:RenameResponse"/>
               </wsdl:message>
               <wsdl:message name="CreateNewFolderSoapIn">
                 <wsdl:part name="parameters" element="tns:CreateNewFolder"/>
               </wsdl:message>
               <wsdl:message name="CreateNewFolderSoapOut">
                 <wsdl:part name="parameters" element="tns:CreateNewFolderResponse"/>
               </wsdl:message>
               <wsdl:portType name="ImagingSoap">
                 <wsdl:operation name="ListPictureLibrary">
                   <wsdl:input message="tns:ListPictureLibrarySoapIn"/>
                   <wsdl:output message="tns:ListPictureLibrarySoapOut"/>
                 </wsdl:operation>
                 <wsdl:operation name="Upload">
                   <wsdl:input message="tns:UploadSoapIn"/>
                    <wsdl:output message="tns:UploadSoapOut"/>
                 </wsdl:operation>
                  <wsdl:operation name="GetItemsXMLData">
                   <wsdl:input message="tns:GetItemsXMLDataSoapIn"/>
                   <wsdl:output message="tns:GetItemsXMLDataSoapOut"/>
                  </wsdl:operation>
                  <wsdl:operation name="GetItemsByIds">
                   <wsdl:input message="tns:GetItemsByIdsSoapIn"/>
                   <wsdl:output message="tns:GetItemsByIdsSoapOut"/>
                  </wsdl:operation>
                  <wsdl:operation name="Delete">
Solution and the state of the state of the state of the state of the state of the state of the state of the state of the state of the state of the state of the state of the state of the state of the state of the state of 
                    <wsdl:input message="tns:DeleteSoapIn"/>
```
 *Copyright © 2012 Microsoft Corporation.* 

```
 <wsdl:output message="tns:DeleteSoapOut"/>
                </wsdl:operation>
                <wsdl:operation name="Download">
                  <wsdl:input message="tns:DownloadSoapIn"/>
                  <wsdl:output message="tns:DownloadSoapOut"/>
                </wsdl:operation>
                <wsdl:operation name="Edit">
                  <wsdl:input message="tns:EditSoapIn"/>
                  <wsdl:output message="tns:EditSoapOut"/>
                </wsdl:operation>
                <wsdl:operation name="GetListItems">
                  <wsdl:input message="tns:GetListItemsSoapIn"/> 
                  <wsdl:output message="tns:GetListItemsSoapOut"/>
                </wsdl:operation>
                <wsdl:operation name="CheckSubwebAndList">
                  <wsdl:input message="tns:CheckSubwebAndListSoapIn"/>
                  <wsdl:output message="tns:CheckSubwebAndListSoapOut"/>
                </wsdl:operation>
                <wsdl:operation name="Rename">
                  <wsdl:input message="tns:RenameSoapIn"/>
                  <wsdl:output message="tns:RenameSoapOut"/>
                </wsdl:operation>
                <wsdl:operation name="CreateNewFolder">
                  <wsdl:input message="tns:CreateNewFolderSoapIn"/>
                  <wsdl:output message="tns:CreateNewFolderSoapOut"/>
                </wsdl:operation>
              </wsdl:portType>
              <wsdl:binding name="ImagingSoap" type="tns:ImagingSoap">
                <soap:binding transport="http://schemas.xmlsoap.org/soap/http"/>
                <wsdl:operation name="ListPictureLibrary">
                  <soap:operation 
           soapAction="http://schemas.microsoft.com/sharepoint/soap/ois/ListPictureLibrary" 
           style="document"/>
                  <wsdl:input>
                    <soap:body use="literal"/>
                  </wsdl:input>
                  <wsdl:output>
                    <soap:body use="literal"/>
                  </wsdl:output>
                </wsdl:operation>
                <wsdl:operation name="Upload">
                  <soap:operation soapAction="http://schemas.microsoft.com/sharepoint/soap/ois/Upload" 
           style="document"/>
                  <wsdl:input>
                    <soap:body use="literal"/>
                  </wsdl:input>
                  <wsdl:output>
                    <soap:body use="literal"/>
                  </wsdl:output>
                </wsdl:operation>
                <wsdl:operation name="GetItemsXMLData">
                  <soap:operation 
           soapAction="http://schemas.microsoft.com/sharepoint/soap/ois/GetItemsXMLData" 
           style="document"/>
                  <wsdl:input>
                    <soap:body use="literal"/>
                  </wsdl:input>
                  <wsdl:output>
Preliminary
                    <soap:body use="literal"/>
```
 *Copyright © 2012 Microsoft Corporation.* 

```
 </wsdl:output>
                </wsdl:operation>
                <wsdl:operation name="GetItemsByIds">
                  <soap:operation 
           soapAction="http://schemas.microsoft.com/sharepoint/soap/ois/GetItemsByIds" 
           style="document"/>
                  <wsdl:input>
                    <soap:body use="literal"/>
                  </wsdl:input>
                  <wsdl:output>
                    <soap:body use="literal"/>
                  </wsdl:output>
                </wsdl:operation>
                <wsdl:operation name="Delete">
                  <soap:operation soapAction="http://schemas.microsoft.com/sharepoint/soap/ois/Delete" 
           style="document"/>
                 <wsdl:input>
                    <soap:body use="literal"/>
                  </wsdl:input>
                  <wsdl:output>
                    <soap:body use="literal"/>
                  </wsdl:output>
                </wsdl:operation>
                <wsdl:operation name="Download">
                  <soap:operation soapAction="http://schemas.microsoft.com/sharepoint/soap/ois/Download" 
           style="document"/>
                  <wsdl:input>
                    <soap:body use="literal"/>
                  </wsdl:input>
                  <wsdl:output>
                    <soap:body use="literal"/>
                  </wsdl:output>
                </wsdl:operation>
                <wsdl:operation name="Edit">
                  <soap:operation soapAction="http://schemas.microsoft.com/sharepoint/soap/ois/Edit" 
           style="document"/>
                  <wsdl:input>
                    <soap:body use="literal"/>
                  </wsdl:input>
                  <wsdl:output>
                    <soap:body use="literal"/>
                  </wsdl:output>
                </wsdl:operation>
                <wsdl:operation name="GetListItems">
                  <soap:operation 
           soapAction="http://schemas.microsoft.com/sharepoint/soap/ois/GetListItems" style="document"/>
                  <wsdl:input>
                    <soap:body use="literal"/>
                  </wsdl:input>
                  <wsdl:output>
                    <soap:body use="literal"/>
                  </wsdl:output>
                </wsdl:operation>
                <wsdl:operation name="CheckSubwebAndList">
                  <soap:operation 
           soapAction="http://schemas.microsoft.com/sharepoint/soap/ois/CheckSubwebAndList" 
           style="document"/>
                  <wsdl:input>
                    <soap:body use="literal"/>
Preliminary
                  </wsdl:input>
```
 *Copyright © 2012 Microsoft Corporation.* 

```
 <wsdl:output>
                    <soap:body use="literal"/>
                  </wsdl:output>
                </wsdl:operation>
                <wsdl:operation name="Rename">
                  <soap:operation soapAction="http://schemas.microsoft.com/sharepoint/soap/ois/Rename" 
           style="document"/>
                  <wsdl:input>
                    <soap:body use="literal"/>
                  </wsdl:input>
                  <wsdl:output>
                    <soap:body use="literal"/>
                  </wsdl:output>
                </wsdl:operation>
                <wsdl:operation name="CreateNewFolder"> 
                  <soap:operation 
           soapAction="http://schemas.microsoft.com/sharepoint/soap/ois/CreateNewFolder" 
           style="document"/>
                  <wsdl:input>
                    <soap:body use="literal"/>
                  </wsdl:input>
                  <wsdl:output>
                    <soap:body use="literal"/>
                  </wsdl:output>
                </wsdl:operation>
              </wsdl:binding>
              <wsdl:binding name="ImagingSoap12" type="tns:ImagingSoap">
                <soap12:binding transport="http://schemas.xmlsoap.org/soap/http"/>
                <wsdl:operation name="ListPictureLibrary">
                  <soap12:operation 
           soapAction="http://schemas.microsoft.com/sharepoint/soap/ois/ListPictureLibrary" 
           style="document"/>
                  <wsdl:input>
                    <soap12:body use="literal"/>
                  </wsdl:input>
                  <wsdl:output>
                    <soap12:body use="literal"/>
                  </wsdl:output>
                </wsdl:operation>
                <wsdl:operation name="Upload">
                  <soap12:operation soapAction="http://schemas.microsoft.com/sharepoint/soap/ois/Upload" 
           style="document"/>
                  <wsdl:input>
                    <soap12:body use="literal"/>
                  </wsdl:input>
                  <wsdl:output>
                    <soap12:body use="literal"/>
                  </wsdl:output>
                </wsdl:operation>
                <wsdl:operation name="GetItemsXMLData">
                  <soap12:operation 
           soapAction="http://schemas.microsoft.com/sharepoint/soap/ois/GetItemsXMLData" 
           style="document"/>
                  <wsdl:input>
                    <soap12:body use="literal"/>
                  </wsdl:input>
                  <wsdl:output>
                    <soap12:body use="literal"/>
                  </wsdl:output>
Preliminary
                </wsdl:operation>
```
 *Copyright © 2012 Microsoft Corporation.* 

```
 <wsdl:operation name="GetItemsByIds">
                  <soap12:operation 
           soapAction="http://schemas.microsoft.com/sharepoint/soap/ois/GetItemsByIds" 
           style="document"/>
                  <wsdl:input>
                    <soap12:body use="literal"/>
                  </wsdl:input>
                  <wsdl:output>
                    <soap12:body use="literal"/>
                  </wsdl:output>
                </wsdl:operation>
                <wsdl:operation name="Delete">
                  <soap12:operation soapAction="http://schemas.microsoft.com/sharepoint/soap/ois/Delete" 
           style="document"/>
                  <wsdl:input>
                    <soap12:body use="literal"/>
                  </wsdl:input>
                  <wsdl:output>
                   <soap12:body use="literal"/>
                  </wsdl:output>
                </wsdl:operation>
                <wsdl:operation name="Download">
                  <soap12:operation 
           soapAction="http://schemas.microsoft.com/sharepoint/soap/ois/Download" style="document"/>
                  <wsdl:input>
                    <soap12:body use="literal"/>
                  </wsdl:input>
                  <wsdl:output>
                    <soap12:body use="literal"/>
                  </wsdl:output>
                </wsdl:operation>
                <wsdl:operation name="Edit">
                  <soap12:operation soapAction="http://schemas.microsoft.com/sharepoint/soap/ois/Edit" 
           style="document"/>
                  <wsdl:input>
                    <soap12:body use="literal"/>
                  </wsdl:input>
                  <wsdl:output>
                    <soap12:body use="literal"/>
                  </wsdl:output>
                </wsdl:operation>
                <wsdl:operation name="GetListItems">
                  <soap12:operation 
           soapAction="http://schemas.microsoft.com/sharepoint/soap/ois/GetListItems" style="document"/>
                  <wsdl:input>
                    <soap12:body use="literal"/>
                  </wsdl:input> 
                  <wsdl:output>
                    <soap12:body use="literal"/>
                  </wsdl:output>
                </wsdl:operation>
                <wsdl:operation name="CheckSubwebAndList">
                  <soap12:operation 
           soapAction="http://schemas.microsoft.com/sharepoint/soap/ois/CheckSubwebAndList" 
           style="document"/>
                  <wsdl:input>
                    <soap12:body use="literal"/>
                  </wsdl:input>
                  <wsdl:output>
Preliminary
                    <soap12:body use="literal"/>
```
 *Copyright © 2012 Microsoft Corporation.* 

 *Release: Sunday, January 22, 2012* 

```
 </wsdl:output>
              </wsdl:operation>
              <wsdl:operation name="Rename">
                <soap12:operation soapAction="http://schemas.microsoft.com/sharepoint/soap/ois/Rename" 
          style="document"/>
                <wsdl:input>
                  <soap12:body use="literal"/>
                </wsdl:input>
                <wsdl:output>
                  <soap12:body use="literal"/>
                </wsdl:output>
              </wsdl:operation>
              <wsdl:operation name="CreateNewFolder">
                <soap12:operation 
          soapAction="http://schemas.microsoft.com/sharepoint/soap/ois/CreateNewFolder" 
          style="document"/>
                <wsdl:input>
                  <soap12:body use="literal"/>
                </wsdl:input>
                <wsdl:output>
                  <soap12:body use="literal"/>
                </wsdl:output>
              </wsdl:operation>
             </wsdl:binding>
          </wsdl:definitions>
Presidently in
```
 *Copyright © 2012 Microsoft Corporation.* 

 *Release: Sunday, January 22, 2012* 

# **7 Appendix B: Product Behavior**

The information in this specification is applicable to the following Microsoft products or supplemental software. References to product versions include released service packs:

- Microsoft® Office 2003
- The 2007 Microsoft<sup>®</sup> Office system
- Microsoft® Office 2010 suites
- Microsoft® Office 15 Technical Preview
- Windows® SharePoint® Services 3.0
- Microsoft® SharePoint® Foundation 2010
- Microsoft® SharePoint® Foundation 15 Technical Preview

Exceptions, if any, are noted below. If a service pack or Quick Fix Engineering (QFE) number appears with the product version, behavior changed in that service pack or QFE. The new behavior also applies to subsequent service packs of the product unless otherwise specified. If a product edition appears with the product version, behavior is different in that product edition.

Unless otherwise specified, any statement of optional behavior in this specification that is prescribed using the terms SHOULD or SHOULD NOT implies product behavior in accordance with the SHOULD or SHOULD NOT prescription. Unless otherwise specified, the term MAY implies that the product does not follow the prescription. The 2007 Microsoft's Office system<br>
• Microsoft's Office 2510 stilled Preview<br>
• Microsoft's SharePoints Scribts and Preview<br>
• Windows® SharePoints Scribts 3.0<br>
• Microsoft SharePoints Forcincian District and Preview<br>
• M

*[MS-IMAGS] — v20120122 Imaging Service Protocol Specification* 

 *Copyright © 2012 Microsoft Corporation.* 

# **8 Change Tracking**

<span id="page-67-0"></span>This section identifies changes that were made to the [MS-IMAGS] protocol document between the June 2011 and January 2012 releases. Changes are classified as New, Major, Minor, Editorial, or No change.

The revision class **New** means that a new document is being released.

The revision class **Major** means that the technical content in the document was significantly revised. Major changes affect protocol interoperability or implementation. Examples of major changes are:

- A document revision that incorporates changes to interoperability requirements or functionality.
- An extensive rewrite, addition, or deletion of major portions of content.
- The removal of a document from the documentation set.
- Changes made for template compliance.

The revision class **Minor** means that the meaning of the technical content was clarified. Minor changes do not affect protocol interoperability or implementation. Examples of minor changes are updates to clarify ambiguity at the sentence, paragraph, or table level.

The revision class **Editorial** means that the language and formatting in the technical content was changed. Editorial changes apply to grammatical, formatting, and style issues.

The revision class **No change** means that no new technical or language changes were introduced. The technical content of the document is identical to the last released version, but minor editorial and formatting changes, as well as updates to the header and footer information, and to the revision summary, may have been made. The revision dasa Mader means that the technical content in the document was significantly revised.<br>
May changes after present increases the intersperse increases of intersections. Complete the second intersection<br>  $\cdot$  A

Major and minor changes can be described further using the following change types:

- New content added.
- **Content updated.**
- Content removed.
- **New product behavior note added.**
- Product behavior note updated.
- Product behavior note removed.
- New protocol syntax added.
- Protocol syntax updated.
- Protocol syntax removed.
- New content added due to protocol revision.
- Content updated due to protocol revision.
- Content removed due to protocol revision.
- New protocol syntax added due to protocol revision.

*[MS-IMAGS] — v20120122 Imaging Service Protocol Specification* 

 *Copyright © 2012 Microsoft Corporation.* 

- **Protocol syntax updated due to protocol revision.**
- **Protocol syntax removed due to protocol revision.**
- New content added for template compliance.
- Content updated for template compliance.
- Content removed for template compliance.
- Obsolete document removed.

Editorial changes are always classified with the change type **Editorially updated.**

Some important terms used in the change type descriptions are defined as follows:

- **Protocol syntax** refers to data elements (such as packets, structures, enumerations, and methods) as well as interfaces.
- **Protocol revision** refers to changes made to a protocol that affect the bits that are sent over the wire.

The changes made to this document are listed in the following table. For more information, please contact protocol@microsoft.com.

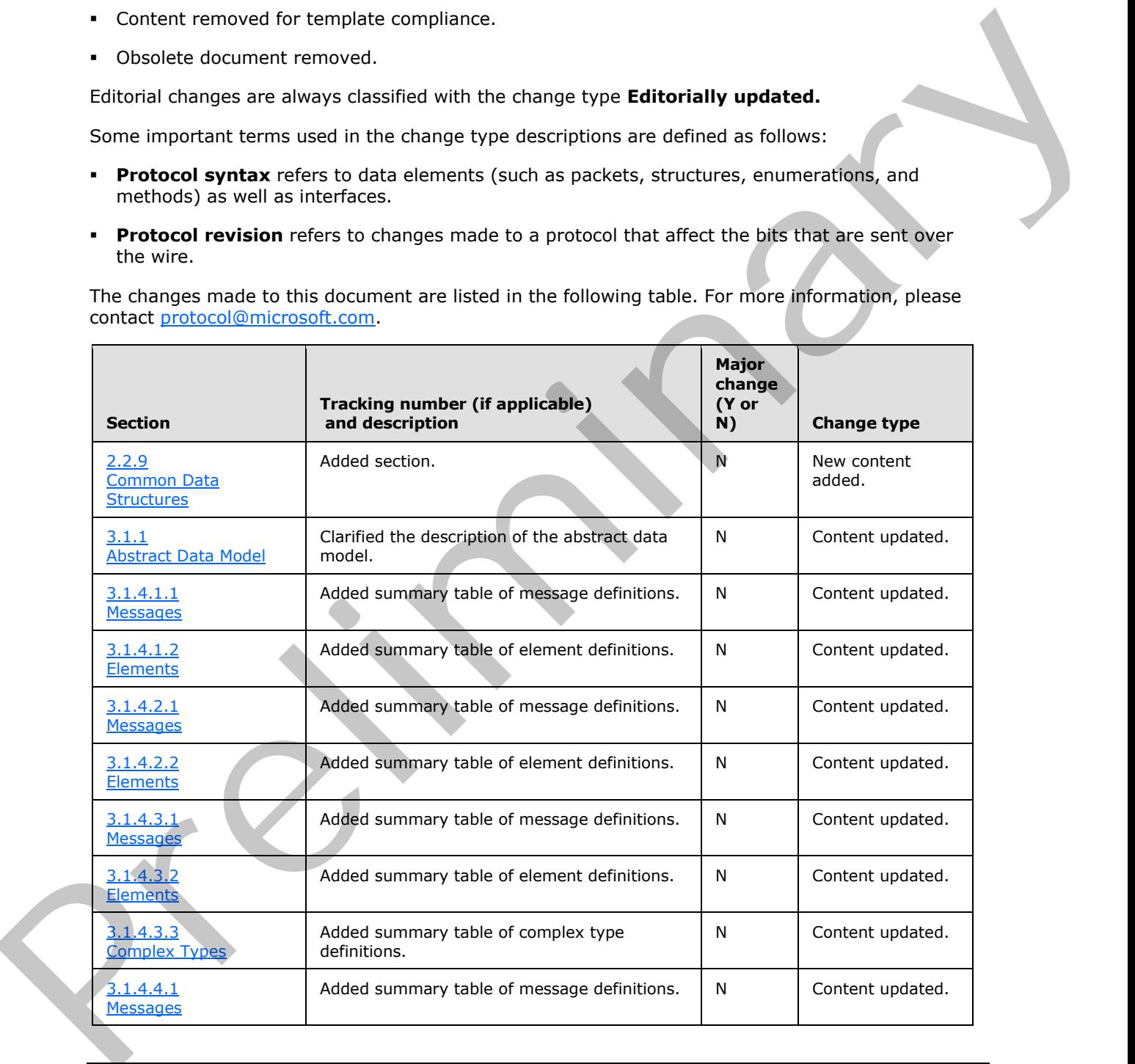

*[MS-IMAGS] — v20120122 Imaging Service Protocol Specification* 

 *Copyright © 2012 Microsoft Corporation.* 

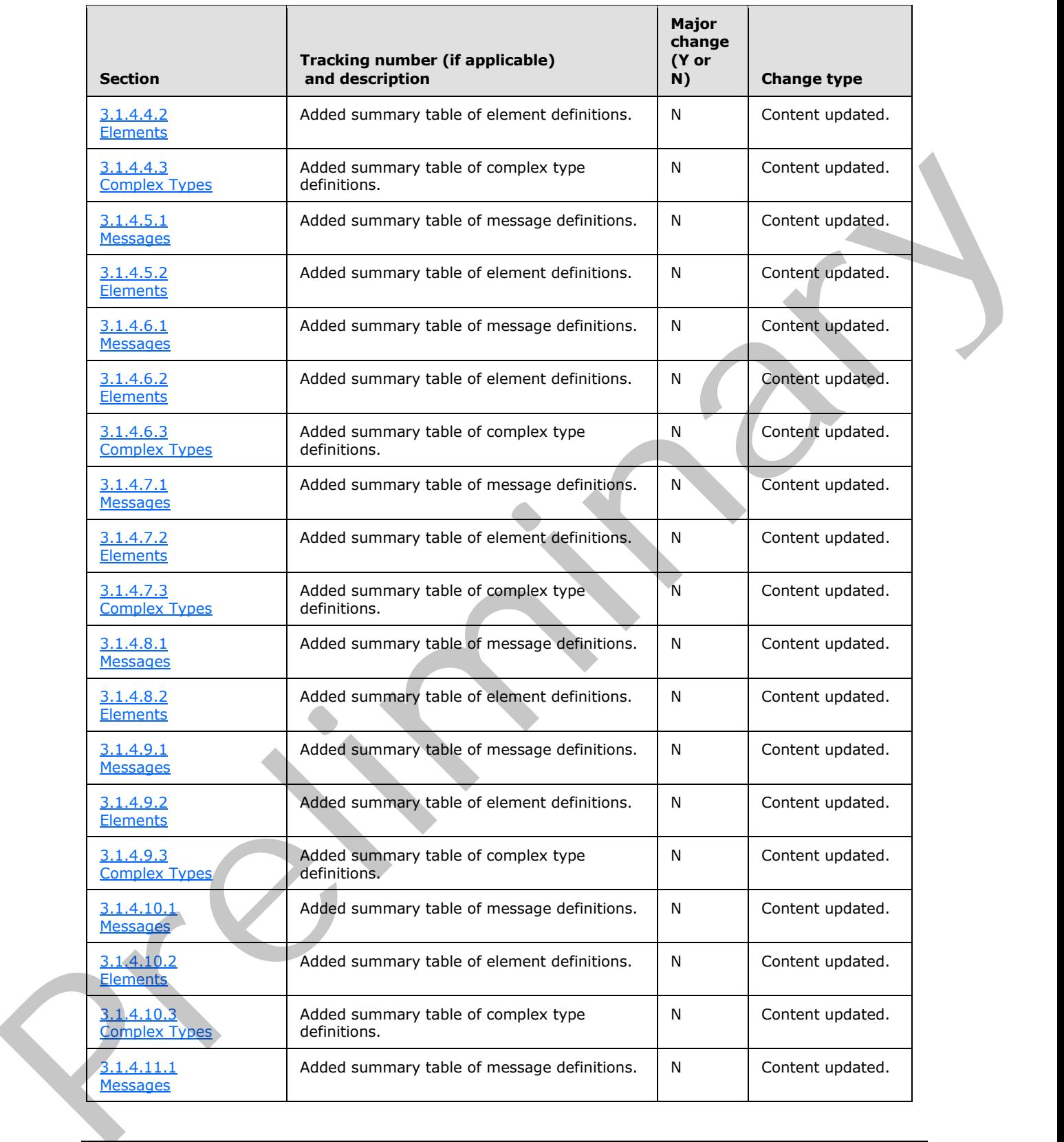

 *Copyright © 2012 Microsoft Corporation.* 

 *Release: Sunday, January 22, 2012* 

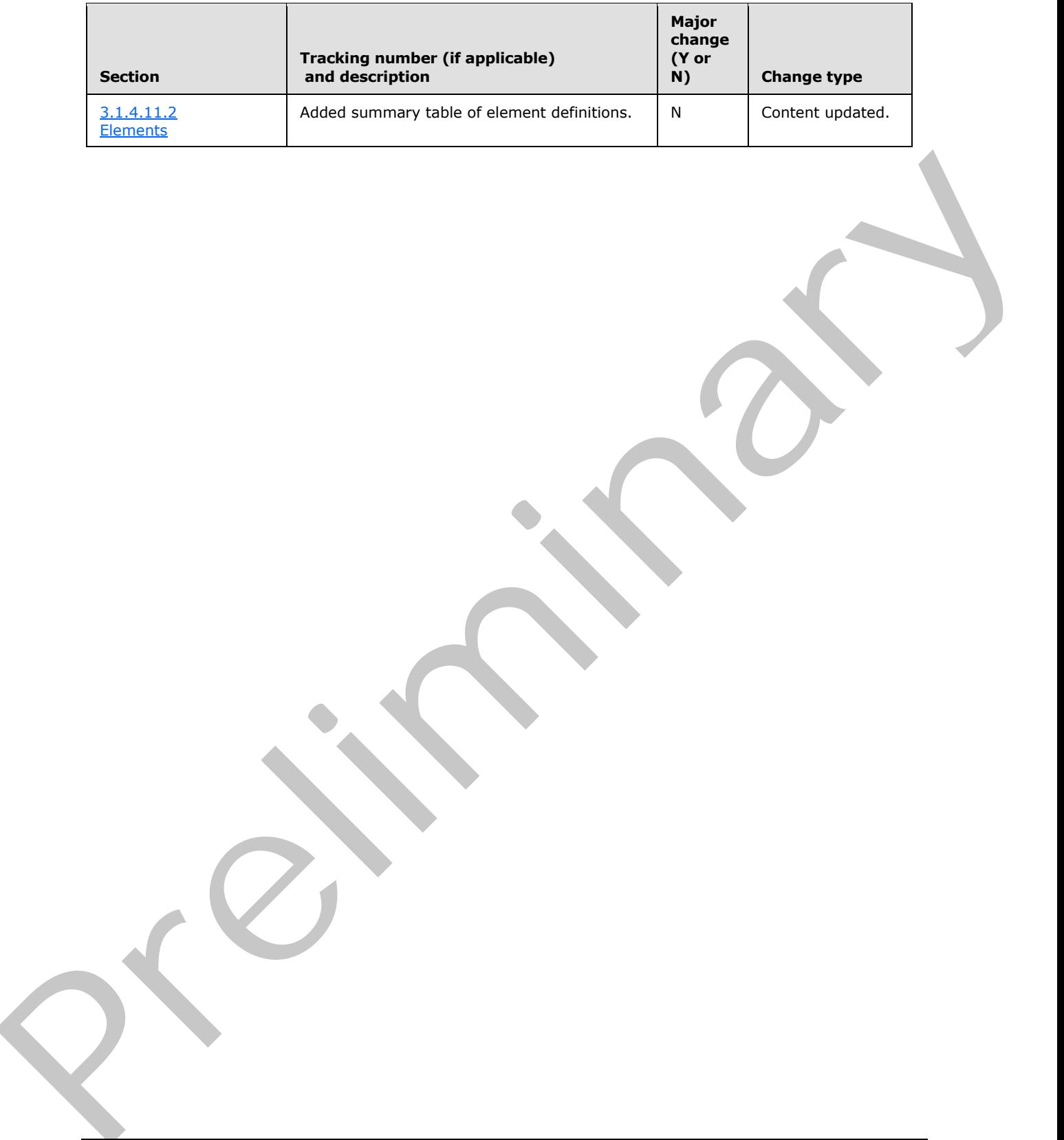

 *Copyright © 2012 Microsoft Corporation.* 

 *Release: Sunday, January 22, 2012* 

# **9 Index**

#### **A**

Abstract data model [server](#page-13-0) 14 [Applicability](#page-9-0) 10 ArrayOfRows complex type 12 ArrayOfString complex type 12 Attribute groups 13 Attributes 13

# **C**

Capability negotiation 10 Change tracking 68 Client overview 14 Complex types 11 ArrayOfRows 12 ArrayOfString 12 server ArrayOfDeleteResults 23 ArrayOfFiles 26 ArrayOfItems 34 ArrayOfLibraries 40 ArrayOfRenameFiles 43 ArrayOfRenameResults 44 ArrayOfUnsignedInt 31 SOAPFaultDetails 12

# **D**

Data model - abstract server 14

# **E**

Elements server CheckSubwebAndList 16 CheckSubwebAndListResponse 16 CreateNewFolder 19 CreateNewFolderResponse 19 Delete<sub>22</sub> DeleteResponse 22 Download 25 DownloadResponse 26 Edit 28 EditResponse 28 GetItemsByIds 30 GetItemsByIdsResponse 31 GetItemsXMLData 33 GetItemsXMLDataResponse 34 GetListItems 37 GetListItemsResponse 37 ListPictureLibrary 40 ListPictureLibraryResponse 40 Rename 42 RenameResponse 43

[Upload](#page-45-1) 46 [UploadResponse](#page-46-0) 47 Events [local - server](#page-47-0) 48 [timer - server](#page-46-1) 47 Examples overview 49

#### **F**

Fields - vendor-extensible 10 Full WSDL 54

#### **G**

Glossary 7 Groups 13

#### **I**

Implementer - security considerations 53 Index of security parameters 53 Informative references 8 Initialization server 14 Introduction 7

Local events server 48

# **M**

**L**

Message processing server 14 Messages ArrayOfRows complex type 12 **ArrayOfString complex type 12** attribute groups 13 attributes<sup>13</sup> complex types 11 elements 11 enumerated 11 groups 13 namespaces 11 server CheckSubwebAndListSoapIn 15 CheckSubwebAndListSoapOut 16 CreateNewFolderSoapIn 18 CreateNewFolderSoapOut 19 DeleteSoapIn 21 DeleteSoapOut 21 DownloadSoapIn 24 DownloadSoapOut 24 EditSoapIn 27 EditSoapOut 28 [Pre](#page-30-2)[li](#page-15-2)[m](#page-11-1)[i](#page-6-1)[na](#page-52-0)ry GetItemsByIdsSoapIn 30

*[MS-IMAGS] — v20120122 Imaging Service Protocol Specification* 

 *Copyright © 2012 Microsoft Corporation.*
[GetItemsByIdsSoapOut](#page-29-0) 30 [GetItemsXMLDataSoapIn](#page-32-0) 33 [GetItemsXMLDataSoapOut](#page-32-1) 33 [GetListItemsSoapIn](#page-35-0) 36 [GetListItemsSoapOut](#page-36-0) 37 [ListPictureLibrarySoapIn](#page-38-0) 39 [ListPictureLibrarySoapOut](#page-38-1) 39 [RenameSoapIn](#page-41-0) 42 [RenameSoapOut](#page-41-1) 42 UploadSoapIn 45 UploadSoapOut 46 simple types 13 SOAPFaultDetails complex type 12 syntax 11 transport 11

# **N**

Namespaces 11 Normative references 8

## **O**

**Operations** CheckSubwebAndList 15 CreateNewFolder 18 Delete 20 Download 23 Edit 27 GetItemsByIds 29 GetItemsXMLData 32 GetListItems 36 ListPictureLibrary 38 Rename 41 Upload 45 Overview (synopsis) 9

### **P**

Parameters - security index 53 Preconditions 10 Prerequisites 10 Product behavior 67

#### **R**

References 7 informative 8 normative 8 Relationship to other protocols 9

## **S**

**Security** implementer considerations 53 parameter index 53 Sequencing rules server 14 Server abstract data model 14 CheckSubwebAndList operation 15 elements 16

[messages](#page-14-1) 15 [CreateNewFolder operation](#page-17-0) 18 [elements](#page-18-0) 19 [messages](#page-17-1) 18 [Delete operation](#page-19-0) 20 [complex types](#page-21-0) 22 [elements](#page-20-0) 21 [messages](#page-20-1) 21 [Download operation](#page-22-0) 23 complex types 26 elements 25 messages 24 Edit operation 27 elements 28 messages 27 GetItemsByIds operation 29 complex types 31 elements 30 messages 30 GetItemsXMLData operation 32 complex types 34 elements 33 messages 32 GetListItems operation 36 elements 37 messages 36 initialization 14 ListPictureLibrary operation 38 complex types 40 elements 39 messages 39 local events 48 message processing 14 overview 14 Rename operation 41 complex types 43 elements 42 messages 42 sequencing rules 14 timer events 47 timers 14 Upload operation 45 elements 46 messages 45 Simple types 13 SOAPFaultDetails complex type 12 Standards assignments 10 Syntax messages - overview 11 [Pr](#page-52-1)[el](#page-8-1)i[m](#page-13-3)[i](#page-47-0)[n](#page-37-0)[a](#page-31-0)ry

# **T**

Timer events server 47 Timers server 14 Tracking changes 68 Transport 11 Types complex 11 simple 13

*[MS-IMAGS] — v20120122 Imaging Service Protocol Specification* 

 *Copyright © 2012 Microsoft Corporation.* 

 *Release: Sunday, January 22, 2012* 

**V**

[Vendor-extensible fields](#page-9-2) 10 [Versioning](#page-9-3) 10

**W**

[WSDL](#page-53-0) 54

*[MS-IMAGS] — v20120122 Imaging Service Protocol Specification* 

 *Copyright © 2012 Microsoft Corporation.* 

Preliminary Religion

 *Release: Sunday, January 22, 2012* 

*74 / 74*